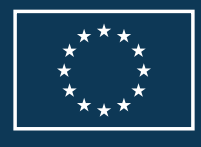

Finansira Evropska unija

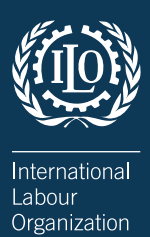

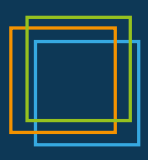

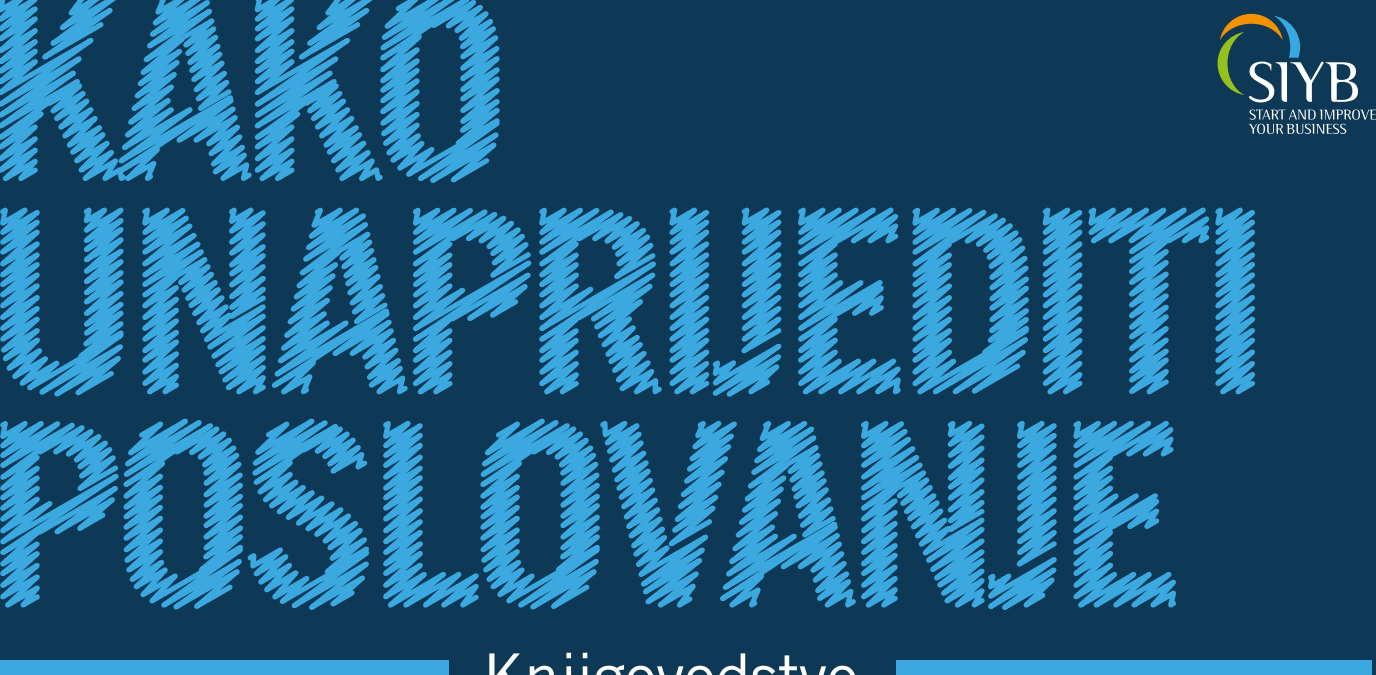

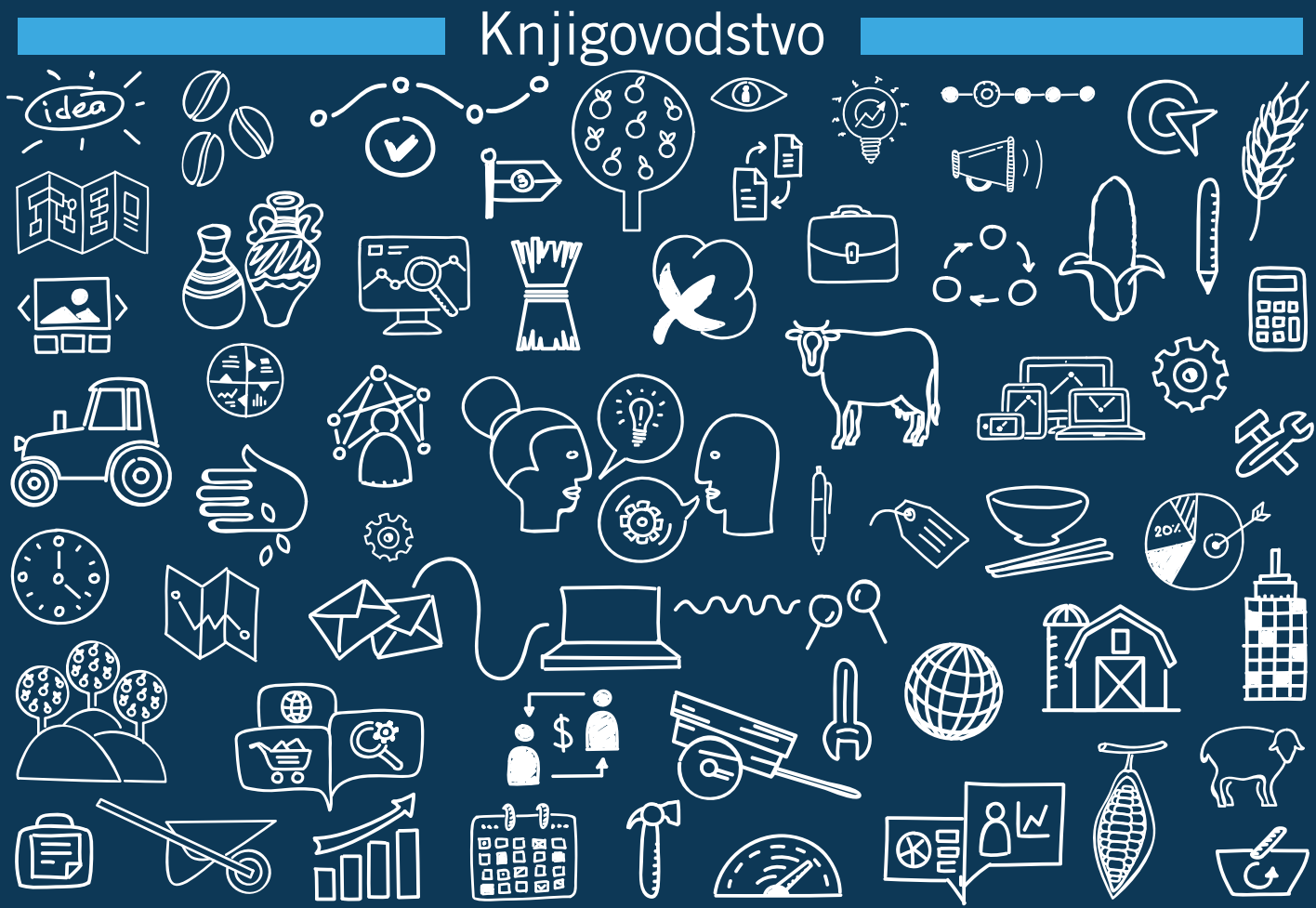

 **KAKO UNAPRIJEDITI POSLOVANJE**

# **KNJIGOVODSTVO**

Autor izvorne publikacije je Međunarodna organizacija rada.

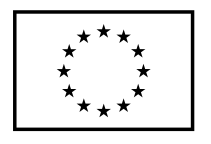

Finansira Evropska unija Copyright © International Labour Organization 2015 Copyright © International Labour Organization 2015 Prvo izdanje: 2015

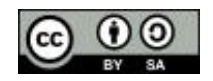

Ovaj materijal nema ograničenja u pogledu pristupa, a distribuira se po osnovu licence Creative Commons ovaj materijal nema ogramečnja u pogledu pristupa, u distribuira se po osnovu licence creative commons.<br>Attribution-ShareAlike 3.0 IGO License (http://creativecommons.org/licenses/by-sa/3.0/igo). Korisnici mogu Attribution snareAlike 3.0 TGO Elecrise (http://creativecommons.org/licenses/by sa/3.0/1g0). Konsilier mogu<br>da koriste, dijele, prilagođavaju i nadgrađuju izvornu publikaciju, čak i u komercijalne svrhe, kako je navedeno ud koriste, urjele, prilagodavaja i naugraduja izvorna pablikacija, čak i u komercijame svrhe, kako je navedeno<br>u licenci. Svaki novi rad u kom je preuzet izvorni sadržaj mora biti isti kao u licenci CC-BY-SA. Međunarodna organizacija rada mora biti jasno navedena kao vlasnik izvornog djela. Upotreba amblema Međunarodne organizacije rada u vezi sa radom korisnika nije dozvoljena.

Prevođenje - ukoliko se ova publikacija prevodi, potrebno je dodati sljedeći tekst: *Ovaj prevod nije uradila* Međunarodna organizacija rada (MOR), te ga ne treba smatrati zvaničnim prevodom MOR-a. MOR ne odgovara *za sadržaj ili tačnost prevoda.*

**Adaptiranje** - ukoliko se ova publikacija adaptira, potrebno je dodati sljedeći tekst: *Ovo je adaptacija izvorne publikacije Međunarodne organizacije rada (MOR). Odgovornost za izražene stavove i mišljenja leži isključivo na and logo. autoru ili autorima, za koje se MOR ne smatra saglasnom.* Na adaptiranim publikacijama na koje Jedinica MOR-a za mala i srednja preduzeća nije dala saglasnost ne može se koristiti brend i logotip. *the views and opinions expressed in the adaptation rests solely with the author or authors of the adaptation and are not endorsed by the ILO. Adaptations not endorsed by the SME Unit of the ILO cannot use the SIYB brand name* 

Svi upiti u vezi sa pravima i dozvolama uputiti na poštansku adresu: ILO Publications (Rights and Licencing), CH-1211 Geneva 22, Switzerland, ili na elektronsku adresu: rights@ilo.org. Geneva 22, Switzerland, or by email to rights@ilo.org.

International Labour Office

Improve your business (IYB): record keeping / International Labour Office, Enterprises Department.

International Labour Office

- Geneva: ILO, 2015

ISBN: 978-92-2-132857-5 (print); 978-92-2-132858-2 (web pdf)

International Labour Office Enterprises Dept. enterprise creation / entrepreneurship / small enterprise

enterprise development / records maintenance / financial management / small enterprise / business

03.04.5

*ILO Cataloguing in Publication Data*

The designations employed in ILO publications, which are in  $U$  are in conformity with  $U$ 

Nazivi koji se koriste u publikacijama MOR-a, a koji su u skladu sa praksom Ujedinjenih nacija, i sadržaj koji je izložen u njima, ne izražavaju stav Međunarodne organizacije rada u pogledu pravnog statusa bilo koje zemlje, područja ili teritorije, ili njenih vlasti, ili u vezi s razgraničenjem njenih granica.

Odgovornost za stavove izražene u potpisanim člancima, studijama i drugim radovima leži isključivo na njihovim autorima, a njihovo objavljivanje nužno ne znači da ih Međunarodna organizacija rada podržava.<br>' The responsibility for opinions expressed in signed articles, studies and other contributions rests solely with otpisamin ciancinia, studijania i urugini radovinia leži isključivo na njihovini<br>Ž

Spominjanje naziva kompanija i komercijalnih proizvoda i procesa ne znači da ih Međunarodna organizacija rada podržava, dok nespominjanje neke kompanije, komercijalnog proizvoda ili procesa nije znak neodobravanja.

Publikacije i digitalni proizvodi MOR-a mogu se nabaviti kod većih knjižara i platformi za digitalnu distribuciju, ili naručiti direktno putem adrese ilo@turpin-distribution.com. Više informacija možete dobiti na našoj internet stranici:: www.ilo.org/publns ili upitom na adresu: ilopubs@ilo.org.

Štampano u Bosni i Hercegovini

Ova publikacija je urađena uz pomoć Evropske unije. Sadržaj ove publikacije je isključiva odgovornost Međunarodne organizacije rada u okviru implementacije projekta EU4Business i ne predstavlja nužno stanovišta Evropske unije.

### **O programu** *Kako pokrenuti posao i unaprijediti poslovanje* **(SIYB)**

Program *Kako pokrenuti posao i unaprijediti poslovanje* (SIYB) je program obuke iz menadžmenta, čiji je akcenat stavljen na otvaranje i unapređenje malih firmi kao strategije otvaranja većeg broja kvalitetnijih radnih mjesta za žene i muškarce, posebno u zemljama u razvoju. Procjenjuje se da je realizovan u preko 100 zemalja i spada među najveće programe u ovoj oblasti u svijetu.

Program ima četiri povezana kursa - *Kako doći do poslovne ideje* (GYB), *Kako pokrenuti posao* (SYB), *Kako unaprijediti poslovanje* (IYB) i *Kako proširiti poslovanje* (EYB).

MOR realizuje program u strukturi sa tri stuba, koju čine viši predavači, predavači i krajnji korisnici - potencijalni i aktivni preduzetnici. Viši predavači koji imaju MOR-ovu licencu zaduženi su za razvoj kapaciteta predavača za efektivno izvođenje programa SIYB. Nadalje, ovi predavači obučavaju preduzetnike na kursevima u okviru programa SIYB. MOR igra presudnu ulogu u identifikovanju i širenju najbolje prakse, realizaciji obuke, aktivnostima praćenja, vršenju kontrole kvaliteta i pružanju tehničkih savjeta u pogledu realizacije programa SIYB.

### **O kursu Kako unaprijediti poslovanje (IYB)**

Kurs *Kako unaprijediti poslovanje* (IYB) je kurs iz menadžment za vlasnike i rukovodioce malih preduzeća koji žele da održe svoju firmu, povećaju prodaju i smanje troškove. Bavi se ključnim pitanjem: kako unaprijediti poslovanje firme.

Kurs IYB nastao je iz programa koji je izradila Konfederacija poslodavaca Švedske za lokalna mala i srednja preduzeća. MOR je metode i materijale kasnije prilagodila potrebama ljudi koji imaju mala preduzeća u zemljama u razvoju.

Kurs IYB praćen je zbirkom od šest priručnika (marketing, utvrđivanje troškova, kontrola nabavke i zaliha, knjigovodstvo, planiranje poslovanja i ljudi i produktivnost). Ovi priručnici predaju se zasebno ili kombinovano, kao puni kurs. Puni kurs obrađuje sve priručnike i traje oko 7 dana. Na kursu IYB koristi se aktivan pristup učenju o upravljanju malim preduzećima u čijem centru se nalazi problem na osnovu, na primjer, kraćih primjera iz prakse i grafičkih ilustracija.

Priručnik IYB *Knjigovodstvo* pomaže da se prepoznaju poslovne knjige koje su bitne za firmu, uči preduzetnike kako da ih vode i objašnjava kako se koriste u svrhu unapređenja poslovanja.

#### **Autori i izrazi zahvalnosti**

Priručnik za kurs IYB Knjigovodstvo rezutat je kolektivnog rada i sadrži iskustva i znanja prikupljena tokom tridesetogodišnje realizacije programa. Posebno je neprocjenjiv doprinos viših predavača i predavača programa SIYB, koji su testirali, koncipirali i realizovali program u različitim zemljama. Izradu ovog priručnika svojim iskustvom, podrškom i konstruktivnim prijedlozima omogućio je veliki broj kolega iz mreže praktičara SIYB, konsultantskih firmi i MOR-a.

Ovaj priručnik počiva na vodiču koji je prvobitno izradila Regionalna kancelarija MOR-a za program SIYB za istočnu i južnu Afriku u Harareu, Zimbabve 1994. godine, a autori i uredinici bili su Mats Borgenval (Mats Borgenvall), En Houlms (Ann Holmes) i Barbara Mari (Barbara Murray).

Tim autora izdanja iz 2015. godine, koji je revidirao postojeći tekst i napisao nekoliko poglavlja koja odražavaju najnovija razmišljanja o razvoju preduzeća i srodnim oblastima, čine Duong Ti Kim Čung (Duong Thi Kim Chung) i Pranati Mehta (Pranati Mehtha). Stilsku i jezičku lekturu teksta uradio je Stiv Rejmond (Steve Raymond).

Veliku zahvalnost dugujemo iskusnim višim predavačima programa SIYB za reviziju nacrta rukopisa i sugestije koje su dali na osnovu svog iskustva, a to su: Disu Zomahun (Dissou Zomahoun), Gemunu Vijesena (Gemunu Wijesena), Sibonžil Sibanda (Sibongile Sibanda) i Valter Verheve (Walter Verhoeve). Kraće priloge, savjete i pomoć kod povezivanja sadržaja sa finansijama dali su Čeril Frankijevič (Cheryl Frankiewicz) i Severin Debos (Severine Deboos) (tehnički ekspert u Jedinici za socialne finansije Odjeljenja za preduzeća, MOR).

Za opremanje publikacije i ilustracije bio je zadužen Tai Van Luan (Thai Van Luan), korice je dizajnirao Mauricio Konstanca (Maurizio Constanza).

Zahvaljujemo se članovima Tima za globalnu koordinaciju programa SIYB na njihovom neprocjenjivom doprinosu u pripremi i završnoj izradi priručnika: Mertenu Siversu (Merten Sievers) (specijalista - usluge razvoja lanca vrijednosti i razvoja poslovanja), Evi Majurin (Eva Majurin) (globalni koordinator programa SIYB) i Tokozil Njuman (Thokozile Njuman).

## Sadržaj

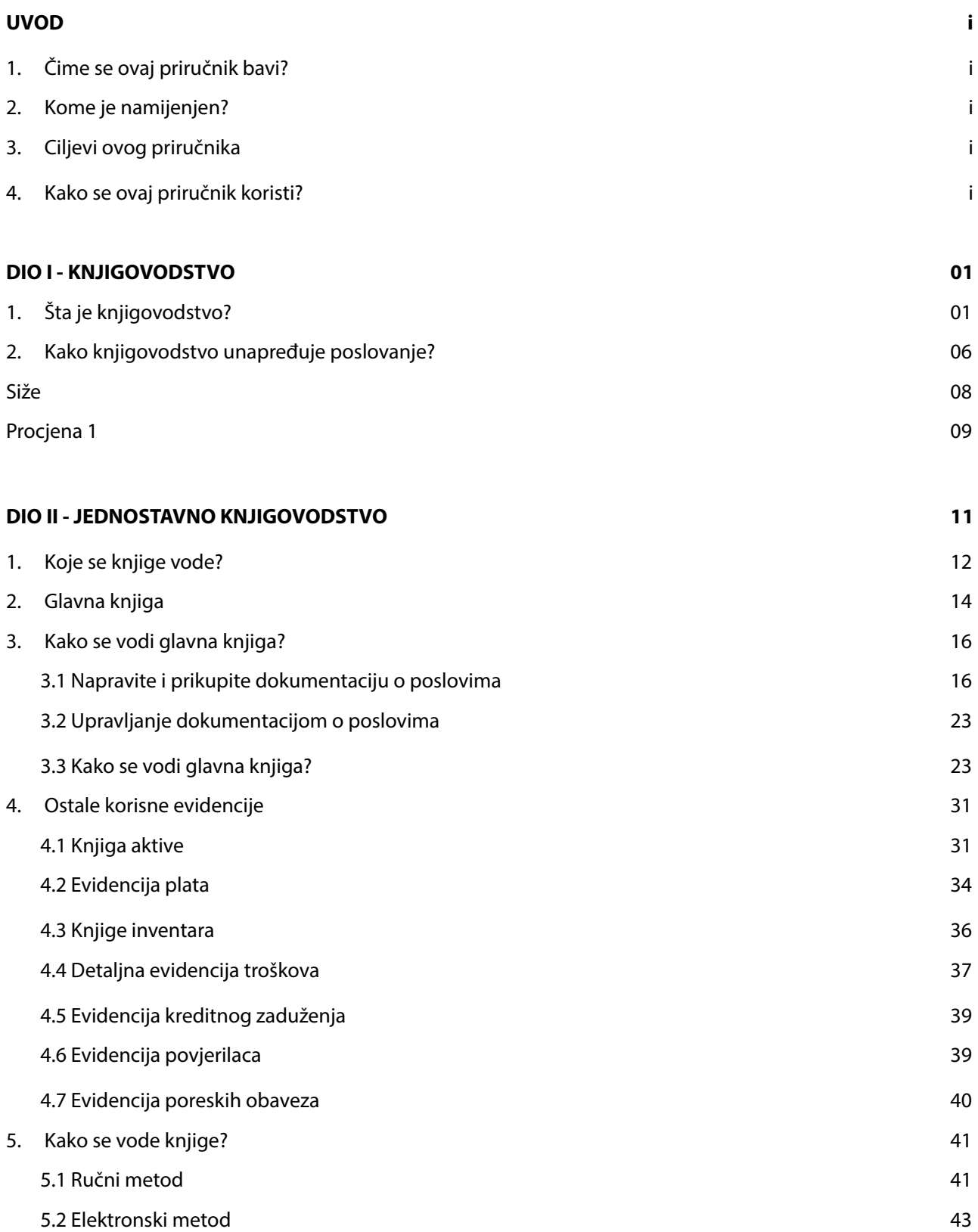

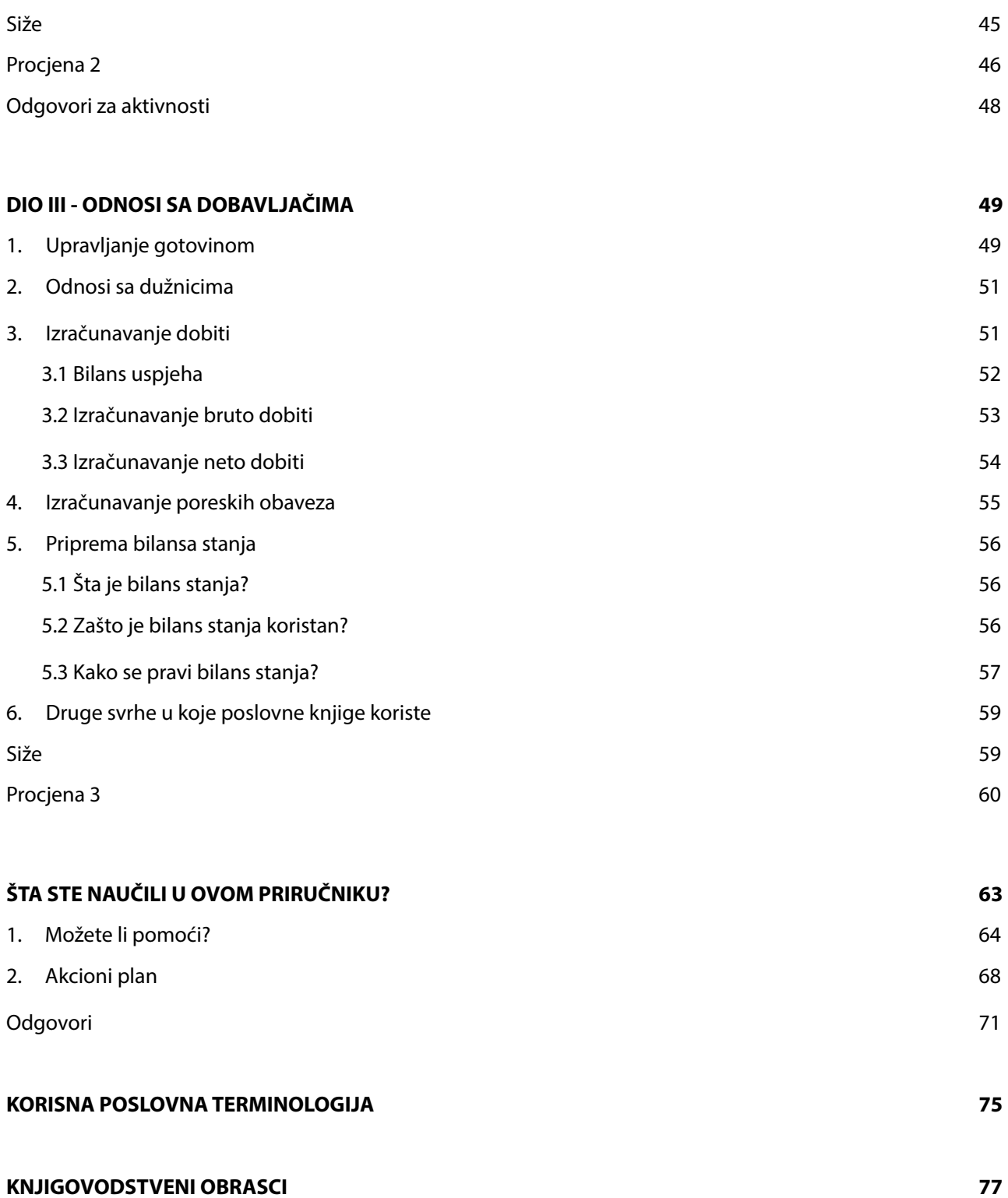

## 1. Čime se ovaj priručnik bavi?

U ovom priručniku daje se definicija knjigovodstva i objašnjavaju razlozi iz kojih je bitno da male firme vode poslovne knjige. Priručnik će vam pomoći da utvrdite knjige koje su bitne za vašu firmu, a naučićete kako da ih vodite i koristite u svrhu unapređenja poslovanja.

## 2. Kome je namijenjen?

*Knjigovodstvo* je jedan od niza priručnika za kurs *Kako unaprijediti poslovanje* (IYB). Koristan je preduzetnicima koji vode firmu i koji žele da razviju svoje poslovanje, povećaju prodaju i smanje troškove.

## 3. Ciljevi ovog priručnika

Kada završite ovaj priručnik, moći ćete da:

- objasnite prednosti vođenja poslovnih knjiga,
- utvrdite koje knjige su bitne i koje knjige treba voditi,
- vodite poslovne knjige,
- koristite poslovne knjige za unapređenje poslovanja.

## 4. Kako se ovaj priručnik koristi?

U ovom priručniku, naći ćete:

- **• Priče o firmama:** Uporedite ove primjere sa svojom firmom i iskoristite ih da unaprijedite rad i profitabilnost.
- **• Aktivnosti:** Praktične vježbe na pola svakog dijela koje će vam pomoći da proaktivno razmišljate o konceptima i kako da ih primijenite u svojoj firmi.
- **• Siže**: Nalazi na kraju svakog poglavlja. U njemu se rezimiraju ključne stavke.
- **• Procjene:** Procjena se nalazi na kraju svakog poglavlja. Odgovori na pitanja pomoći će vam da procijenite u kojoj mjeri poznajete sadržaj o kom se govori u datom poglavlju.
- **• "Možete li pomoći?":** Ovo su vježbe na kraju priručnika koje će vam dati priliku da primijenite stečena znanja i vještine na specifične situacije. Radeći ove vježbe, znaćete koliko ste naučili iz cijelog priručnika.
- **• Akcioni plan:** Popunite i koristite akcioni plan koji se nalazi skoro na kraju priručnika. To će vam pomoći da praktično primijenite svoje znanje.
- **Odgovore:** Odgovori na procjene i vježbu "Možete li pomoći?" dati su na kraju priručnika. Prije nego što pogledate odgovor, završite vježbu.
- **• Korisna poslovna terminologija:** Možete potražiti značenje nekog poslovnog termina koji ne razumijete. Ovaj dio dat je na kraju priručnika.
- **• Bitne napomene:** Svaka napomena sadrži bitne informacije. Iskoristite ih maksimalno. Ove napomene naći ćete na sredini različitih dijelova priručnika.

U priručniku se koristi nekoliko ikonica, koje će vas voditi kroz učenje. Ikonice i njihovo značenje objašnjeni su ispod:

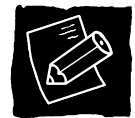

Kada vidite ovu ikonicu, slijedi rad na aktivnostima ili odgovaranje na pitanja.

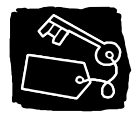

Kada vidite ovu ikonicu, tu ćete naći odgovor koji se odnosi na aktivnost i procjenu.

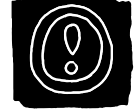

Kada vidite ovu ikonicu, to znači da su informacije u ovom dijelu izuzetno bitne.

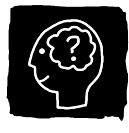

Ova ikonica znači da morate da uradite procjenu koja će vam pomoći da izmjerite šta ste naučili.

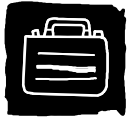

Kada vidite ovu ikonicu, znaćete da ste upravo završili jedno poglavlje i da slijedi rezime važnih ideja koje su tu obrađene.

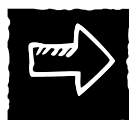

Ova ikonica vam govori gdje naći više informacija ili šta treba uraditi.

## **KNJIGOVODSTVO**

#### 1. Šta je knjigovodstvo?

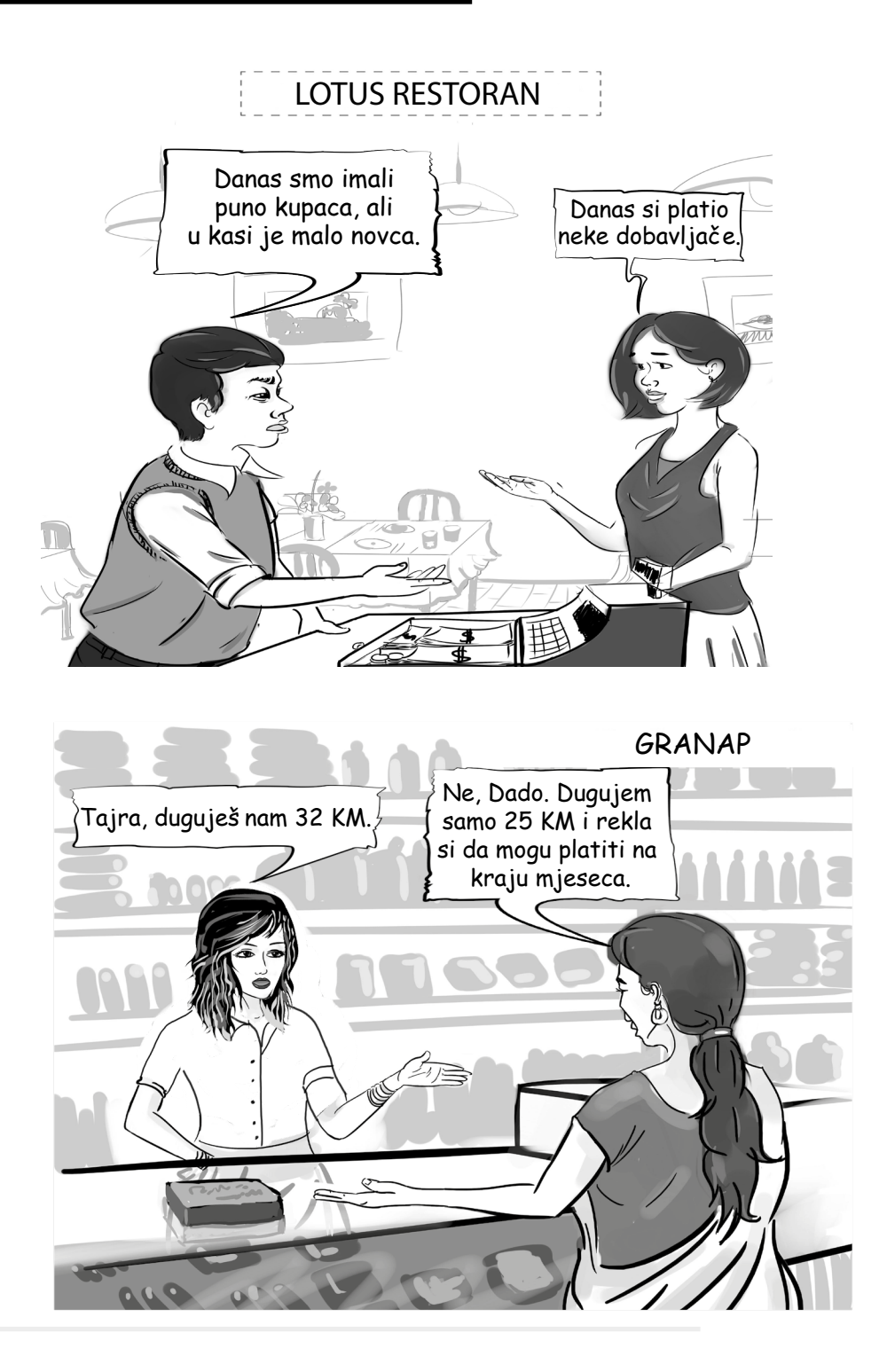

Šta je problem u restoranu Lotus?

Šta je vlasnik restorana trebalo da uradi da spriječi ovaj problem?

Oko čega se Dada, vlasnica Granapa, i kupac ne slažu?

Šta je Dada trebalo da uradi da spriječi ovaj problem?

Možda ste shvatili da vlasnik ima problema u poslovanju sa gotovinom. Zaboravio je da je već nešto platio. Da je evidentirao sav novac koji je u toku dana zaradio i platio, tačno bi znao zašto je u kasi ostalo tako malo.

Vlasnica prodavnice i kupac ne slažu se oko toga koliko kupac duguje i kada treba da vrati dug. Da je vlasnica evidentirala pojedinosti transakcije, ne bi imala problem sa kupcem.

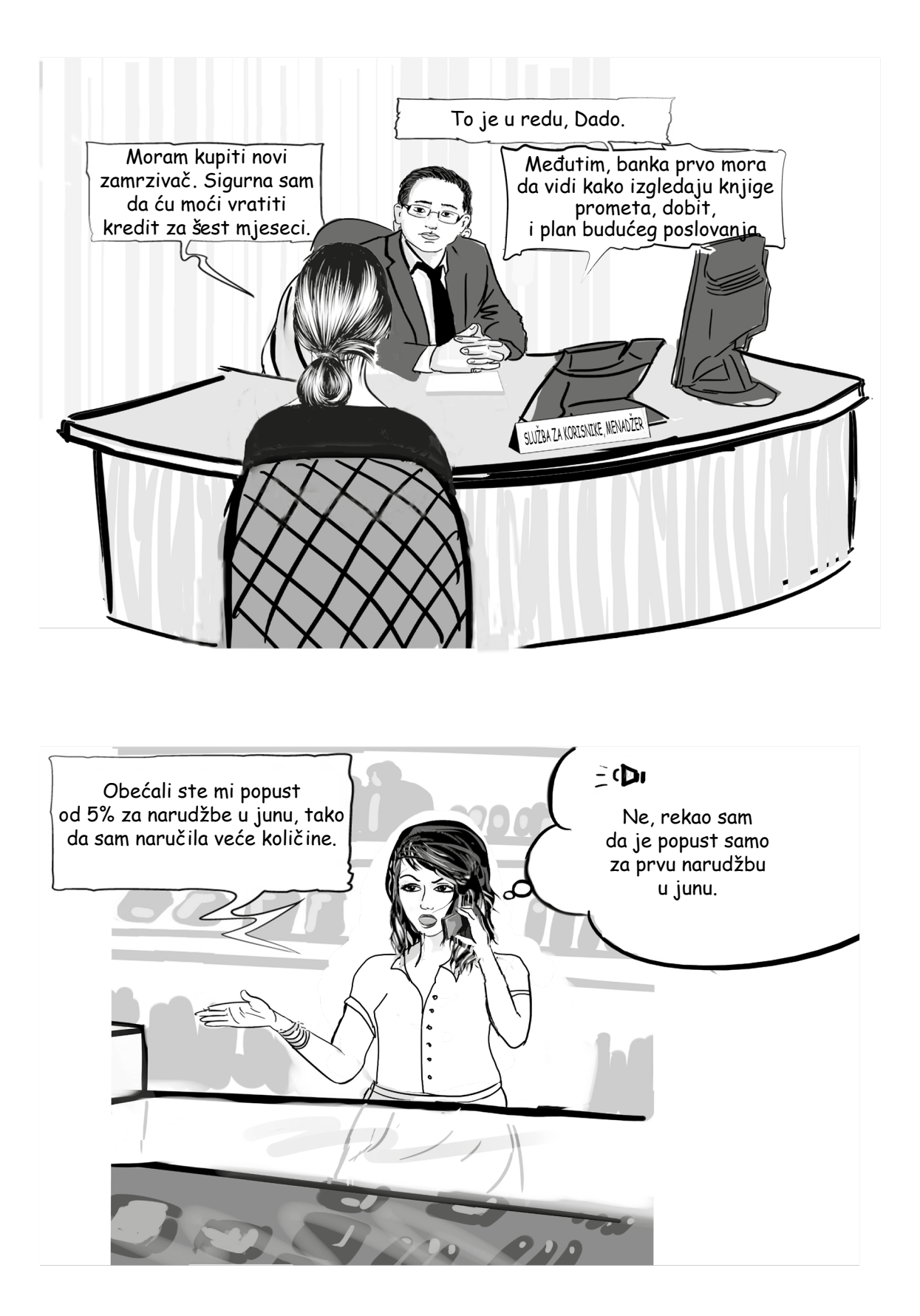

Šta mislite, da li je banka Dadi dala kredit?

Šta je Dada trebalo da uradi, a što bi joj pomoglo da dobije kredit?

Koji je problem između Dade i njenog dobavljača?

Šta je Dada trebalo da uradi, a što bi spriječilo problem?

Možda ste već pogodili da banka Dadi nije dala kredit. Banka je htjela da zna kako Dada posluje i tražila je knjigu prometa i dobiti. Da je Dada imala te knjige, mogla je banci da pokaže kako je poslovala i imala bi veću šansu da joj kredit bude odobren.

Problem koji Dada i njen dobavljač imaju je nesporazum oko popusta. Da su Dada i njen dobavljač potpisali ugovor, do nesporazuma ne bi ni došlo.

AKTIVNOST 1

Imate li slične probleme u svom poslovanju? Znate li neku firmu koja je imala slične probleme? Da li su ti problemi riješeni? Na koji način?

\_\_\_\_\_\_\_\_\_\_\_\_\_\_\_\_\_\_\_\_\_\_\_\_\_\_\_\_\_\_\_\_\_\_\_\_\_\_\_\_\_\_\_\_\_\_\_\_\_\_\_\_\_\_\_\_\_\_\_\_\_\_\_\_\_\_\_\_\_\_\_\_\_\_\_\_\_\_\_\_\_\_\_\_\_\_\_\_\_\_\_\_\_\_\_\_\_\_\_\_

\_\_\_\_\_\_\_\_\_\_\_\_\_\_\_\_\_\_\_\_\_\_\_\_\_\_\_\_\_\_\_\_\_\_\_\_\_\_\_\_\_\_\_\_\_\_\_\_\_\_\_\_\_\_\_\_\_\_\_\_\_\_\_\_\_\_\_\_\_\_\_\_\_\_\_\_\_\_\_\_\_\_\_\_\_\_\_\_\_\_\_\_\_\_\_\_\_\_\_\_

\_\_\_\_\_\_\_\_\_\_\_\_\_\_\_\_\_\_\_\_\_\_\_\_\_\_\_\_\_\_\_\_\_\_\_\_\_\_\_\_\_\_\_\_\_\_\_\_\_\_\_\_\_\_\_\_\_\_\_\_\_\_\_\_\_\_\_\_\_\_\_\_\_\_\_\_\_\_\_\_\_\_\_\_\_\_\_\_\_\_\_\_\_\_\_\_\_\_\_\_

Većina firmi ima toliko transakcija da preduzetnici ne mogu sve da ih zapamte. Evidencija poslovnih transakcija (poslova) bi pomogla preduzetnicima da izbjegnu slične probleme. Iz tog razloga, firme moraju precizno da vode knjige. Drugi razlog je taj što je u mnogim zemljama knjigovodstvo zakonska obaveza.

Vođenje poslovnih knjiga je za mnoge firme zakonska obaveza!

\_\_\_\_\_\_\_\_\_\_\_\_\_\_\_\_\_\_\_\_\_\_\_\_\_\_\_\_\_\_\_\_\_\_\_\_\_\_\_\_\_\_\_\_\_\_\_\_\_\_\_\_\_\_\_\_\_\_\_\_\_\_\_\_\_\_\_\_\_\_\_\_\_\_\_\_\_\_\_\_\_\_\_\_\_\_\_\_\_\_\_\_\_\_\_\_\_\_\_\_

\_\_\_\_\_\_\_\_\_\_\_\_\_\_\_\_\_\_\_\_\_\_\_\_\_\_\_\_\_\_\_\_\_\_\_\_\_\_\_\_\_\_\_\_\_\_\_\_\_\_\_\_\_\_\_\_\_\_\_\_\_\_\_\_\_\_\_\_\_\_\_\_\_\_\_\_\_\_\_\_\_\_\_\_\_\_\_\_\_\_\_\_\_\_\_\_\_\_\_\_

\_\_\_\_\_\_\_\_\_\_\_\_\_\_\_\_\_\_\_\_\_\_\_\_\_\_\_\_\_\_\_\_\_\_\_\_\_\_\_\_\_\_\_\_\_\_\_\_\_\_\_\_\_\_\_\_\_\_\_\_\_\_\_\_\_\_\_\_\_\_\_\_\_\_\_\_\_\_\_\_\_\_\_\_\_\_\_\_\_\_\_\_\_\_\_\_\_\_\_\_

Možete li na osnovu gornjih primjera zaključiti šta je knjigovodstvo?

Knjigovodstvo je evidentiranje svih informacija koje su bitne za firmu, kao što su:

• priliv novca,

**"**

- odliv novca,
- koliko ste prodali uz odgođeno plaćanje,
- koliko dugujete drugima,
- vrijednost opreme koju firma nabavlja,
- ulaganja u firmu,
- dogovoreni poslovi između firme i dobavljača ili kupaca.

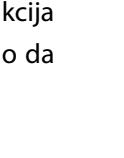

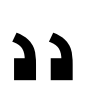

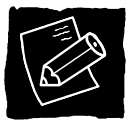

## 2. Kako knjigovodstvo može unaprijediti vaše poslovanje?

Već ste vidjeli da knjigovodstvo firmi može donijeti određene prednosti. Uredne, precizne knjige pokazaće vam kako poslujete i pomoći da riješite probleme:

- Ako dobro poslujete, na osnovu knjiga utvrdite razlog dobrog poslovanja i kako možete još bolje da poslujete.
- Ako vam posao ne ide baš najbolje, na osnovu knjiga utvrdite probleme i isplanirajte kako da ih riješite.

Evidencije su bitne za održavanje odnosa sa različitim institucijama i pojedincima koji pružaju usluge ili proizvode robu koja vam je potrebna za poslovanje. Ugovorni odnosi u koje ulazite takođe se unose u poslovne knjige.

Sljedeće ilustracije govore o prednostima vođenja preciznih evidencija:

### **1. Evidencije vam pomažu da kontrolišete gotovinu.**

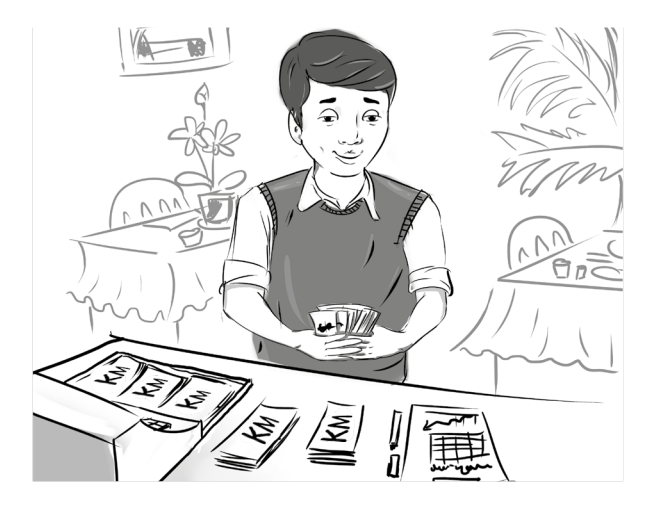

Evidencije vam govore koliko gotovine bi trebalo da imate u svakom trenutku. Pomoću evidencija, vodite računa da vam novac ne nestane.

## **2. Evidencije vam govore kako poslujete.**

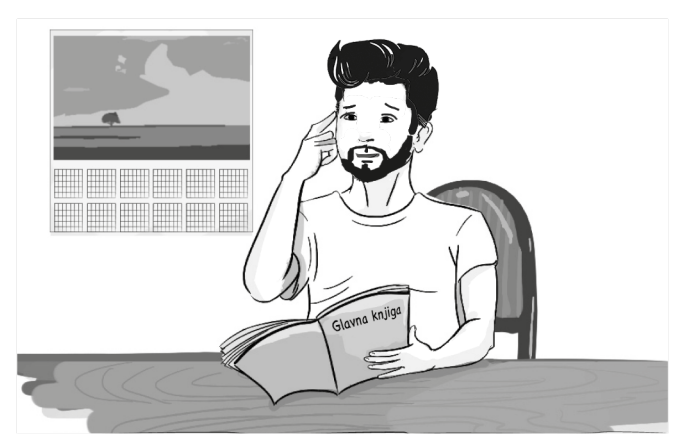

Evidencija vam pomažu da prepoznate probleme prije nego što bude suviše kasno. Pomoću evidencija utvrđujete da li je nešto pošlo po zlu, da li su troškovi previsoki, da li prodaja pada, itd.

2. K **3. Evidencije govore drugima kako poslujete.**

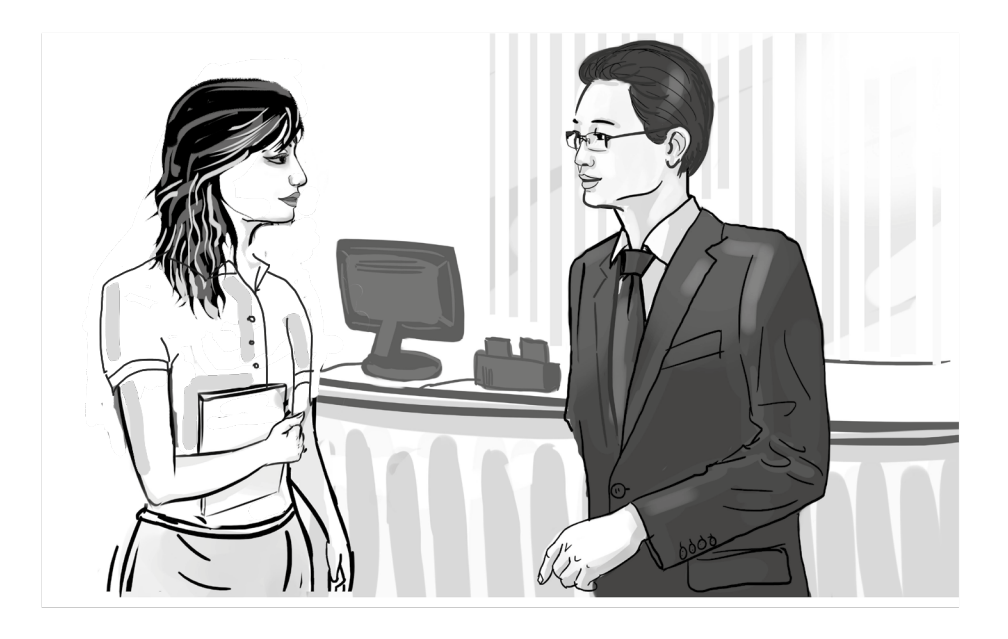

Uredna evidencija vam je potrebna kada tražite kredit, plaćate porez i za većinu poslovnih aktivnosti. Na osnovu evidencije dokazujete da je sve u redu i da imate kontrolu nad poslovanjem.

### **4. Evidencije vam pomaže da planirate budućnost.**

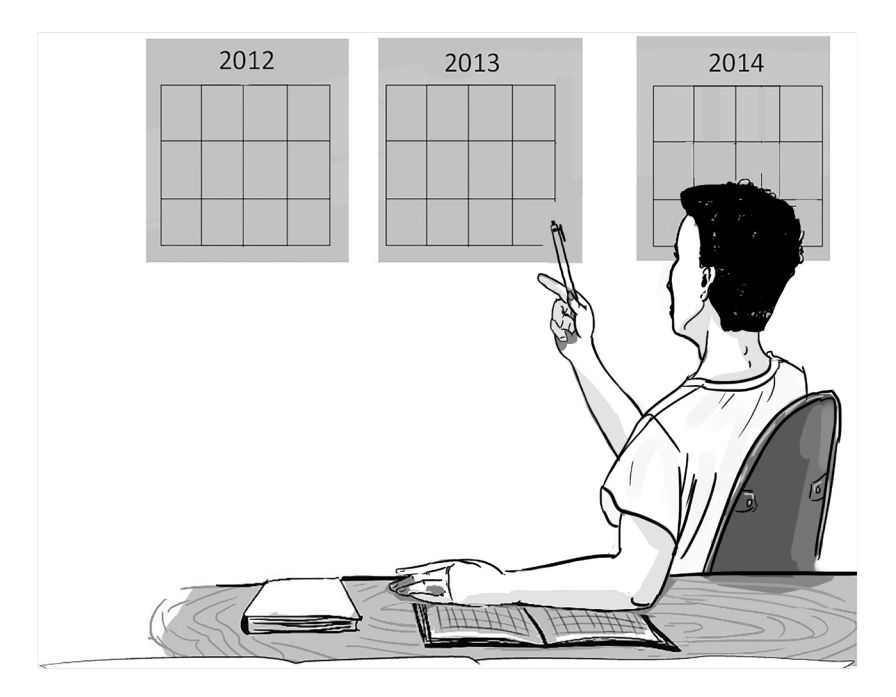

Evidencije vam govore kako ste poslovali u ranijem periodu i kako sada poslujete. Kada poznajete svoje jake i slabe strane, možete adekvatno planirati buduće poslovanje.

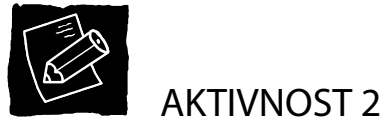

Ako vodite knjige, kako vam mogu poslužiti da unaprijedite poslovanje?

U sljedećim dijelovima, ispitaćemo načine vođenja urednih poslovnih knjiga i detaljnije govoriti o tome kako se koriste.

\_\_\_\_\_\_\_\_\_\_\_\_\_\_\_\_\_\_\_\_\_\_\_\_\_\_\_\_\_\_\_\_\_\_\_\_\_\_\_\_\_\_\_\_\_\_\_\_\_\_\_\_\_\_\_\_\_\_\_\_\_\_\_\_\_\_\_\_\_\_\_\_\_\_\_\_\_\_\_\_\_\_\_\_\_\_\_\_\_\_\_\_\_\_\_\_\_\_\_\_

\_\_\_\_\_\_\_\_\_\_\_\_\_\_\_\_\_\_\_\_\_\_\_\_\_\_\_\_\_\_\_\_\_\_\_\_\_\_\_\_\_\_\_\_\_\_\_\_\_\_\_\_\_\_\_\_\_\_\_\_\_\_\_\_\_\_\_\_\_\_\_\_\_\_\_\_\_\_\_\_\_\_\_\_\_\_\_\_\_\_\_\_\_\_\_\_\_\_\_\_

\_\_\_\_\_\_\_\_\_\_\_\_\_\_\_\_\_\_\_\_\_\_\_\_\_\_\_\_\_\_\_\_\_\_\_\_\_\_\_\_\_\_\_\_\_\_\_\_\_\_\_\_\_\_\_\_\_\_\_\_\_\_\_\_\_\_\_\_\_\_\_\_\_\_\_\_\_\_\_\_\_\_\_\_\_\_\_\_\_\_\_\_\_\_\_\_\_\_\_\_

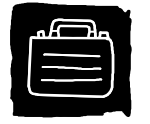

SIŽE

Knjigovodstvo je evidentiranje svih informacija koje su bitne za firmu, kao što su:

- priliv novca,
- odliv novca,
- koliko ste prodali uz odgođeno plaćanje,
- koliko dugujete drugima,
- vrijednost opreme koju firma nabavlja,
- ulaganja u firmu,
- dogovoreni poslovi između firme i dobavljača ili kupaca.

Knjigovodstvo je obaveza svake firme. Uredne, precizne evidencije pomoći će vam da prepoznate i riješite probleme. Na osnovu evidencija:

- kontrolisaćete gotovinu,
- znaćete koliko uspješno poslujete,
- pokazaćete bankama, investitorima i drugim zainteresovanim stranama kako firma posluje,
- moći ćete da planirate buduće poslovanje.

Upravo ste završili Dio I ovog priručnika. Uradite sljedeću vježbu da provjerite koliko ste naučili. Uradite vježbu prije nego što provjerite odgovore na stranici 71.

Uz svaku konstataciju napišite "tačno" ili "netačno".

- 1. Pisane evidencije bitne su samo velikim firmama. U mojoj firmi, ja uvijek pamtim sve poslove.
- 2. Poslovne knjige su bitne za održavanje odnosa sa dobavljačima i kupcima.
- 3. Vođenje poslovnih knjiga je evidentiranje ukupnog priliva i odliva novca samo za moju firmu.
- 4. Jedan od najbitnijih razloga iz kog firme vode poslovne knjige je da prepoznaju probleme u poslovanju.
- 5. Knjigovodstvo može biti i zakonska obaveza.

## **JEDNOSTAVNO KNJIGOVODSTVO**

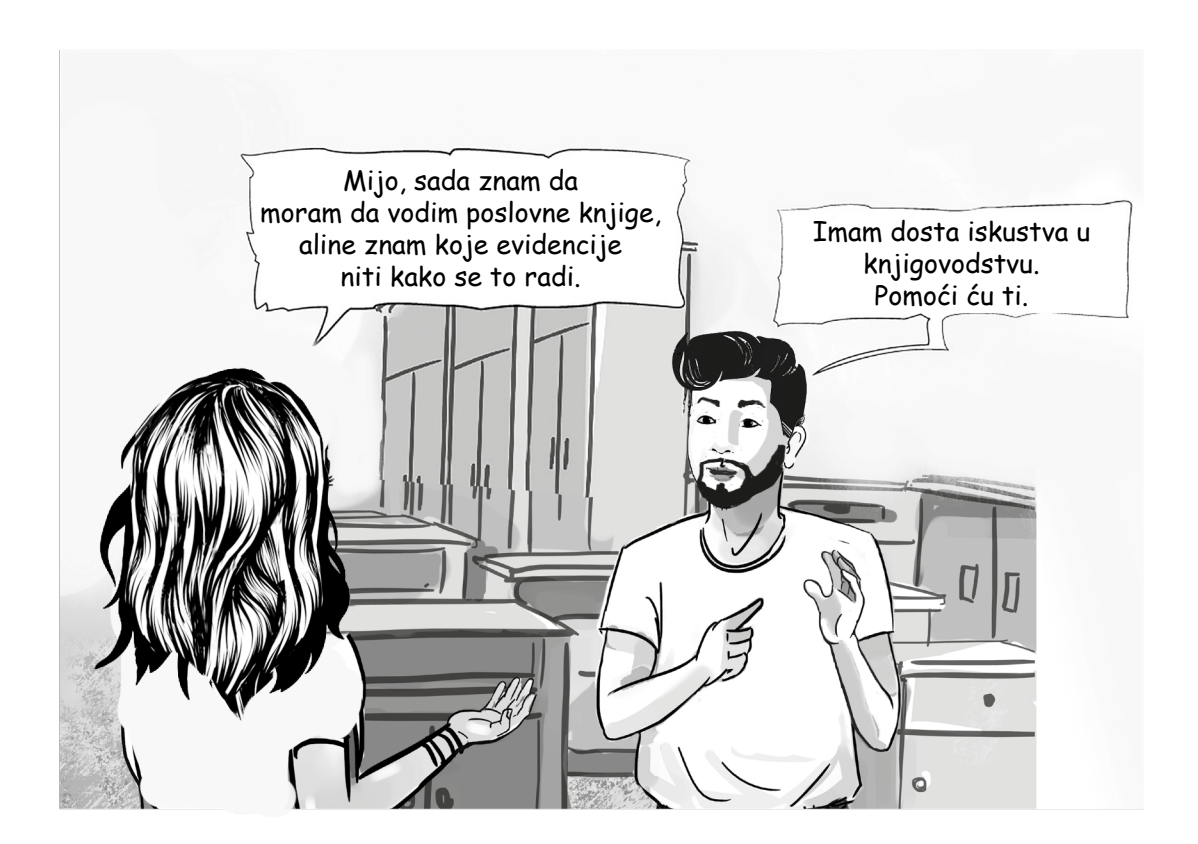

U ovom dijelu saznaćete koje knjige treba voditi i kako. Dobićete obrasce koje će vam taj posao olakšati.

## 1. Koje se knjige vode?

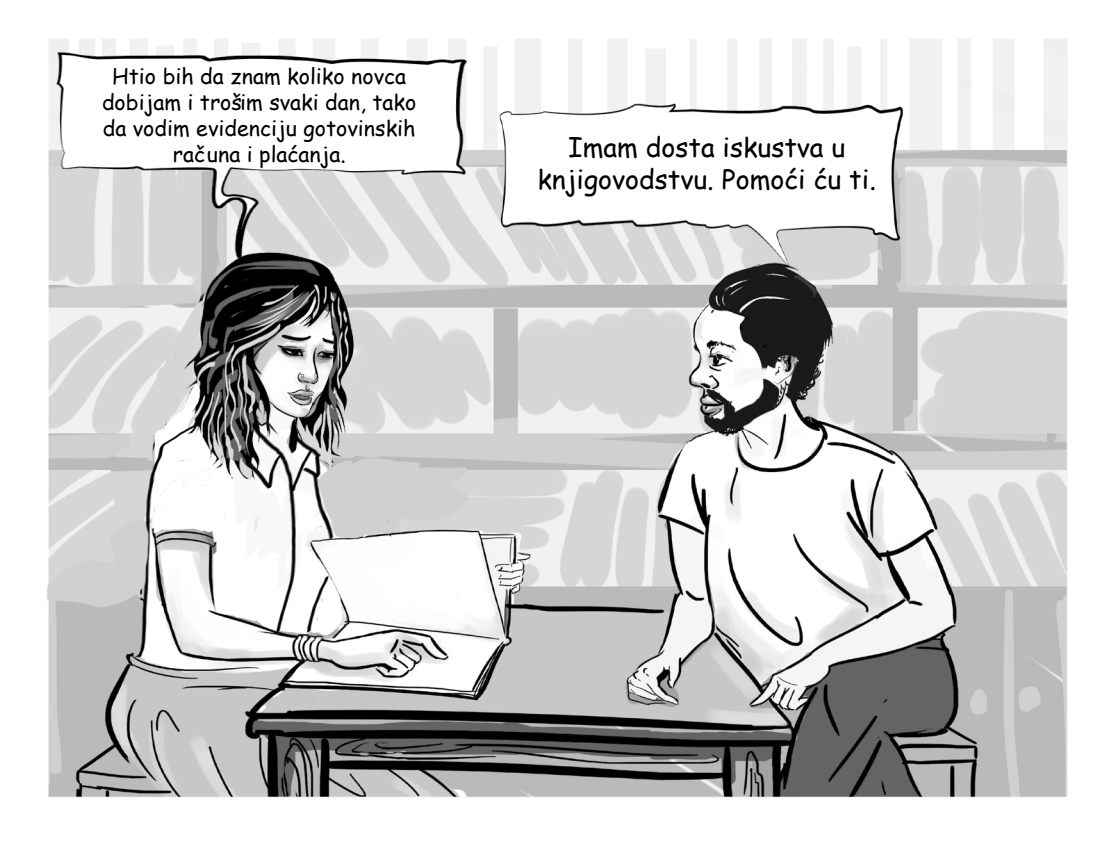

Zavisno od obaveza, firma može da vodi različite evidencije. Ovdje dajemo nekoliko primjera osnovnih vrsta evidencija koje vodi većina firmi.

- **• Gotovinski promet:** Ovo je evidencija iznosa koje firma prima i plaća na dnevnoj osnovi i ukupan iznos novca u blagajni.
- **• Pojedinosti o dužnicima:** Ova evidencija pokazuje koliko vam kupci duguju.
- **• Prodaja:** Ovo je evidencija prodaje na dnevnom, mjesečnom i godišnjem nivou.
- **• Troškovi:** Ova evidencija govori koliko i gdje firma troši novac. Korisna je za izračunavanje troškova proizvoda i usluga.

\_\_\_\_\_\_\_\_\_\_\_\_\_\_\_\_\_\_\_\_\_\_\_\_\_\_\_\_\_\_\_\_\_\_\_\_\_\_\_\_\_\_\_\_\_\_\_\_\_\_\_\_\_\_\_\_\_\_\_\_\_\_\_\_\_\_\_\_\_\_\_\_\_\_\_\_\_\_\_\_\_\_\_\_\_\_\_\_\_\_\_\_\_\_\_\_\_\_\_\_

\_\_\_\_\_\_\_\_\_\_\_\_\_\_\_\_\_\_\_\_\_\_\_\_\_\_\_\_\_\_\_\_\_\_\_\_\_\_\_\_\_\_\_\_\_\_\_\_\_\_\_\_\_\_\_\_\_\_\_\_\_\_\_\_\_\_\_\_\_\_\_\_\_\_\_\_\_\_\_\_\_\_\_\_\_\_\_\_\_\_\_\_\_\_\_\_\_\_\_\_

\_\_\_\_\_\_\_\_\_\_\_\_\_\_\_\_\_\_\_\_\_\_\_\_\_\_\_\_\_\_\_\_\_\_\_\_\_\_\_\_\_\_\_\_\_\_\_\_\_\_\_\_\_\_\_\_\_\_\_\_\_\_\_\_\_\_\_\_\_\_\_\_\_\_\_\_\_\_\_\_\_\_\_\_\_\_\_\_\_\_\_\_\_\_\_\_\_\_\_\_

\_\_\_\_\_\_\_\_\_\_\_\_\_\_\_\_\_\_\_\_\_\_\_\_\_\_\_\_\_\_\_\_\_\_\_\_\_\_\_\_\_\_\_\_\_\_\_\_\_\_\_\_\_\_\_\_\_\_\_\_\_\_\_\_\_\_\_\_\_\_\_\_\_\_\_\_\_\_\_\_\_\_\_\_\_\_\_\_\_\_\_\_\_\_\_\_\_\_\_\_

\_\_\_\_\_\_\_\_\_\_\_\_\_\_\_\_\_\_\_\_\_\_\_\_\_\_\_\_\_\_\_\_\_\_\_\_\_\_\_\_\_\_\_\_\_\_\_\_\_\_\_\_\_\_\_\_\_\_\_\_\_\_\_\_\_\_\_\_\_\_\_\_\_\_\_\_\_\_\_\_\_\_\_\_\_\_\_\_\_\_\_\_\_\_\_\_\_\_\_\_

Prema vašem mišljenju, koje su još evidencije važne za malu firmu?

Tačni odgovori obuhvataju sljedeće:

- **• Promet preko bankovnog računa:** Ovdje se evidentiraju uplate na bankovni račun i isplate na dnevnoj osnovi i generalno u bilo kom trenutku.
- **• Aktiva i pasiva (imovina i obaveze):** Ova evidencija je bitna za upravljanje aktivom i pasivom firme. Tu se evidentira vrijednost imovine i vijek trajanja. Takođe vam govori koliko vaša firma duguje drugim ljudima ili firmama.
- **• Plata:** Ova evidencija je važna za upravljanje troškovima rada. To je mjesečna evidencija isplata radnicima.
- **• Inventar:** Ova evidencija pokazuje vrijednost zaliha firme. Ako vaša firma drži znatne količine sirovina za proizvodnju ili gotovih proizvoda za prodaju, potrebno je da vodite ovu evidenciju.
- **• Porez:** Firme su dužne da plaćaju različite poreze, kao što su porez na dodatu vrijednost, porez na dobit, porez na rad, porez na kapitalne dobitke, itd. Ovo je evidencija svih poreza koje firma plaća.
- **• Ugovori sa kupcima ili dobavljačima:** Sve što je ugovoreno sa kupcima ili dobavljačima treba da bude u pisanoj formi, ako je moguće u formi ugovora. Ova evidencija je bitna za odnose sa različitim firmama i pojedincima koji isporučuju usluge ili proizvode. To je pisana evidencija svih ugovora, uključujući cijene i uslove plaćanja i isporuke.

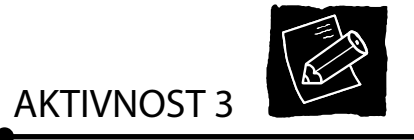

Koje evidencije su bitne za vaše poslovanje? - Ako ne znate kako da odgovorite na ovo pitanje, potražite savjet drugih privrednika ili kvalifikovanog računovođe.

\_\_\_\_\_\_\_\_\_\_\_\_\_\_\_\_\_\_\_\_\_\_\_\_\_\_\_\_\_\_\_\_\_\_\_\_\_\_\_\_\_\_\_\_\_\_\_\_\_\_\_\_\_\_\_\_\_\_\_\_\_\_\_\_\_\_\_\_\_\_\_\_\_\_\_\_\_\_\_\_\_\_\_\_\_\_\_\_\_\_\_\_\_\_\_\_\_\_\_\_

\_\_\_\_\_\_\_\_\_\_\_\_\_\_\_\_\_\_\_\_\_\_\_\_\_\_\_\_\_\_\_\_\_\_\_\_\_\_\_\_\_\_\_\_\_\_\_\_\_\_\_\_\_\_\_\_\_\_\_\_\_\_\_\_\_\_\_\_\_\_\_\_\_\_\_\_\_\_\_\_\_\_\_\_\_\_\_\_\_\_\_\_\_\_\_\_\_\_\_\_

\_\_\_\_\_\_\_\_\_\_\_\_\_\_\_\_\_\_\_\_\_\_\_\_\_\_\_\_\_\_\_\_\_\_\_\_\_\_\_\_\_\_\_\_\_\_\_\_\_\_\_\_\_\_\_\_\_\_\_\_\_\_\_\_\_\_\_\_\_\_\_\_\_\_\_\_\_\_\_\_\_\_\_\_\_\_\_\_\_\_\_\_\_\_\_\_\_\_\_\_

\_\_\_\_\_\_\_\_\_\_\_\_\_\_\_\_\_\_\_\_\_\_\_\_\_\_\_\_\_\_\_\_\_\_\_\_\_\_\_\_\_\_\_\_\_\_\_\_\_\_\_\_\_\_\_\_\_\_\_\_\_\_\_\_\_\_\_\_\_\_\_\_\_\_\_\_\_\_\_\_\_\_\_\_\_\_\_\_\_\_\_\_\_\_\_\_\_\_\_\_

\_\_\_\_\_\_\_\_\_\_\_\_\_\_\_\_\_\_\_\_\_\_\_\_\_\_\_\_\_\_\_\_\_\_\_\_\_\_\_\_\_\_\_\_\_\_\_\_\_\_\_\_\_\_\_\_\_\_\_\_\_\_\_\_\_\_\_\_\_\_\_\_\_\_\_\_\_\_\_\_\_\_\_\_\_\_\_\_\_\_\_\_\_\_\_\_\_\_\_\_

## 2. Glavna knjiga

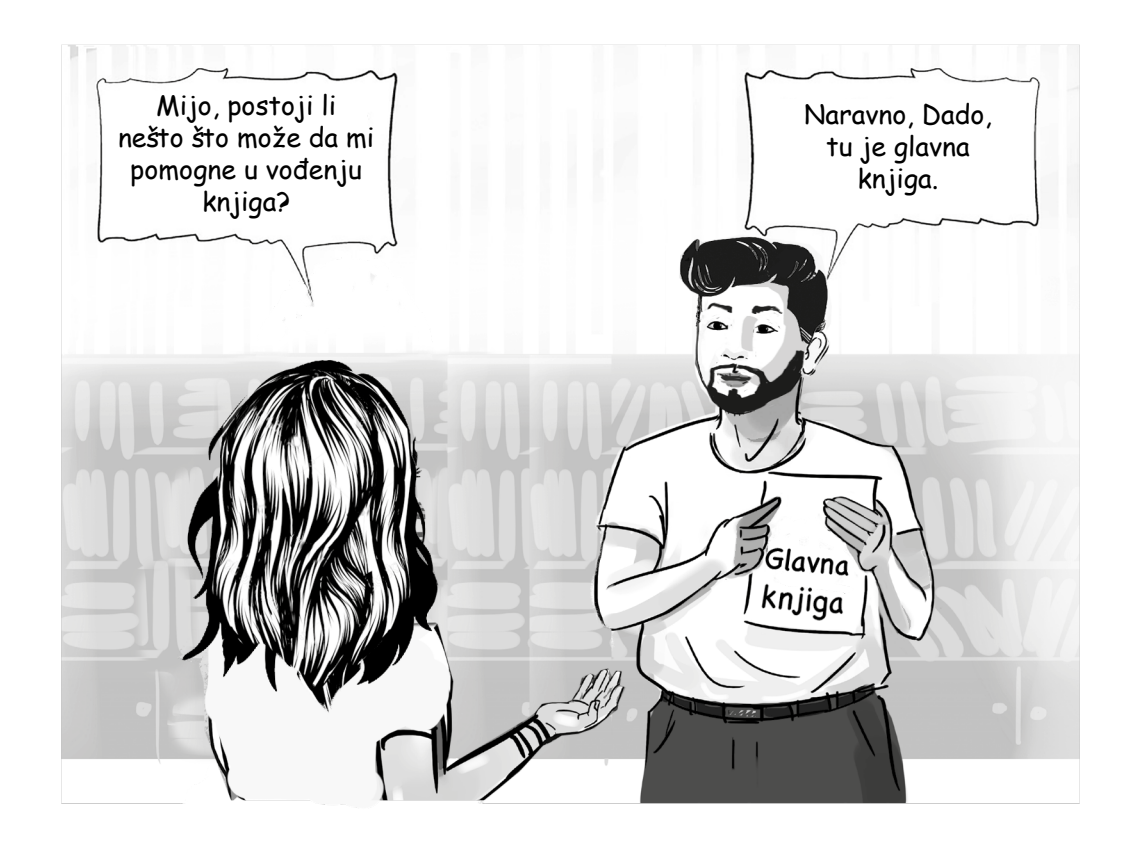

Glavna knjiga je osnovni instrument u knjigovodstvu. Koristi se za evidentiranje ukupnog priliva i odliva sredstava.

Na sljedećoj stranici naći ćete primjer glavne knjige koju mogu da koriste mnoge male firme. Ova knjiga malim firmama pomaže da vode evidenciju poslova u gotovini, preko računa, prodaje, troškova i poreza na dodatu vrijednost (PDV).

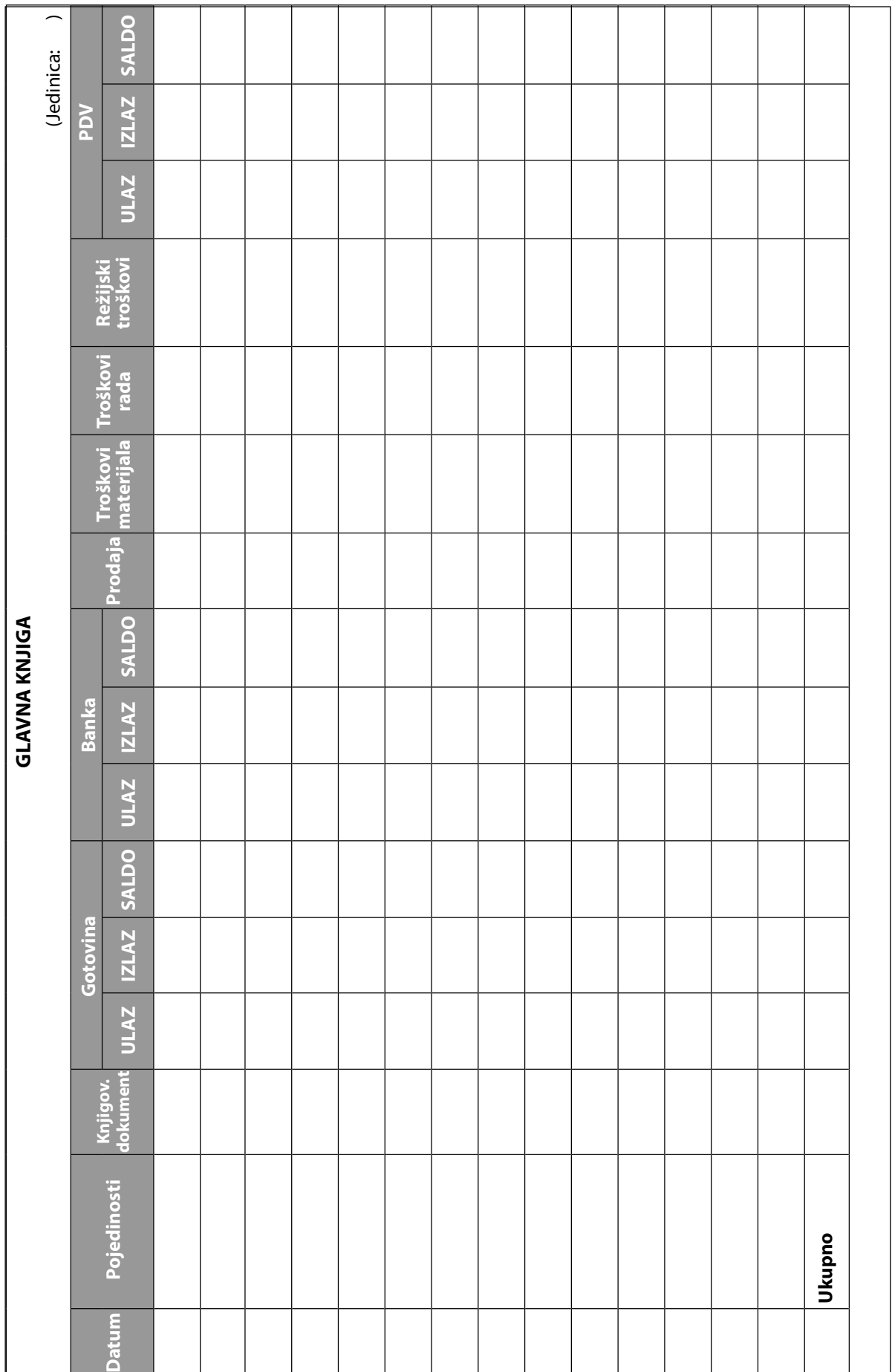

## 3. Kako se vodi glavna knjiga?

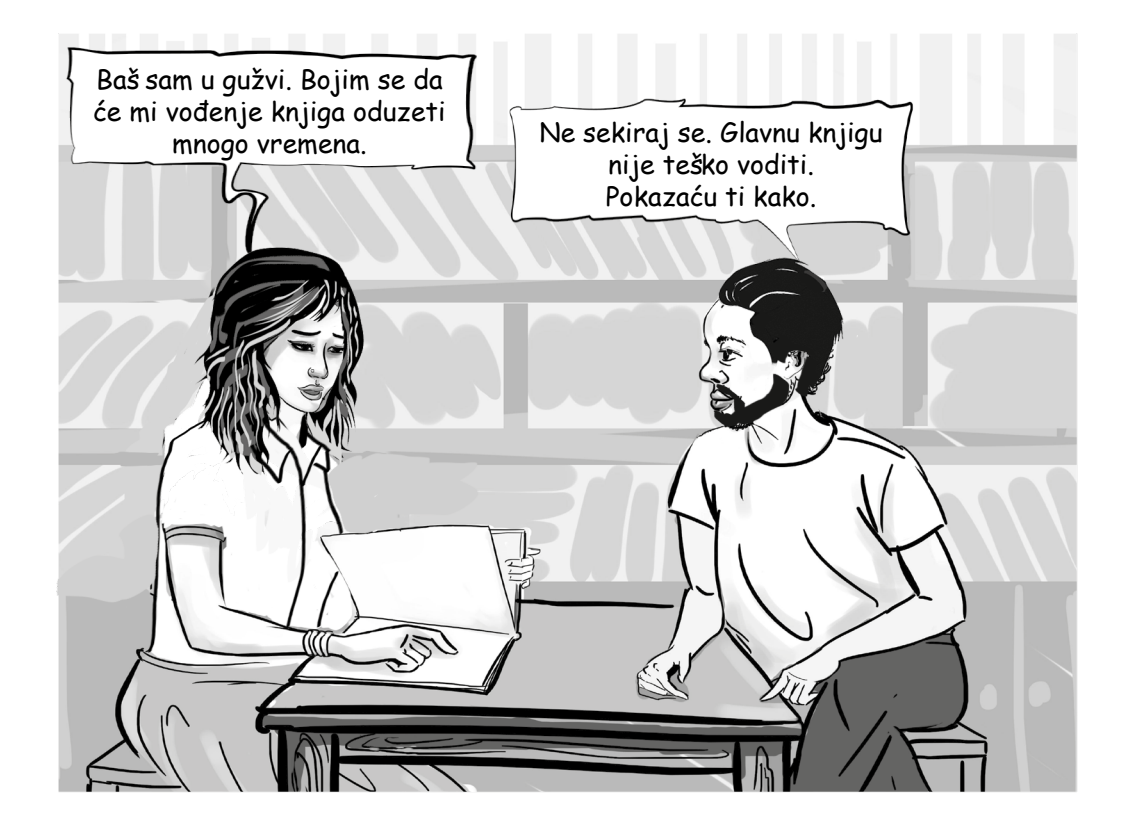

Popunite glavnu knjigu na **kraju svakog dana**. Potrebno je da imate dokaz svakog posla, čak i za sasvim male iznose, npr. troškove poštanske markice. Ovo je nekoliko primjera pisanih dokaza:

- kopija računa koje dajete kupcima kada kupe proizvode i usluge,
- računi ili fakture za kupljenu robu ili sirovine, ili plaćeni računi za zakup ili struju.

#### **3.1 Napravite i prikupite dokumentaciju o poslovima**

### GOTOVINSKI PROMET

Prvo što je Mijo pokazao Dadi jeste kako da evidentira i čuva račune za sve što proda ili kupi za gotovinu. Kada kupujete ili prodajete robu ili usluge za gotovinu, novac se trenutno sliva i odliva iz firme.

#### **Priliv novca**

#### **Račun**

**Svaki put** kada nešto proda za gotovinu, Mijo piše račun. Original ili prvi primjerak daje kupcu, a zadržava duplikat ili drugi primjerak. Kada radi, Mijo evidentira svu gotovinu koja na ovaj način, tj. putem prodaje, ulazi u firmu.

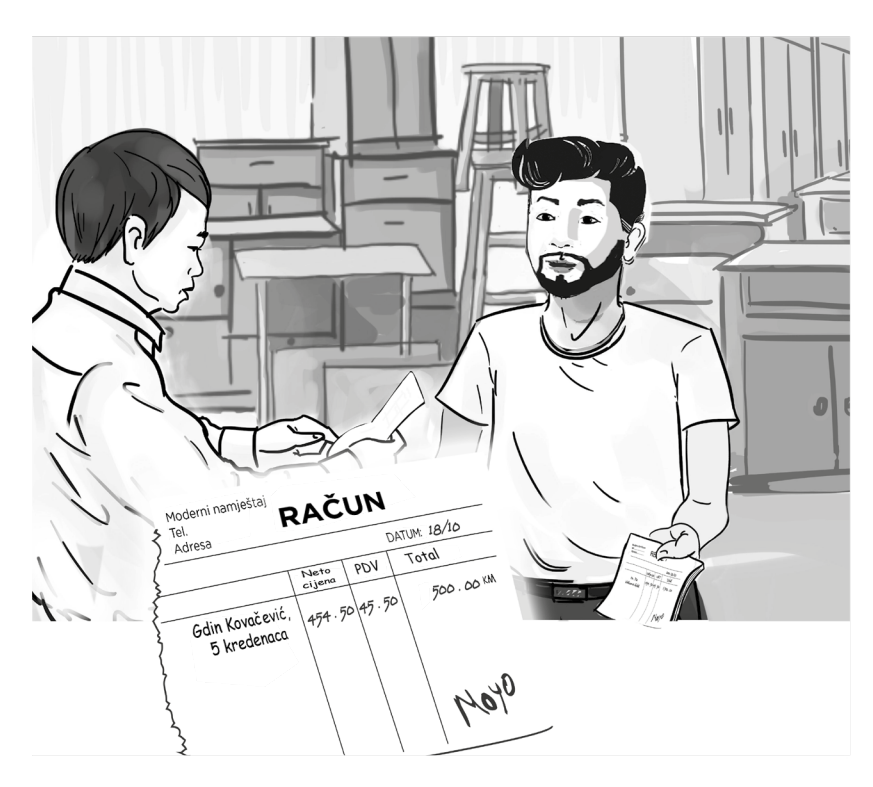

Evidentirajte svu gotovinu koja ulazi u firmu po osnovu prodaje. To uradite čim kupac plati, inače se može desiti da zaboravite transakciju. Račun možete napisati na papiru, ali najbolje je da imate štampane obrasce sa brojevima, gdje duplikat ostaje vama. Bilo bi najbolje da u zaglavlju svakog računa piše naziv firme.

Ako ste PDV obveznik, na računu morate iskazati iznos naplaćenog PDV-a.

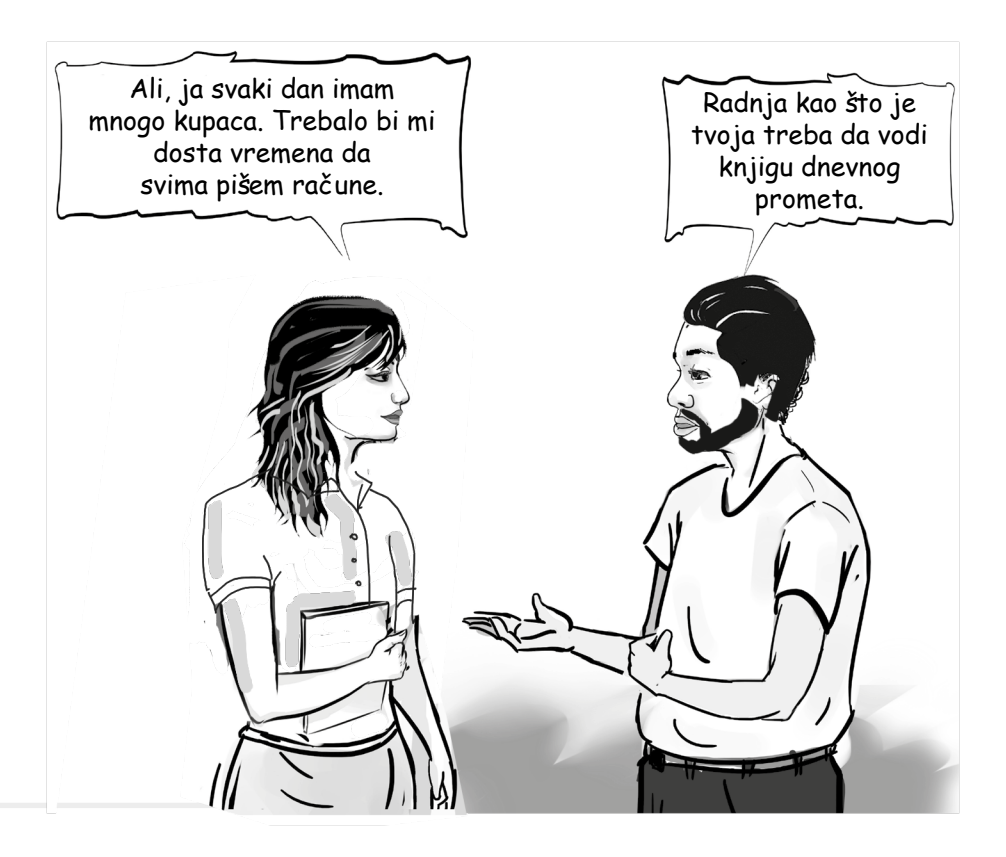

## **Knjiga dnevnog prometa**

Ako prodajete veće količine jeftinijih proizvoda ili usluga, vodite knjigu dnevnog prometa.

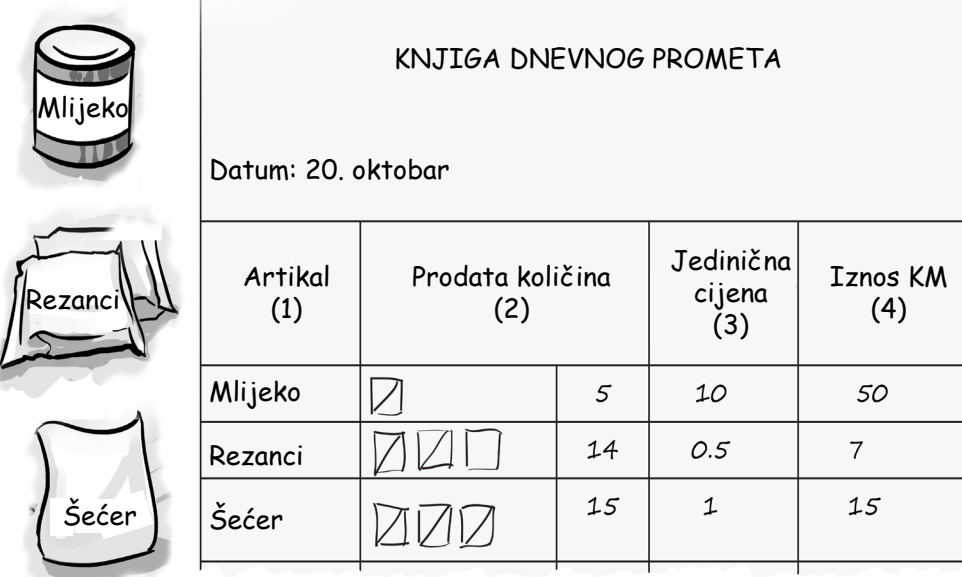

**Kolona 1:** Napravite spisak svih jeftinijih artikala koje prodajete.

**Kolona 2:** Svaki put kada nešto prodate, odmah ga označite u odgovarajućoj rubrici u koloni 2. Na kraju dana, izračunajte broj artikala koje ste prodali tako što ćete izbrojati koliko puta ste označili dati artikal.

**Kolona 3:** Napišite jediničnu cijenu svakog artikla.

**Kolona 4:** Izračunajte koliko ste novca dobili za svaki prodati artikal tako što ćete pomnožiti brojke u koloni 2 (prodata količina) i 3 (jedinična cijena) u istom redu.

Konačno, izračunajte koliki je ulaz gotovine taj dan tako što ćete sabrati sve iznose u koloni 4. Ukupan iznos će vam reći koliki je priliv od prodaje sitnijih artikala.

Potrebno je da svaki dan pravite kopiju knjige dnevnog prometa, tako da bi bilo dobro da je odštampate ili fotokopirate u dovoljno primjeraka koji će vam trajati određeno vrijeme. Možete imati samo jednu knjigu dnevnog prometa i onda svaki dan praviti nekoliko kopija.

\_\_\_\_\_\_\_\_\_\_\_\_\_\_\_\_\_\_\_\_\_\_\_\_\_\_\_\_\_\_\_\_\_\_\_\_\_\_\_\_\_\_\_\_\_\_\_\_\_\_\_\_\_\_\_\_\_\_\_\_\_\_\_\_\_\_\_\_\_\_\_\_\_\_\_\_\_\_\_\_\_\_\_\_\_\_\_\_\_\_\_\_\_\_\_\_\_\_\_\_

\_\_\_\_\_\_\_\_\_\_\_\_\_\_\_\_\_\_\_\_\_\_\_\_\_\_\_\_\_\_\_\_\_\_\_\_\_\_\_\_\_\_\_\_\_\_\_\_\_\_\_\_\_\_\_\_\_\_\_\_\_\_\_\_\_\_\_\_\_\_\_\_\_\_\_\_\_\_\_\_\_\_\_\_\_\_\_\_\_\_\_\_\_\_\_\_\_\_\_\_

\_\_\_\_\_\_\_\_\_\_\_\_\_\_\_\_\_\_\_\_\_\_\_\_\_\_\_\_\_\_\_\_\_\_\_\_\_\_\_\_\_\_\_\_\_\_\_\_\_\_\_\_\_\_\_\_\_\_\_\_\_\_\_\_\_\_\_\_\_\_\_\_\_\_\_\_\_\_\_\_\_\_\_\_\_\_\_\_\_\_\_\_\_\_\_\_\_\_\_\_

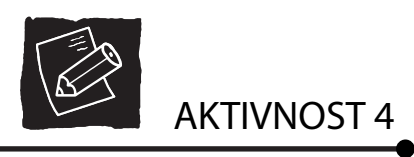

Da li vaša firma koristi račune ili knjigu dnevnog prometa? Zašto?

Ako prodajete veće količine jeftinijih proizvoda ili usluga, koristite knjigu dnevnog prometa. Račun izdajte za vrednije artikle koji se ne prodaju često, a knjigu dnevnog prometa za jeftinije artikle koji se prodaju češće.

### **Odliv novca**

Kada koristite novac iz blagajne za svakodnevne izdatke, čuvajte račune tako da ih možete refundirati. Na primjer:

- računi za nabavljene sirovine ili robu za dalju prodaju,
- platne liste za plate i naknade,
- fakture ili računi za zakupninu, telefon i druge poslovne izdatke.

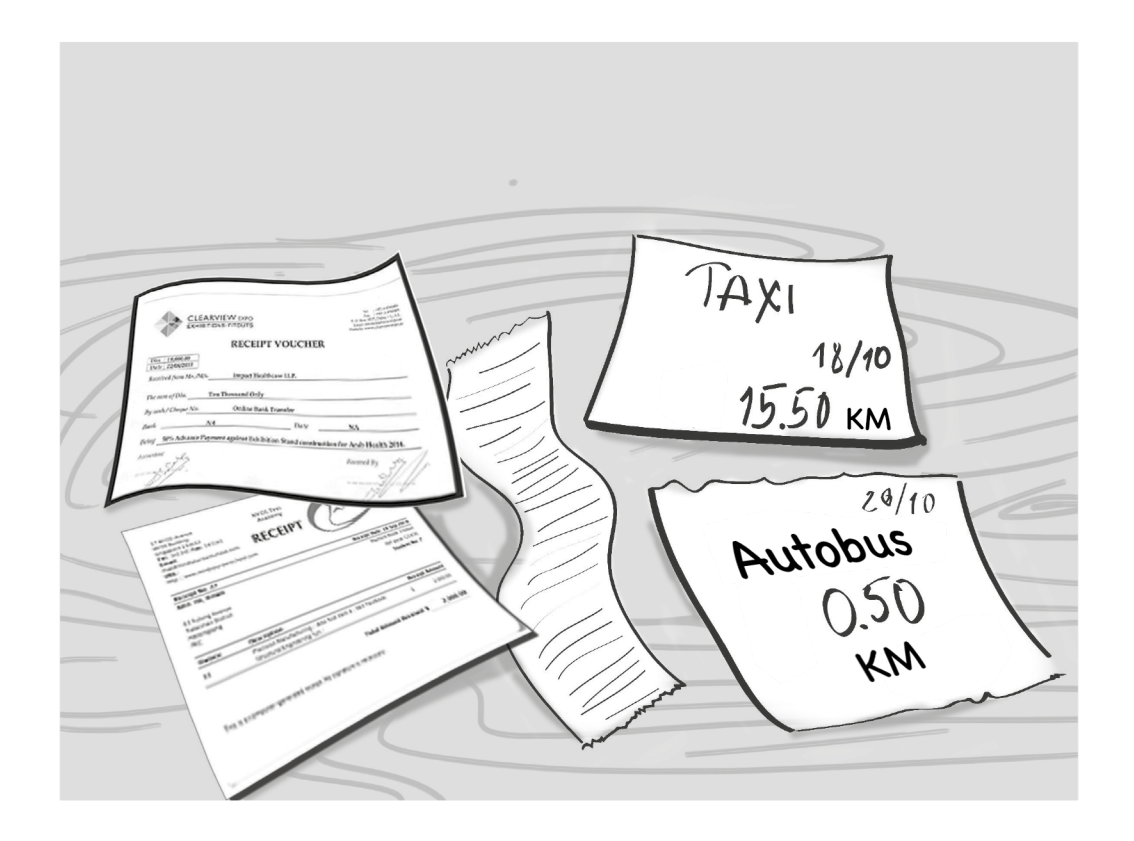

Ako vam dobavljač ne da pisani dokaz, morate ga napraviti samo tako što ćete evidentirati sve pojedinosti posla da ga ne zaboravite. Informacije možete zapisati na prazan list papira. Važno je da evidentirate sljedeće:

- kada je transakcija obavljena,
- ko je učestvovao u transakciji,
- šta je predmet transakcije,
- o koliko novca se radi.

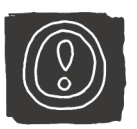

## Ako nemate pisani dokaz troškova, morate sami zapisati sve pojedinosti transakcije.

Mijo je, zatim, Dadi pokazao kako on evidentira poslove (transakcije) i čuva račune od prodaje ili nabavke robe ili usluga uz odgođeno plaćanje.

## ODGOĐENO PLAĆANJE

 $66$ 

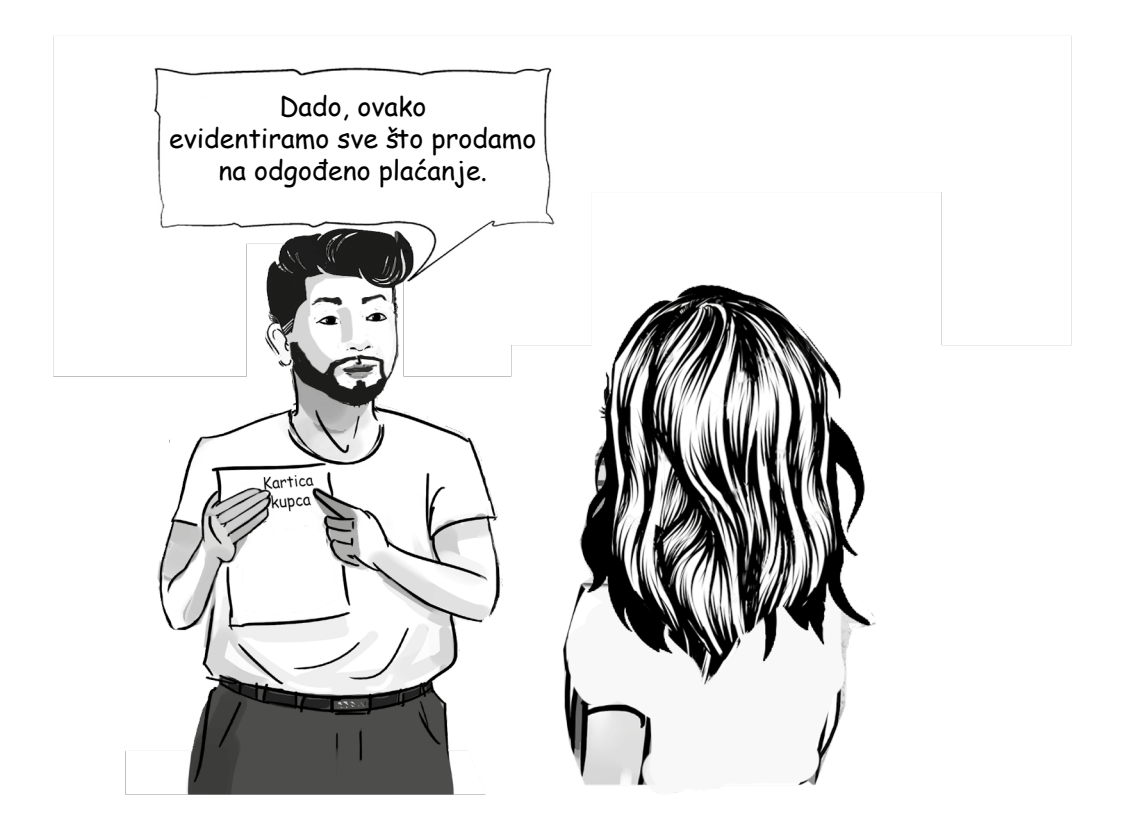

Kada nabavljate ili prodajte robu ili usluge na odgođeno plaćanje, novac se daje ili prima kasnije. Morate imati pisani dokaz za sve što tako prodajete i kupujete.

Ako prodajete na odgođeno, sve zapišite na list papira. Vodite svoju karticu kupaca na jednom listu ili dijelu lista za svakog kupca ponaosob. Možete koristiti ili svesku u kojoj će svaki kupac imati jednu stranicu, ili odvojene listove koje ćete držati u jednoj fascikli. Ako imate mali broj kupaca sa velikim prometom, za svakog možete koristiti i posebnu svesku.

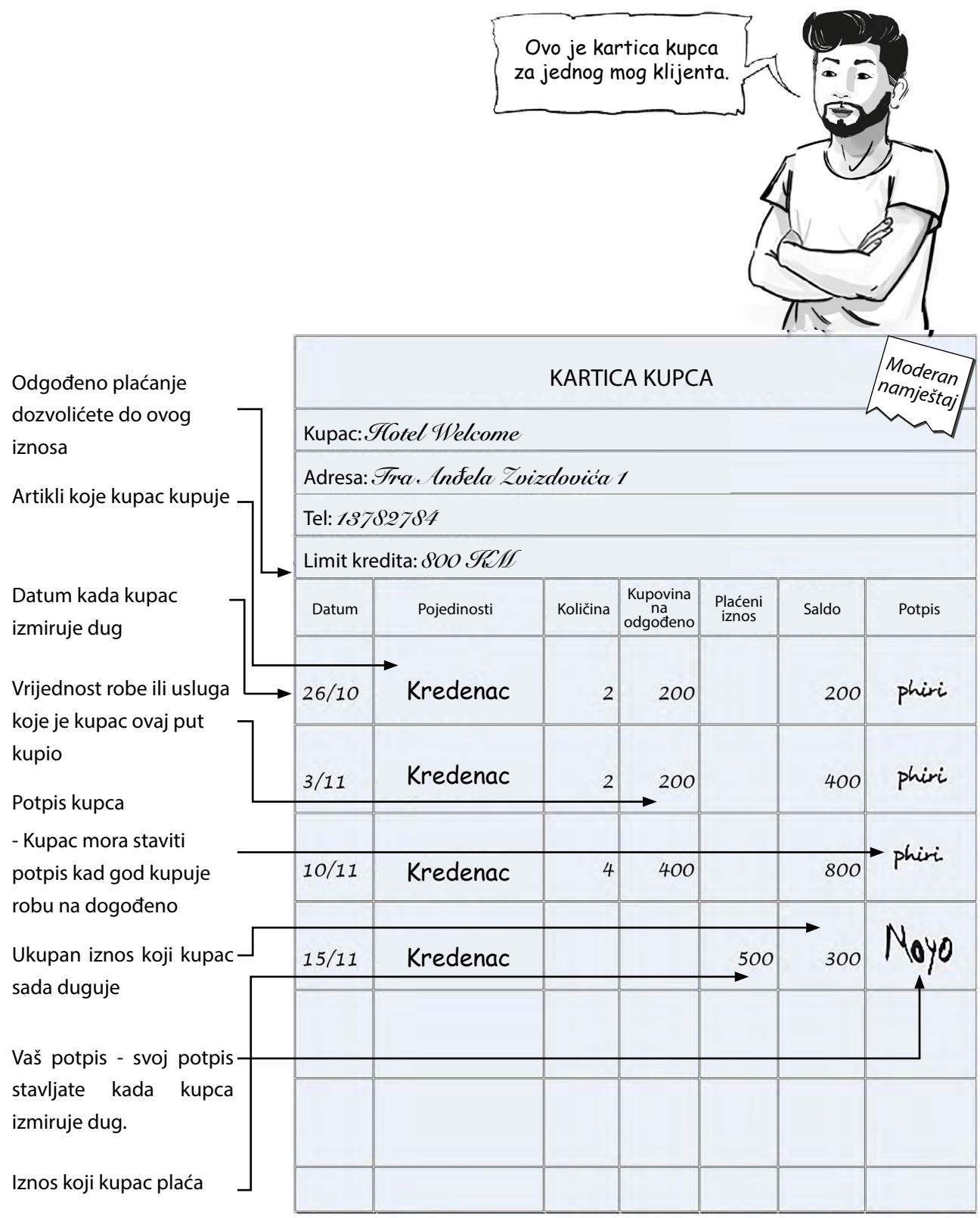

#### Kako kartica kupca može pomoći vašoj firmi?

Evidencija duga kupca pomaže vam:

- da znate koji vam kupci duguju,
- da tačno znate koliko svaki kupac duguje,
- da identifikujete kupce koji ne izmiruju dug na vrijeme,
- da izbjegnete nesporazum sa kupcima.

Kada kupac izmiri dug, zapišite iznos uplate u karticu kupca. Ako je kupac platio gotovinom, onda se radi o prilivu, tako da taj iznos mora biti i na računu. Račun dajte kupcu. Kopija računa je dokaz da ste primili gotovinu od kupca koji plaća na odgođeno. Ako je dug izmiren sa bankovnog računa, dokaz ćete imati na izvodu sa računa.

\_\_\_\_\_\_\_\_\_\_\_\_\_\_\_\_\_\_\_\_\_\_\_\_\_\_\_\_\_\_\_\_\_\_\_\_\_\_\_\_\_\_\_\_\_\_\_\_\_\_\_\_\_\_\_\_\_\_\_\_\_\_\_\_\_\_\_\_\_\_\_\_\_\_\_\_\_\_\_\_\_\_\_\_\_\_\_\_\_\_\_\_\_\_\_\_\_\_\_\_

\_\_\_\_\_\_\_\_\_\_\_\_\_\_\_\_\_\_\_\_\_\_\_\_\_\_\_\_\_\_\_\_\_\_\_\_\_\_\_\_\_\_\_\_\_\_\_\_\_\_\_\_\_\_\_\_\_\_\_\_\_\_\_\_\_\_\_\_\_\_\_\_\_\_\_\_\_\_\_\_\_\_\_\_\_\_\_\_\_\_\_\_\_\_\_\_\_\_\_\_

\_\_\_\_\_\_\_\_\_\_\_\_\_\_\_\_\_\_\_\_\_\_\_\_\_\_\_\_\_\_\_\_\_\_\_\_\_\_\_\_\_\_\_\_\_\_\_\_\_\_\_\_\_\_\_\_\_\_\_\_\_\_\_\_\_\_\_\_\_\_\_\_\_\_\_\_\_\_\_\_\_\_\_\_\_\_\_\_\_\_\_\_\_\_\_\_\_\_\_\_

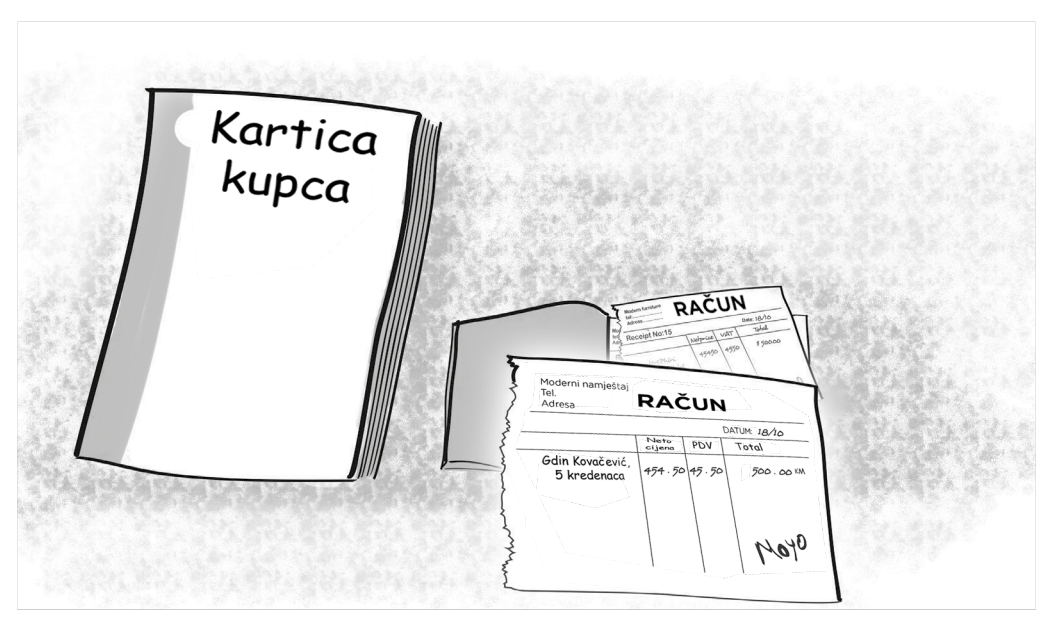

Mijo pravi račun za uplatu. Račun dajte kupcu. Kopija računa je dokaz da je primio gotovinu od kupca koji plaća na odgođeno. Dada treba da uradi isto.

Ako kupujete uz odgođeno plaćanje, sačuvajte fakture i dostavnice. Bilo bi dobro da ih čuvate u registratoru. Registrator možete nazvati "neplaćene fakture dobavljača".

### **3.2 Upravljanje pisanim dokazima o izvršenim poslovima**

U knjigovodstvu se računi i svi drugi dokazi o izvršenim transakcijama zovu **knjigovodstveni dokumenti, tj. dokumenti kojima se može dokazati nastali poslovni događaj.** Informacije koje unosite u glavnu knjigu uzimaju se sa ovih dokumenata.

Sve račune i evidencije o transakcijama čuvajte na sigurnom mjestu, npr. u kasi. Račune treba organizovati redom kojim su transakcije izvršene i čuvati ih zajedno.

**Numerišite sve dokumente**. Broj koji odredite napišite na svaki dokument. Možete krenuti od broja jedan za prvi unos u godini, a zatim nastaviti sa dva, tri, četiri, i tako dalje, **do kraja godine**. Možete koristiti bilo koji sistem numerisanja. Na ovaj način, biće vam jednostavno da nađete nalog koji vam treba. Zapišite broj naloga kada evidentirate podatke o transakciji u glavnoj knjizi.

Kada prenesete podatke sa knjigovodstvenog dokumenta u

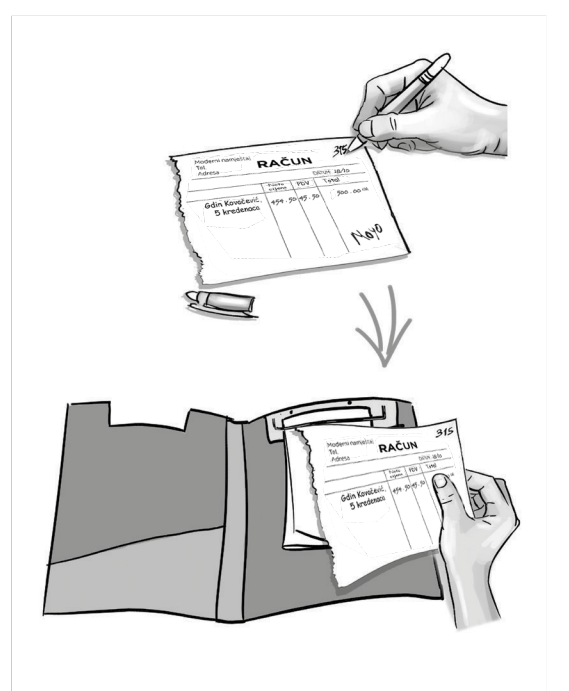

glavnu knjigu, poredajte sve dokumente prema rednom broju. Na taj način, nalozi u fascikli poredani su onim redoslijedom kao u glavnoj knjizi.

Nalozi su samo dokaz da su vam evidencije ispravne. Ako se u knjigovodstvu potkrade greška, ovi dokumenti će vam pomoći da je nađete.

## **3.3 Popunjavanje glavne knjige**

Na kraju dana, kada se radnja zatvara, popunite glavnu knjigu na osnovu svih naloga tog dana. U glavnu knjigu upišite:

- sav priliv novca taj dan i izvor priliva (uglavnom od prodaje). Iznose i pojedinosti uzmite iz:
	- knjige dnevnog prometa,
	- kopija računa koje ste izdali.
- sav novac koji je ušao u firmu taj dan i na šta je potrošen. Knjigovodstveni dokumenti mogu biti:
	- računi za materijalne troškove,
	- platne liste za zaposlene,
	- računi za režijske troškove.

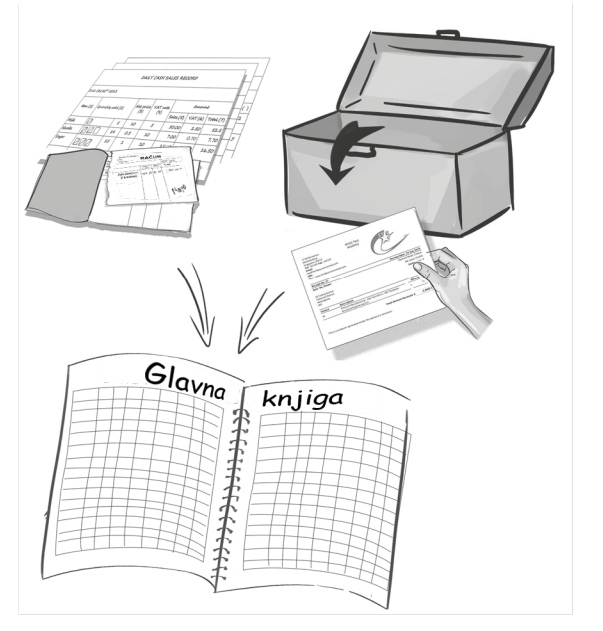

- sav priliv i odliv sredstava sa bankovnog računa. Iznose i pojedinosti uzmite iz:
	- izvoda sa računa
	- dokumenata iz banke.

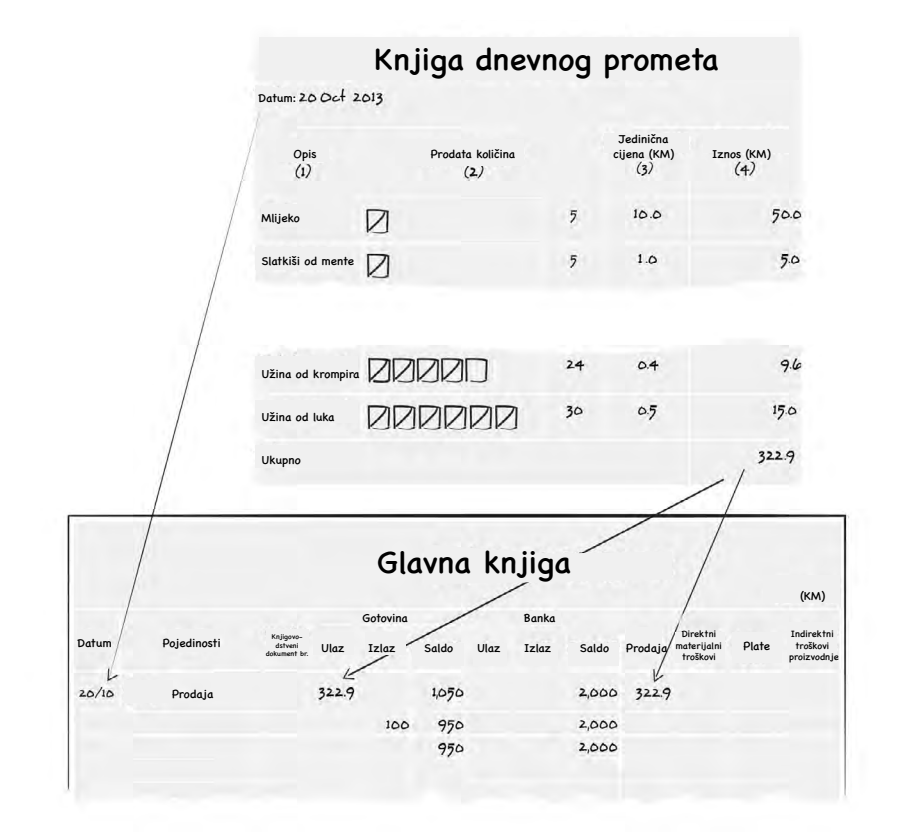

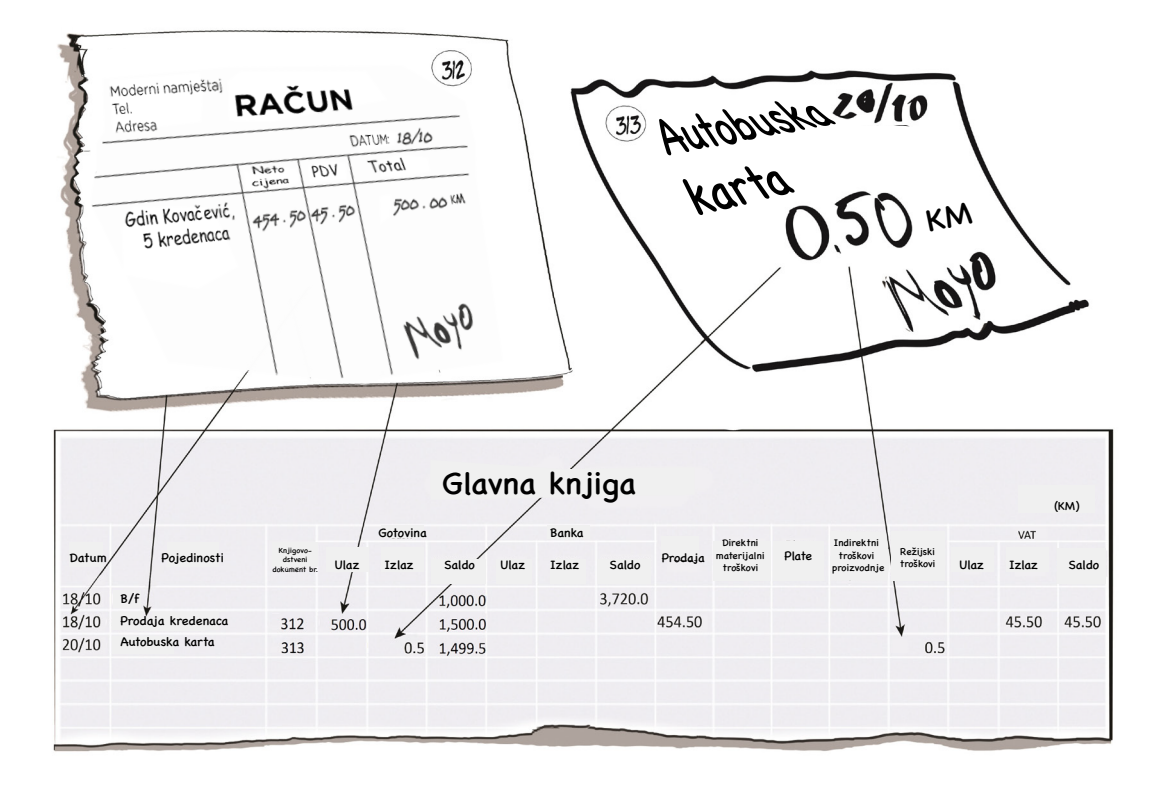

Popunite kolone u glavnoj knjizi slijeva nadesno podacima iz knjigovodstvenih dokumenata.

Kolona "Datum" - Upišite datum transakcije.

Kolona "Pojedinosti" - Opišite transakciju, na primjer: "uplata zakupa za poslovni prostor"

Kolona "Broj knjigovodstvenog dokumenta" - Ovo je broj koji ste dali svakom pisanom dokazu transakcije. U ovu kolonu upišite broj svake transakcije.

Kolona "Gotovina" - Zapišite sav priliv i odliv za svaku transakciju. U svakom trenutku, kolona "saldo" pokazaće vam iznos gotovine koju treba da imate u blagajni.

**Kolona "Banka"** - U ovoj koloni navedite koliko ste položili ili podigli sa bankovnog računa. U svakom trenutku, kolona "saldo" pokazaće vam iznos gotovine koju treba da imate na računu. Naravno, ovu kolonu ćete popunjavati samo ako imate račun u banci.

Kolona "Prodaja" - U ovu kolonu zapišite svu prodaju.

Kolona "Troškovi materijala" - Ako ste proizvođač ili pružalac usluga, u ovu kolonu upišite sva sredstava koja ste potrošili na dijelove ili sirovine. Ako poslujete u maloprodaji ili veleprodaji, u ovu kolonu upišite svu robu koju nabavljate za dalju prodaju.

Kolona "Troškovi rada" - Ako ste proizvođač ili pružalac usluga, u ovu kolonu upišite sve plate koje plaćate ljudima koji proizvode vaše proizvode ili pružaju vaše usluge. Firmama u maloprodaji i veleprodaji ova kolona nije potrebna.

- plate radnika koji ne rade u proizvodnji. Maloprodajne i veleprodajne firme sve plate i naknade evidentiraju u **Kolona "Režijski troškovi"** - Zapišite sve troškove koji nisu obuhvaćeni prethodnim kolonama, uključujući ovoj koloni.

**Kolona "PDV"** - Ako ste PDV obveznik, na prodajnu cijenu zaračunavate PDV. Evidencija o prodaji mora pokazati iznos PDV-a za svaku prodaju. U koloni "naplaćeni PDV" zapišite sav iznos PDV-a koji su platili kupci, a u kolonu "plaćeni PDV" upišite sav iznos PDV-a koji ste platili prilikom nabavke sirovina ili usluga. "Kolona "PDV saldo" pokazaće vam iznos PDV-a koji treba da platite poreskoj upravi. Negativan iznos (koji se stavlja u zagrade) znači da državi dugujete novac. Pozitivan iznos znači da država duguje vama. Ove kolone popunjavate samo ako ste PDV obveznik. Ne zaboravite da iznos PDV-a isključite iz prodaje i troškova.

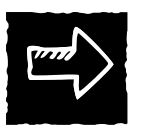

## *U priručniku IYB Troškovi saznaćete više o različitim vrstama troškova.*

Kad god neka transakcija utiče na saldo, morate da ažurirate i odgovarajuću kolonu "saldo". Na primjer: na početku dana, imate 1.000 KM u blagajni, tako da je početno stanje 1.000 KM. Kada evidentirate knjigovodstveni dokument na iznos od 50 KM plaćenih u gotovini, pored toga što ćete upisati 50 KM u kolonu "gotovina", potrebno je da ažurirate kolonu "saldo" tako što ćete upisati 950 KM (1.000 - 50 KM). Kada budete pisali sljedeći knjigovodstveni dokument, račun na 20 KM za kupca, upisujete 20 KM u kolonu "priliv", a zatim ažurirate kolonu "saldo" na 970 KM (950 + 20 KM).

Kada evidentirate priliv, taj iznos upisujete ili u kolonu "priliv" ili u kolonu "uplata na račun". Taj iznos takođe unosite u kolonu "prodaja" ukoliko je novac stigao od prodaje. Svaki iznos upisujete u dvije različite kolone, znate li zašto?

Razlog je kontrola. Potrebno je da **kontrolišete novac** firme tako da svaki put iznos unosite u kolone "gotovina" i "banka". Potrebno je da utvrdite **kako poslujete** i planirate buduće poslovanje, tako da svaki iznos morate unijeti u još jednu kolonu, a tada ćete vidjeti kako firma zarađuje i troši novac.

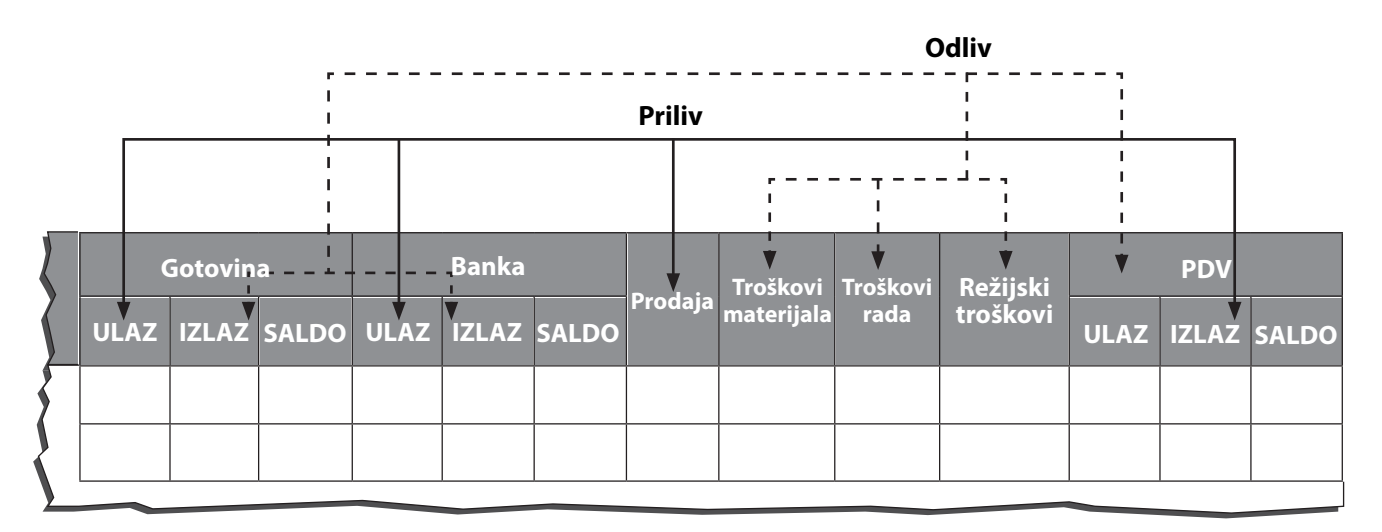

Nakon što podatke iz knjigovodstvene dokumentacije prenesete u glavnu knjigu, dokumentaciju morate složiti odgovarajućim redoslijedom za buduću upotrebu.

*Moderan namještaj* je PDV obveznik. Evo nekoliko transakcija koje je ova firma imala u novembru.

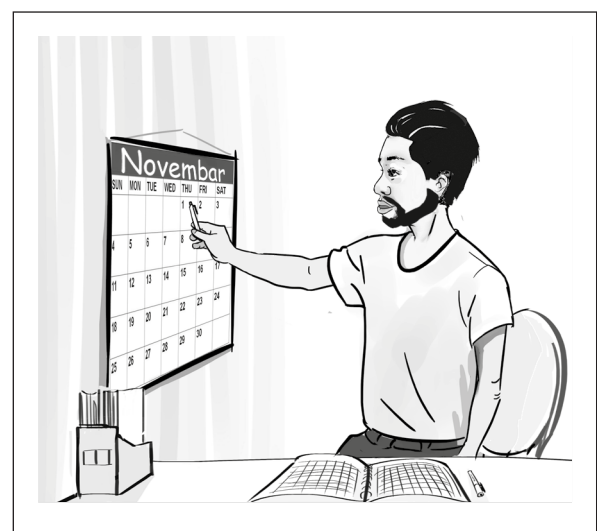

Prvog dana u mjesecu, Mijo je unio saldo iz kolona "gotovina" i "banka" na novu stranicu glavne knjige. Saldo pokazuje koliko je firma imala i u blagajni i na bankovnom računu. Podaci koje je unio su, u stvari, podaci iz ove dvije kolone za posljednji dan prethodnog mjeseca i **prenesene** su u novi mjesec.

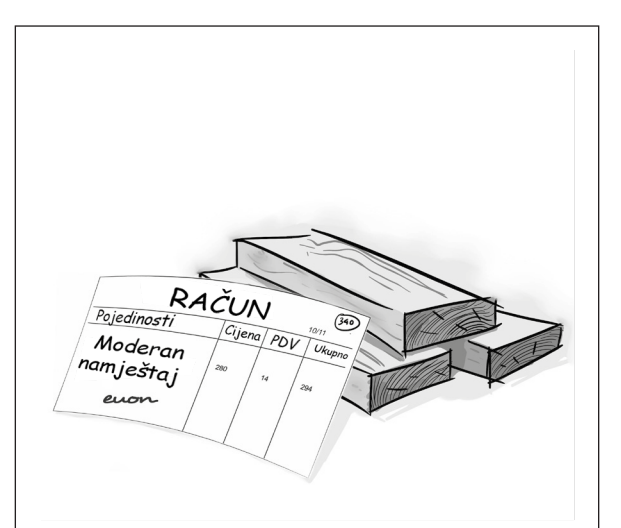

*Moderan namještaj* platio je građu gotovinom. Dobavljačeva faktura spada u knjigovodstvenu dokumentaciju. Mijo mora da evidentira taj iznos i u kolonu "odliv" i u kolonu "troškovi materijala".
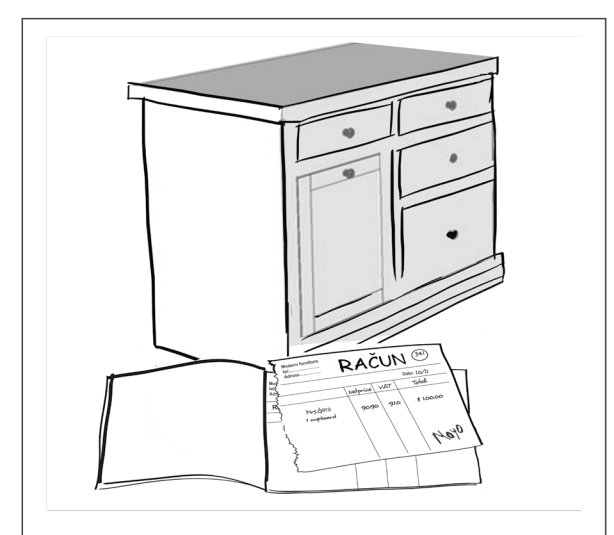

Kupac je kupio jedan kredenac za gotovinu. Kupac je dobio račun sa naznačenim brojem, a Mijo je jedan primjerak zadržao za sebe. Zatim, taj iznos upisuje u tri kolone u glavnoj knjizi. Zapisuje cijenu kredenca u kolone "priliv" i "prodaja", kao i iznos PDV obaveze u kolonu "naplaćeni PDV".

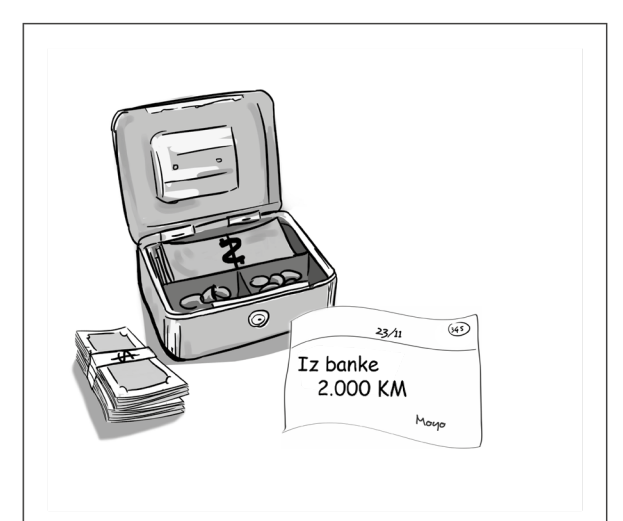

Mijo je podigao novac sa računa i prenio ga u blagajnu. Napisao je priznanicu za sebe, koja ulazi u knjigovodstvenu dokumentaciju. Ovaj iznos mora unijeti u kolone "priliv" i "isplata sa računa".

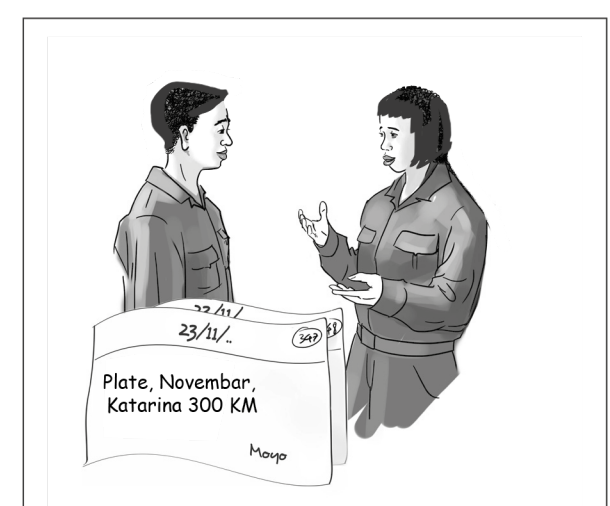

Mijo je isplatio mjesečnu platu dvojici stolara koji rade u firmi. Svaki radnik je potpisao priznanicu. Dvije priznanice spadaju u računovodstvenu dokumentaciju. Iznos mora zapisati u dvije kolone: "odliv" i "troškovi rada".

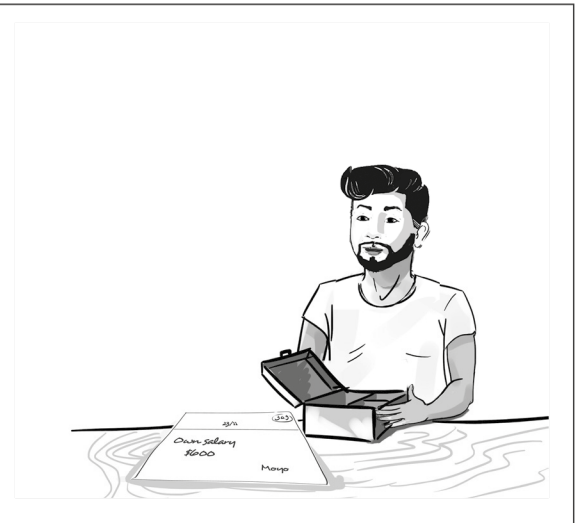

Mijo je sebi isplatio mjesečnu platu. Ovaj iznos mora zapisati u tri kolone: "odliv", "troškovi rada", i "režijski troškovi". Dvije trećine Mijine plate spadaju u troškove rada, a jedna trećina u režijske troškove.

Glavna knjiga *Modernog namještaja* za mjesec novembar prikazana je na sljedećoj stranici.

mora platiti. kraju ovog mjeseca. Ovaj saldo pokazuje iznos PDV-a koji se Ovaj saldo pokazuje iznos novca u blagajni i stanje računa na Ovaj saldo pokazuje iznos novca u blagajni i stanje računa na mora platiti. kraju ovog mjeseca. Ovaj saldo pokazuje iznos PDV-a koji se

> koji se mora platiti. Ovaj saldo pokazuje iznos PDV-a koji se mora platiti. Ovaj saldo pokazuje iznos PDV-a

27/11 11/11 25/11 24/11 23/11 23/11 23/11 23/11 23/11 18/11 10/11 10/11 10/11 **Datum** 1/11 Prodaja Plata Sa računa u<br>blagajnu Prodaja Prodaja Zakup Struja Plata Nabavka drveta **Ukupno** Moja plata Nabavka drveta Preneseno Nabavljen lak Nabavka drveta Sa računa u 곳  $\bar{\mathtt{a}}$ Nabavljen lak, Nabavka drveta Preneseno Pojedinosti **Pojedinosti** odaja **Knjigov. dokument** 352 351 350 349 348 347 346 344 343 342 341 340 345 2,000.0 1,560.0 **4,550.0 ULAZ** 890.0 100.0 Gotovina **Gotovina IZLAZ 3,564.0** 1,500.0 310.0 310.0 210.0 600.0 294.0 250.0 90.0 1,416.0 1,726.0 **SALDO** 1,616.0  $3,536.0$ 1,536.0 1,706.0 1,746.0 1,366.0 2,036.0 2,000.0 3,536.0 816.0 380.0 186.0 86.0 2,400.0 **2,400.0** 2,400.0 4,970.0 2,181.8 2,181.8 2,182.0 2,182.0 2,182.0 2,200.0 2,200.0 2,200.0 2, **ULAZ GLAVNA KNJIGA** 2,000.0 *Moderan namještaj* **GLAVNA KNJIGA 2,000.0 IZLAZ Banka** 2,970.0 2,570.0 **SALDO** 4,970.0  $2,181.8$  $1,418.2$ **4,500.0 Prodaja** (136.9) 1,418.2 809.1 (345.5) 809.1 6'06 4.9 90.9 Troškovi<br>materijala **materijala Troškovi troškovi Režijski 1,899.5** 1,428.6 280.0 190.9 14.0 280.0 Troškovi<br>rada 1,020.0 **Troškovi 450.0 1,020.0** 310.0 310.0 400.0 **Režijski**<br>troškovi **509.1** 227.3 200.0 81.8 (Jedinica: KM) (Jedinica: KM) **135.4 ULAZ** 22.7 71.4 14.0 19.1 8.2 **IZLAZ** 450.0 218.2 **PDV** 141.8 80.9 9.1 )<br>|namještaj| Moderan<br>| Moderan **SALDO**  $(345.5)$  $(336.0)$ (117.8)  $(136.9)$ (314.6) (337.3) (264.6)  $14.0$  $4.9$ 

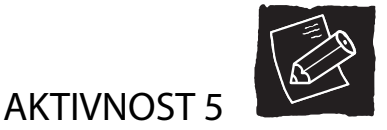

*Granap* nije PDV obveznik. Pomozite Dadi da popuni svoju glavnu knjigu pomoću obrasca glavne knjige na kraju ovog priručnika. Ovdje dajemo nekoliko transakcija u decembru (vidjeti četiri računa i izvod iz knjige dnevnog prometa).

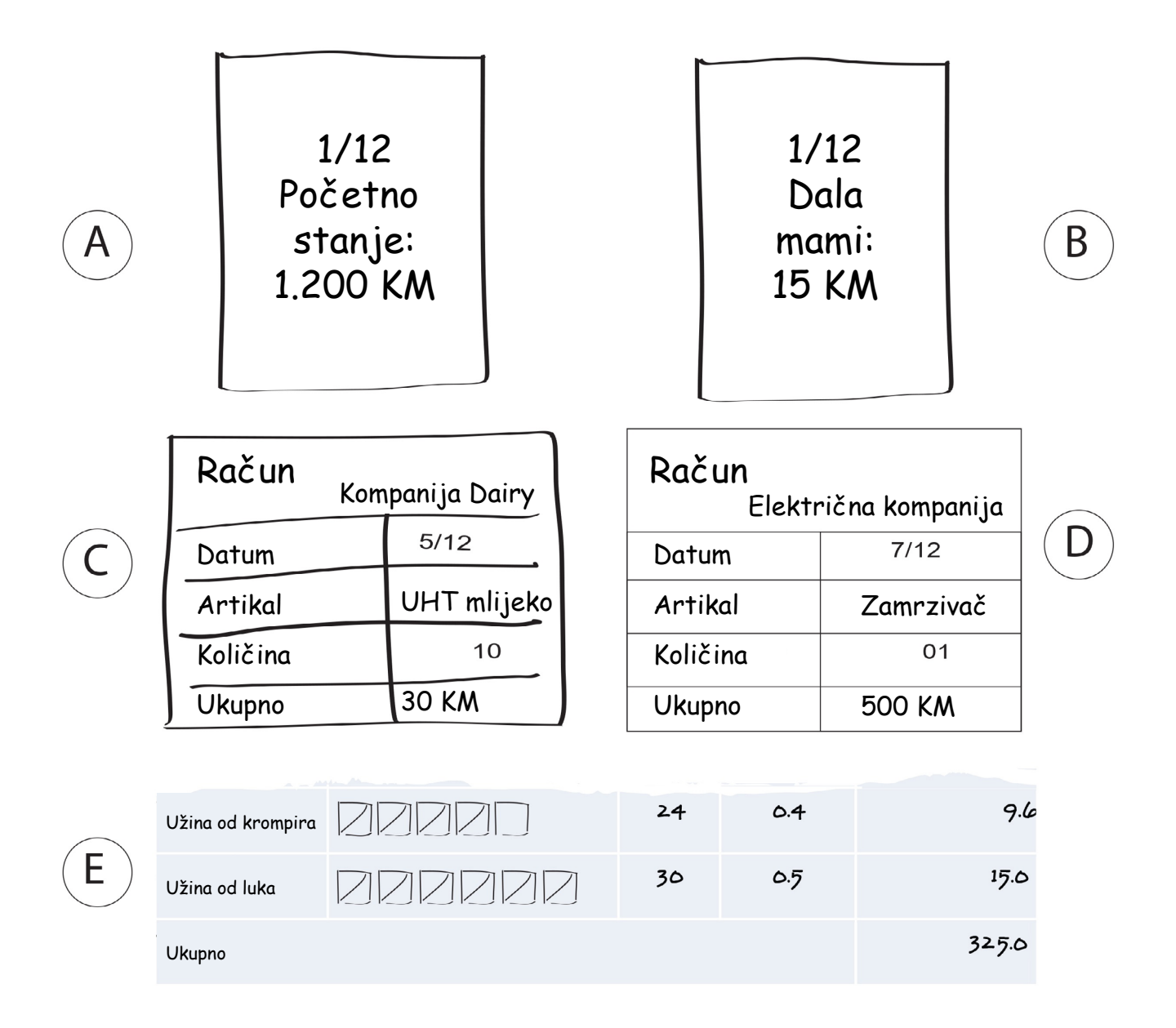

Da li ste imali problem da popunite glavnu knjigu za Granap? Uporedite svoje brojke sa rezultatima na stranici 48 na kraju ovog dijela.

Dada koristi jednostavnu glavnu knjigu zato što je Granap maloprodajni objekat i nije PDV obveznik. Možda ste primijetili da nema unosa za transakciju. Dada je dala novac svojoj mami. Novac je izašao iz firme, ali ne u poslovne svrhe. Dada ne bi trebalo da koristi novac firme u lične svrhe; u suprotnom, neće moći kontrolisati gotovinu i troškove poslovanja. U svakom trenutku lična i poslovna sredstva moraju da budu razdvojena; majci je trebalo da da novac iz svog džepa.

U slučaju vanredne situacije kada se novcem firme mora pokriti lični trošak, transakcija treba da bude evidentirana u kartici kupca (vidjeti stranicu 21), a preostali saldo treba riješiti kao i u slučaju bilo kog kupca koji uzima robu na odgođeno plaćanje.

Gotovina firme potrošena na lične izdatke treba biti vraćena firmi u kratkom roku ili će firma rizikovati da ostane bez gotovine.

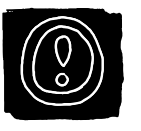

**"**

### **"** Važno je da novac firme ne koristite u privatne svrhe, čak i kada ste vi vlasnik firme.

Znate li zašto je knjigovodstvena dokumentacija D unesena samo u jednu kolonu?

Knjigovodstvena dokumentacija D odnosi se na nabavku mašine. Za razliku od drugih stavki, npr. materijala ili plata, mašine se obično koriste duže vrijeme. Iz tog razloga, nabavnu cijenu ne evidentiramo u koloni "troškovi materijala".

\_\_\_\_\_\_\_\_\_\_\_\_\_\_\_\_\_\_\_\_\_\_\_\_\_\_\_\_\_\_\_\_\_\_\_\_\_\_\_\_\_\_\_\_\_\_\_\_\_\_\_\_\_\_\_\_\_\_\_\_\_\_\_\_\_\_\_\_\_\_\_\_\_\_\_\_\_\_\_\_\_\_\_\_\_\_\_\_\_\_\_\_\_\_\_\_\_\_\_\_

\_\_\_\_\_\_\_\_\_\_\_\_\_\_\_\_\_\_\_\_\_\_\_\_\_\_\_\_\_\_\_\_\_\_\_\_\_\_\_\_\_\_\_\_\_\_\_\_\_\_\_\_\_\_\_\_\_\_\_\_\_\_\_\_\_\_\_\_\_\_\_\_\_\_\_\_\_\_\_\_\_\_\_\_\_\_\_\_\_\_\_\_\_\_\_\_\_\_\_\_

\_\_\_\_\_\_\_\_\_\_\_\_\_\_\_\_\_\_\_\_\_\_\_\_\_\_\_\_\_\_\_\_\_\_\_\_\_\_\_\_\_\_\_\_\_\_\_\_\_\_\_\_\_\_\_\_\_\_\_\_\_\_\_\_\_\_\_\_\_\_\_\_\_\_\_\_\_\_\_\_\_\_\_\_\_\_\_\_\_\_\_\_\_\_\_\_\_\_\_\_

Imovina u vlasništvu firme koja je vrijedna i ima dug vijek trajanja smatra se poslovnom aktivom. Kada se koristi, takva imovina gubi na vrijednosti. Gubitak vrijednosti imovine zove se **amortizacija**, a to je trošak korištenja te imovine. Dakle, nabavku imovine evidentirate u koloni "odliv" ili "plaćeno sa računa", a zatim i u knjizi aktive. Troškovi korištenja evidentiraju se na mjesečnoj osnovi kao troškovi amortizacije, koji spadaju u režijske troškove. O knjizi aktive i nekim drugim korisnim evidencijama govorićemo nešto kasnije.

### 4. Ostale korisne evidencije

Zavisno od vrste i veličine firme, korisne su i sljedeće evidencije.

### **4.1 Knjiga aktive**

Ako imate skupe mašine, opremu i namještaj koji se koriste dugo vremena, treba da vodite knjigu aktive. Knjiga aktive koristi se za evidentiranje svih promjena u vrijednosti imovine firme, od dana nabavke do prestanka korišćenja ili zamjene. Knjiga aktive pokazaće vam:

- koliko treba da platite ovu imovinu na mjesečnom nivou,
- preostalu vrijednost poslovne aktive,
- koliko je imovina stara i u kakvom je stanju trenutno,
- kada imovinu treba zamijeniti.

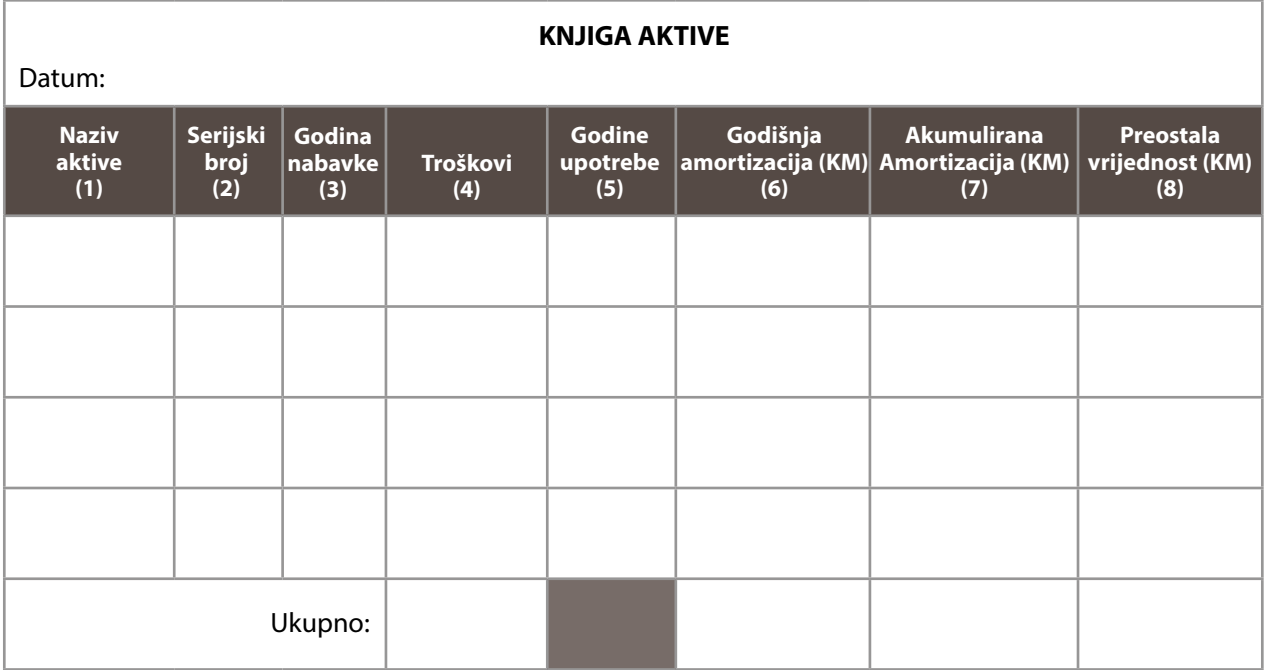

Popunite knjigu aktive pojedinostima sa računa ili fakture koju ste dobili prilikom nabavke.

**Kolona 1:** Upišite naziv imovine.

**Kolona 2:** Za svaku stavku treba da odredite broj inventara u svrhu kontrole. Upišite ga u ovu kolonu.

**Kolona 3:** Upišite datum nabavke - sa računa.

**Kolona 4:** Upišite troškove nabavke - sa računa. Upišite iznos bez PDV-a.

**Kolona 5:** Procijenite vijek trajanja ili koliko dugo će firma koristiti opremu. Vijek trajanja možete procijeniti:

- na osnovu ranijih iskustava sa sličnim artiklima,
- tako što ćete pitati dobavljače,
- tako što ćete pitati vlasnike drugih firmi koji koriste istu ili sličnu opremu.

**Kolona 6:** Godišnji gubitak vrijednosti imovine. Da biste izračunali godišnju amortizaciju, podijelite troškove nabavke brojem godina koliko ćete opremu koristiti.

**Kolona 7:** Gubitak vrijednosti imovine tokom određenog broja godina. Da biste izračunali akumuliranu amortizaciju, pomnožite godišnju amortizaciju brojem godina tokom kojih se oprema koristi. Ova kolona ažurira se na godišnjem nivou.

**Kolona 8:** Preostala vrijednost opreme u određenom trenutku. Da biste izračunali preostalu vrijednost, oduzmite akumuliranu amortizaciju od troškova nabavke. I ova kolona ažurira se na godišnjem nivou.

Ovo je knjiga aktive *Pouzdanih krojača*, na dan 31. decembar 2013. godine:

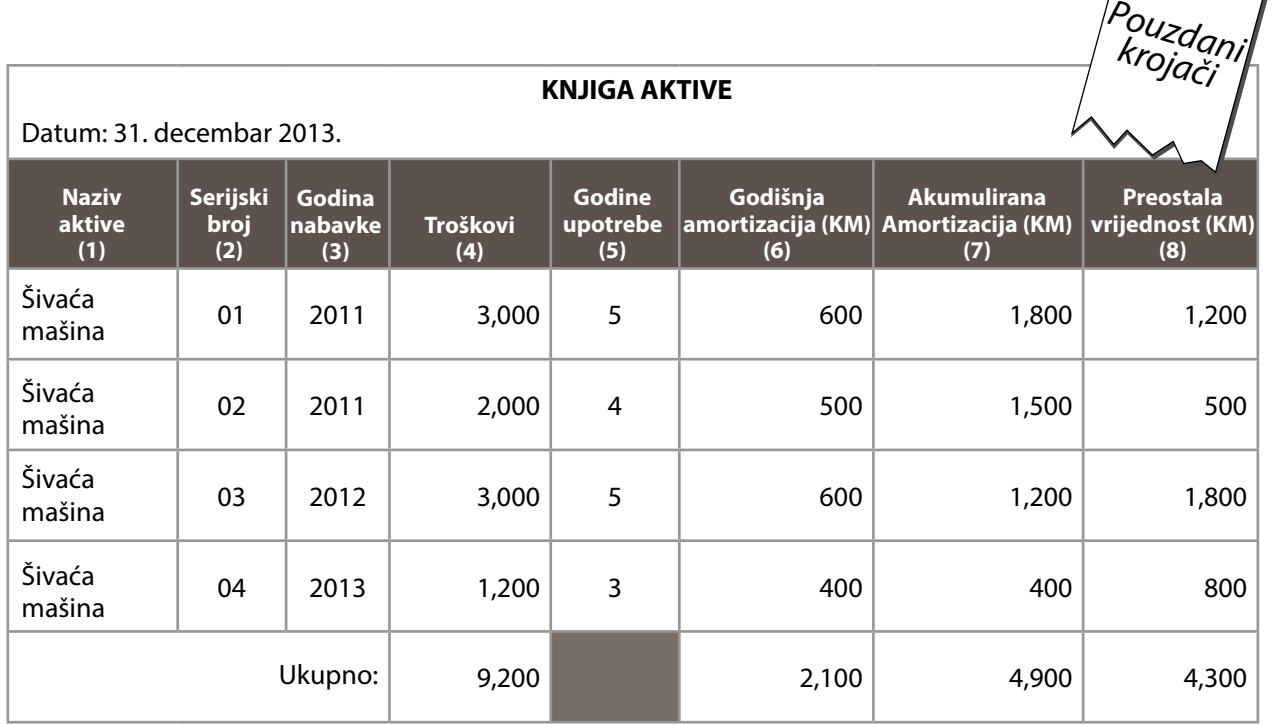

Na stranici 44. naći ćete poslovne transakcije *Pouzdanih krojača* za 2013. godinu, koje su uzete iz njihove glavne knjige za tu godinu. Vidjećete da su 2. januara 2013. godine *Pouzdani krojači* nabavili mašinu za šivenje, koju su platili 1.320 KM sa računa. U glavnoj knjizi unijeli su podatke u kolone "plaćeno sa računa", i "naplaćeni PDV" (nema evidencije u kolonama za troškove). Istovremeno, u knjigu aktive unijeli su stavku za šivaću mašinu 04. Troškovi nabavke prikazani su bez PDV-a, tako da je u kolonu (4) knjige aktive upisano 1.200 KM.

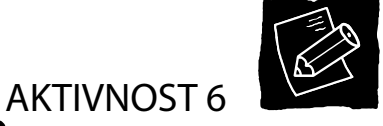

*Granap* je upravo nabavio zamrzivač. Pomozite Dadi da popuni knjigu aktive do decembra 2014. Biće vam potrebne sljedeće informacije:

- Granap je nabavio zamrzivač u decembru 2013.
- Troškovi nabavke (bez PDV-a) bili su 500 KM.
- Dada učekuje da će zamrzivač trajati četiri godine.

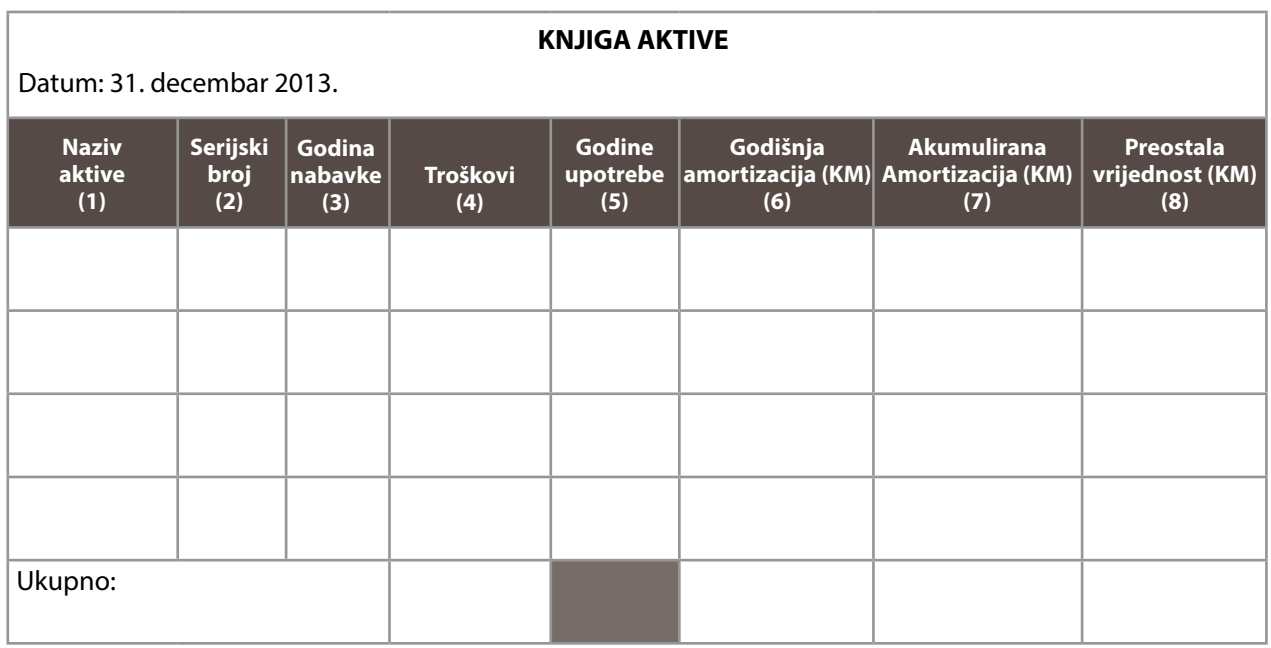

Odgovore ćete naći na stranici 86.

Amortizacija je trošak - režijski trošak i mora se evidentirati, čak i ako novac u stvari ne izlazi iz firme na ime date opreme nakon dana nabavke.

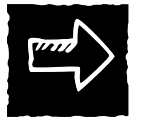

*Više o troškovima amortizacije saznaćete u priručniku IYB Troškovi.*

Knjiga aktive ažurira se na godišnjem nivou. Svake godine, kada ažurirate knjigu aktive, upišite godišnju amortizaciju u glavnu knjigu. Neka to bude **posljednji unos za tu godinu**. Iznos evidentirajte pod režijske troškove.

Neke firme ažuriraju knjigu aktive na mjesečnom nivou. Izračunavaju mjesečnu amortizaciju tako što godišnju amortizaciju dijele brojem 12. Mjesečnu amortizaciju unose, kao jedan iznos, u glavnu knjigu pod režijske troškove, svaki mjesec.

Pogledajte glavnu knjigu Pouzdanih krojača na stranici 44. Tu se vidi "amortizacija" na dan 31. decembar, gdje je pod režijske troškove evidentiran iznos od 2.100 KM. Godišnja amortizacija šivaćih mašina Pouzdanih krojača iznosi 2.100 KM. Pouzdani krojači unijeli su ovaj iznos kada su ažurirali svoju knjigu aktive isti dan. Sada je ukupna akumulirana amortizacija povećana za 2.000 KM, a preostala vrijednost imovine je manja za isti iznos (2.100 KM).

### **4.2 Knjiga plata**

Troškove rada evidentirate koristeći informacije sa platnih lista. Međutim, ako imate veliki broj radnika, morali biste voditi veliki broj evidencija. Dakle, ako zapošljavate veliki broj ljudi, treba da imate evidenciju plata. Evidencija plata koristi se za evidentiranje svih isplata radnicima. Zavisno od vrste djelatnosti, u evidenciji plata plaćanja se mogu grupisati u različite kategorije, na primjer:

- proizvođači jednog proizvoda ili pružaoci jedne usluge svoje radnike knjiže pod dvije kategorije:: proizvodni rad i neproizvodni rad.
- Proizvođači više proizvoda i pružaoci više usluga dalje dijele svoje troškove proizvodnje na dvije grupe:
	- Direktan rad: Radnici u proizvodnji čije je radno vrijeme jednostavno utvrditi za određeni proizvodili uslugu i čije plate značajno učestvuju u ukupnim troškovima tog proizvoda ili usluge.
	- Indirektan rad: Radnici uključeni u proces proizvodnje, ali utrošeno vrijeme ne može se pripisati direktno određenom proizvodu, ili je plata beznačajna u poređenju sa ukupnim troškovima svakog proizvedenog proizvoda.

Proizvođači više proizvoda ili pružaoci više usluga, dakle, imaju tri grupe radnika: direktan rad, indirektan rad i neproizvodni rad.

• Ova klasifikacija nije potrebna u maloprodaji i veleprodaji. Svi radnici spadaju u neproizvodni rad zato što ne proizvode proizvode ili usluge.

Plate radnika koji učestvuju u više funkcija, npr. proizvodnji i administraciji, treba da budu podijeljene u različite elemente u evidenciji plata zavisno od vremena koje provode na svakoj funkciji.

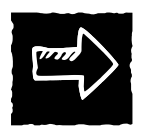

*U priručniku IYB Troškovi saznaćete više o različitim vrstama troškova.*

Navedite sve svoje radnike, uključujući sebe, u koloni "ime". Zapišite sve troškove plata, naknada i osiguranja (ako ga ima) za svakog radnika u sljedeće kolone: Kolona "ukupno" je iznos koji firma isplaćuje svakom radniku na mjesečnom nivou. Na dan isplate, upišite ukupan iznos koji ste isplatili radnicima u glavnu knjigu.

- Upišite ukupne troškove proizvodnog rada (ili zbir troškova direktnog rada i troškova indirektnog rada) u kolonu "troškovi rada".
- Upišite ukupne troškove neproizvodnog rada u kolonu "režijski troškovi".

Vidjećete da će klasifikovanje radnika u grupe olakšati evidenciju i izračunavanje troškova.

Ovako izgleda evidencija plata *Pouzdanih krojača*:

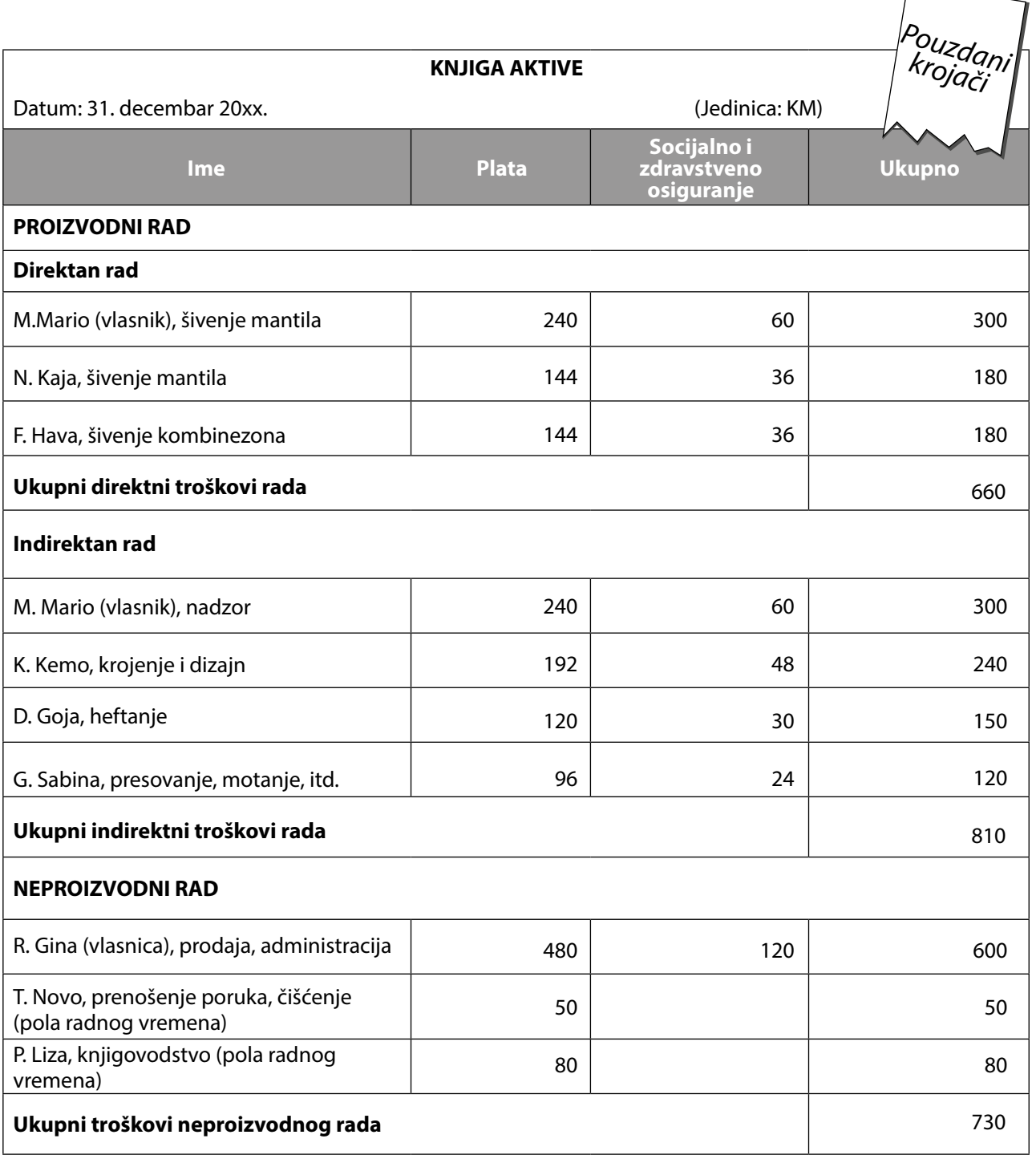

Iz evidencije plata na prethodnoj stranici, možete vidjeti sljedeće:

- Pouzdani krojači su proizvođač više proizvoda.
- Radnike su grupisali u tri različite grupe.
- Plata vlasnika Marija podijeljena je na dva dijela: direktan rad i indirektan rad, zato što učestvuje u šivenju i nadzoru proizvodnje.

Pogledajte glavnu knjigu *Pouzdanih krojača* na stranici 44; na dan isplate plata, 28. februara, evidentirana je isplata plata:

- Kolona "odliv": 2.200 KM Ovo je ukupan iznos plata za februar evidentiran u evidenciji plata.
- Kolona "troškovi rada": 1.470 KM Ovaj iznos je zbir ukupnih troškova direktnog rada (660 KM) i ukupni troškova indirektnog rada (810 KM) evidentiranih u evidenciji plata.
- Kolona "režijski troškovi" 730 KM Ovaj iznos je ukupan iznos plata plaćenih za neproizvodni rad.

### **4.3 Knjiga inventara**

Ako vaša firma ne drži zalihe, ili drži samo male količine bilo sirovina, polugotovih ili gotovih proizvoda, ne morate da vodite knjigu inventara. Međutim, ako imate inventar artikala koji će se koristiti u proizvodnji ili za dalju prodaju u periodu od nekoliko mjeseci, trebalo bi da vodite knjigu inventara.

Kao i kod opreme koja ima dug vijek trajanja, ne evidentirate novac koji trošite na stavke inventara kao troškove. Troškove evidentirate (troškove materijala) tek kada materijal potrošite. Kada nabavljate velike količine sirovine za proizvodnju ili prodaju tokom perioda od nekoliko mjeseci, to treba da:

- evidentirate glavnoj knjizi, u koloni "odliv",
- još jednom evidentirate u knjizi inventara, u koloni "ulaz".

Kasnije, kada materijal bude uzet sa zaliha za proizvodnju ili prodaju, na osnovu podataka iz magacinske kartice na kraju mjeseca unesite sljedeće podatke:

- podatke u knjigu inventara, u kolonu "izlaz",
- podatke u glavnu knjigu, u kolonu "troškovi materijala".

Kolona "saldo" u evidenciji inventara govori kolika je vrijednost zaliha u datom trenutku.

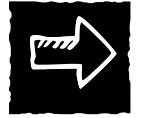

*Više o magacinskoj kartici naći ćete u priručniku IYB KONTROLA NABAVKE I ZALIHA.*

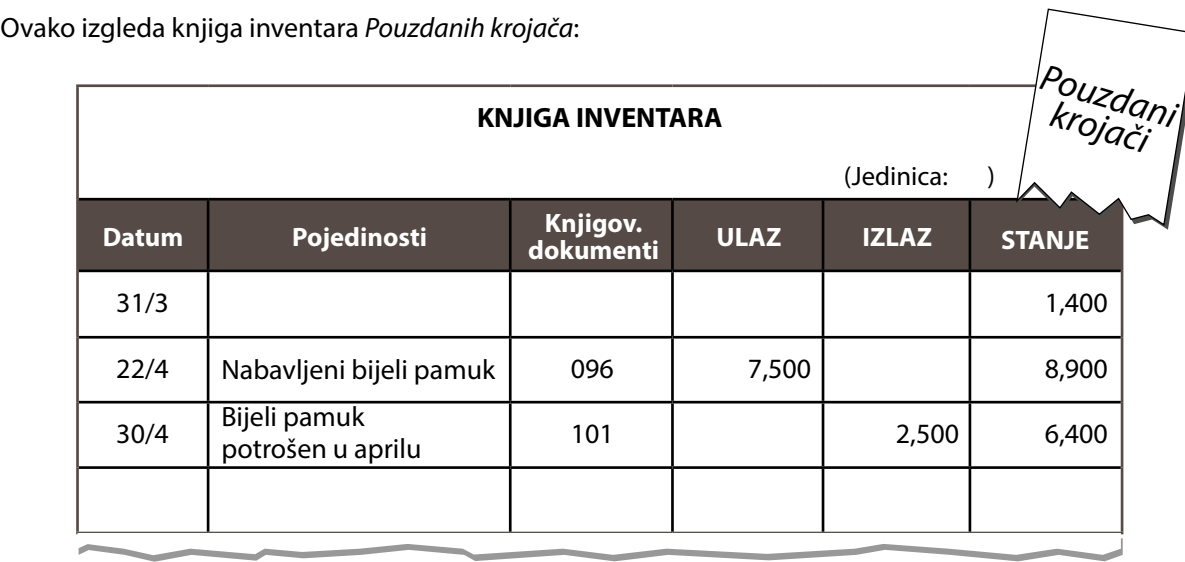

Pogledajte glavnu knjigu Pouzdanih krojača na stranici 44: na dan 22. april, evidentirali su nabavku platna:

- Podignuto sa računa: 8.250 KM
- Povrat PDV-a: 750 KM

Pošto će se nabavljeni bijeli pamuk koristiti tokom nekoliko mjeseci, Pouzdani krojači nisu ništa upisali u kolonu "troškovi materijala". U knjigu inventara, u koloni "ulaz" upisali su iznos od 7.500 KM (bez PDV-a).

Kada budu skidali pamuk sa inventara u svrhu proizvodnje, Pouzdani krojači evidentiraće ga u magacinskoj kartici. Na kraju svakog mjeseca, uzeće podatke sa magacinske kartice i evidentirati ih u glavnu knjigu i knjigu inventara.

U aprilu su *Pouzdani krojači* trošili pamuk za proizvodnju. Potrošili su pamuka u vrijednosti 2.500 KM. 30. aprila, *Pouzdani krojači* unose sljedeće podatke:

- · u glavnu knjigu, u kolonu "troškovi materijala". 2.500 KM,
- u knjigu invenatara, u kolonu "izlaz". 2.500 KM.

### **4.4 Detaljna evidencija troškova**

Proizvođači više proizvoda i pružaoci više usluga možda će morati da vode posebnu detaljnu evidenciju troškova ako žele da tačno znaju koliko košta proizvodnja njihovih proizvoda ili usluga. Bez zasebne detaljne evidencije troškova, bilo bi teško razdvojiti troškove po proizvodu i usluzi, pošto je prostor u **glavnoj knjizi ograničen.**

![](_page_46_Picture_206.jpeg)

Da biste precizno pripisali troškove određenom proizvodu ili usluzi, proizvođači više proizvoda i pružaoci više usluga dijele troškove materijala i troškove rada na **direktne i indirektne** troškove. Trošak je direktan ako se lako može pripisati određenom proizvodu ili usluzi i ako značajno učestvuje u ukupnim troškovima. Trošak je indirektan ako nije značajan i ako ga je teško pripisati određenom proizvodu ili usluzi.

Kolona "Direktni troškovi materijala": Evidentirajte sve troškove materijala koji su dovoljno značajni i koji se mogu pripisati određenom proizvodu ili usluzi, zasebno za svaku vrstu proizvoda.

Kolona "Direktni troškovi rada": Evidentirajte sve plate koje isplaćujete, a koje se mogu pripisati određenom proizvodu ili usluzi, zasebno za svaku vrstu proizvoda.

Kolona "indirektni troškovi proizvodnje": Treba primijetiti da se svi troškovi materijala i rada koji se **odnose na proizvodnju** proizvoda ili usluga (proizvodni troškovi), **ne mogu smatrati** direktnim troškovima materijala ili direktnim troškovima rada zato što se ne mogu lako pripisati određenom proizvodu ili nisu značajni.

![](_page_47_Picture_4.jpeg)

*Više o različitim vrstama troškova proizvođača više proizvoda i pružalaca više usluga naći ćete u priručniku IYB Troškovi.*

Ovako izgleda detaljna evidencija troškova *Pouzdanih krojača*:

![](_page_47_Picture_242.jpeg)

30. aprila, kada su Pouzdani krojači evidentirali troškove materijala u visini od 2.500 KM za mantile u glavnu knjigu, u detaljnu evidenciju troškova zapisali su vrstu troškova materijala. Bijeli pamuk koristi se samo za izradu kombinezona, tako da spada u direktne troškove materijala.

U detaljnoj evidenciji troškova iznad, vidjećete da su mjesečni troškovi rada u visini 1.470 KM podijeljeni u tri dijela: za mantile, za kombinezone i za oba proizvoda (indirektni proizvodni troškovi).

### **4.5 Evidencija kreditnog zaduženja**

Kredit je novac koji ulazi u firmu, ali ne od prodaje. Da biste imali kontrolu nad novcem, kredit mora biti evidentiran. Evidencija kreditnog zaduženja govori vam tačno koliko trenutno dugujete drugima.

Kada dobijete kredit, iznos zapišite ili pod "priliv" ili pod "uplata na račun" u glavnoj knjizi, zavisno gdje se položili novac, a zatim unesite podatak i u evidenciju kreditnog zaduženja.

Kako budete otplaćivali kredit, otplatu evidentirajte pod "odliv" ili "isplata sa računa" u glavnoj knjizi, kao i u evidenciji kreditnog zaduženja.

Ovako izgleda evidencija kreditnog zaduženja Pouzdanih krojača:

![](_page_48_Picture_154.jpeg)

Pogledajte glavnu knjigu Pouzdanih krojača na stranici 44. Firma je 1. maja dobila kredit od 12.000 KM. Novac je položen na račun, tako da je u kolonu "uplata na račun" upisano 12.000 KM. Istovremeno, uknjižili su taj iznosu knjigu kreditnog zaduženja (vidjeti iznad).

30. jula, Pouzdani krojači platili su prvu ratu kredita u visini 1.100 KM u gotovini, od čega 1.000 KM na ime glavnice i 100 KM na ime kamate. Transakciju su evidentirali u glavnu knjigu na sljedeći način.

- Odliv: 1.100 KM
- Režijski troškovi: 100 KM

Istovremeno, u knjigu kreditnog zaduženja (vidjeti iznad) smanjili su preostali iznos kredita na 11.000 KM (kolona "saldo").

### **4.6 Kartica povjerilaca**

Povjerioci su ljudi kojima dugujete novac. Ako od dobavljača često nabavljate robu na odgođeno plaćanje, dug treba da evidentirate u evidenciji kreditnog zaduženja. Ova evidencija govori vam koliko novca dugujete dobavljačima.

Kada kupujete na odgođeno, iznos sa računa ili fakture unesite u evidenciju kreditnog zaduženja.

Kasnije, kada platite dobavljaču, unesite iznos pod "odliv" i "troškovi materijala" u glavnoj knjizi, kao i pod "plaćeno" u evidenciji kreditnog zaduženja.

Sljedeća tabela je evidencija kreditnog zaduženja *Pouzdanih krojača*:

![](_page_49_Picture_146.jpeg)

Pogledajte glavnu knjigu *Pouzdanih krojača* na stranici 44. 10. septembra, dobavljačima su platili 800 KM u gotovini. 800 KM su evidentirali pod "odliv" i "troškovi materijala". Istovremeno, taj iznos su evidentirali u evidenciji kreditnog zaduženja, u koloni "plaćeno" (vidjeti evidenciju kreditnog zaduženja iznad).

### **4.7 Evidencija poreskih obaveza**

Bitno je plaćati poreze da bi vlada građanima mogla da pruža osnovne usluge. Neplaćanje poreza povlači novčane i druge kazne, koje su veće od iznosa neplaćenog poreza.

Evidencija poreskih obaveza pokazuje kolike su poreske obaveze firme. Poslovne knjige pomoći će vam da izračunate koliko poreza ste dužni da platite. U sljedećem dijelu naučićete kako koristiti evidencije za izračunavanje poreskih obaveza.

Poreze naplaćuje država. Porezi se plaćaju na promet, dobit, plate radnika, kapitalne dobitke, itd., a njima se finansiraju državni troškovi.

Porez na dodatu vrijednost (PDV) je porez na potrošnju. PDV se obračunava na potrošnju oporezivih dobara i usluga koje se prodaju ili uvoze u zemlju, a naplaćuje ih poreska uprava na određenim mjestima. Različiti proizvodi oporezuju se po različitoj poreskoj stopi. Kada nabavljate robu, plaćate cijenu robe plus PDV (ulazni PDV). Kada prodajete robu, naplaćujete cijenu plus PDV (izlazni PDV). Izlazni PDV oduzima se od ulaznog PDV-a, a neto iznos se uplaćuje poreskoj upravi.

Zapišite poreske obaveze pod "poreske obaveze" u evidenciji poreskih obaveza. Kada platite porez, plaćanje evidentirajte pod "plaćeno" u evidenciji poreskih obaveza, i još jednom pod "odliv" u glavnoj knjizi. Saldo će vam pokazati koliko poreza dugujete državi.

![](_page_49_Picture_9.jpeg)

*Posjetite poresku upravu i informišite se o porezima kojima vaša firma podliježe.*

![](_page_50_Picture_146.jpeg)

Saldo PDV-a na kraju decembra prošle godine iznosio je 540 KM, tako da su 1. januara Pouzdani krojači taj iznos unijeli u kolonu "poreske obaveze" u evidenciju poreskih obaveza.

2. januara, Pouzdani krojači izračunali su porez na dobit za dobit ostvarenu u prošloj godini i taj iznos evidentirali u evidenciju poreskih obaveza, u koloni "poreske obaveze" (1.420 KM).

Pogledajte glavnu knjigu Pouzdanih krojača na stranici 44. Pouzdani krojači podnose mjesečnu PDV prijavu, tako da su 10. januara uplatili PDV i to evidentirali u glavnoj knjizi, pod "odliv". Uporedo su isti iznos unijeli i u evidenciju poreskih obaveza pod "plaćeno" (vidjeti evidenciju poreskih obaveza gore).

### 5. Kako se vode knjige?

### **5.1 Ručni metod**

Ovdje vodite knjige na papiru. Možete da iskoristite glavnu knjigu iz kursa IYB ili kupite analitičku ili bilo koju svesku u kojoj možete nacrtati iste kolone kao u glavnoj knjizi.

Ručni metod je zgodan ako je firma mala i jednostavna, te ne mora da vodi veliki broj evidencija. Problem je, doduše, taj što se može desiti da jedna stranica bude popunjena prije kraja mjeseca. Šta raditi u tom slučaju?

Ako je stranica puna, dodajte kolone i prenesite sabrane iznose i salda na sljedeću stranicu. Prenošenje sabranih iznosa i salda na sljedeću stranicu naziva se "preneseno". Dakle, u kolonu "pojedinosti" upisujete preneseno.

![](_page_51_Picture_168.jpeg)

![](_page_51_Picture_169.jpeg)

### **5.2 Elektronski metod**

Drugi način vođenja knjiga je elektronski. Ako je firma velika i mora da vodi različite poslovne knjige, kompjuter će pojednostaviti i poboljšati knjigovodstvo. Prednosti ovog metoda su sljedeće:

- jednostavno je ispraviti netačan unos,
- kada je potrebno, tražene podatke možete naći u kratkom vremenu,
- sve računske radnje su automatske.

Evidencije možete voditi i u ekselu (Excel). Radne listove možete da popunjavate na isti način kao i na papiru, osim što je računanje jednostavnije.

Možete da koristite i računovodstveni program. Postoje razni jednostavni i povoljni računovodstveni programi koji su pogodni i za velike i za male firme. Konsultujte se sa računovođom, koji će vam pomoći da nađete program koji vam odgovara.

![](_page_52_Picture_7.jpeg)

Vodite računa da sve podatke na kompjuteru spasite na rezervnu memoriju. To znači da treba da ih prekopirate na memorijsku karticu ili CD; ili da najbitnije podatke redovno štampate. Ove kopije morate pohraniti na sigurno mjesto. Vođenje svih knjiga na kompjuteru bez rezervne kopije može biti pogubno ako sistem zakaže.

![](_page_53_Picture_252.jpeg)

![](_page_54_Picture_0.jpeg)

### Znate li zašto je knjigovodstvena dokumentacija D unesena samo u jednu kolonu?

![](_page_54_Picture_2.jpeg)

Knjigovodstvo vam daje podatke o poslovanju. Zavisno od zahtjeva firme, možda ćete, pored osnovnih, voditi i druge knjige. Većina firmi vodi sljedeće osnovne evidencije:

\_\_\_\_\_\_\_\_\_\_\_\_\_\_\_\_\_\_\_\_\_\_\_\_\_\_\_\_\_\_\_\_\_\_\_\_\_\_\_\_\_\_\_\_\_\_\_\_\_\_\_\_\_\_\_\_\_\_\_\_\_\_\_\_\_\_\_\_\_\_\_\_\_\_\_\_\_\_\_\_\_\_\_\_\_\_\_\_\_\_\_\_\_\_\_\_\_\_\_\_

\_\_\_\_\_\_\_\_\_\_\_\_\_\_\_\_\_\_\_\_\_\_\_\_\_\_\_\_\_\_\_\_\_\_\_\_\_\_\_\_\_\_\_\_\_\_\_\_\_\_\_\_\_\_\_\_\_\_\_\_\_\_\_\_\_\_\_\_\_\_\_\_\_\_\_\_\_\_\_\_\_\_\_\_\_\_\_\_\_\_\_\_\_\_\_\_\_\_\_\_

\_\_\_\_\_\_\_\_\_\_\_\_\_\_\_\_\_\_\_\_\_\_\_\_\_\_\_\_\_\_\_\_\_\_\_\_\_\_\_\_\_\_\_\_\_\_\_\_\_\_\_\_\_\_\_\_\_\_\_\_\_\_\_\_\_\_\_\_\_\_\_\_\_\_\_\_\_\_\_\_\_\_\_\_\_\_\_\_\_\_\_\_\_\_\_\_\_\_\_\_

- gotovinski promet,
- pojedinosti o dužnicima,
- prodaja,
- troškovi.

Neke manje firme vode i sljedeće knjige:

- promet preko bankovnog računa,
- aktiva,
- plate,
- kreditno zaduženje,
- inventar,
- poreske obaveze,
- ugovori sa kupcima ili dobavljačima.

Glavna knjiga je instrument knjigovodstva. Koristi se za evidentiranje svog priliva i odliva sredstava. Popunite glavnu knjigu na kraju svakog dana. Morate imati dokaz za svaku transakciju. Evidentirajte sav gotovinski promet.

Za evidentiranje priliva:

- ako prodajete svega nekoliko skupih proizvoda ili usluga, koristite račune,
- ako prodajete velike količine jeftinijih proizvoda, koristite evidenciju dnevnog prometa.

Čuvajte račune i ostale dokaze odliva sredstava za potrebe evidencije troškova. Ako vam dobavljač ne da pisani dokaz, morate ga napraviti samo tako što ćete evidentirati sve pojedinosti posla da ga ne zaboravite. Ako prodajete na odgođeno, sve zapišite na list papira. Možete da koristite i karticu kupca.

, Popunjavajte glavnu knjigu slijeva nadesno podacima sa knjigovodstvenih dokaza: **datum, pojedinosti, broj dokumenta i iznos**. Iznos sa svakog dokumenta često se zapisuje u **dvije različite kolone**. Knjigovodstveni dokumenti čuvaju se na sigurnom mjestu za kasnije.

Pored glavne knjige, sljedeće poslovne knjige korisne su većim ili složenijim firmama:

- knjiga aktive,
- knjiga (dnevnik / evidencija) plata,
- knjiga inventara,
- detaljna evidencija troškova,
- evidencija kreditnog zaduženja,
- evidencija povjerilaca,
- evidencija poreskih obaveza.

Navedene knjige mogu se voditi na papiru ili elektronski.

![](_page_55_Picture_11.jpeg)

## PROCJENA 2

Upravo ste završili Dio II ovog priručnika. Uradite sljedeće dvije vježbe da provjerite koliko ste naučili. Uradite vježbu prije nego što provjerite odgovore na stranici 71.

### **1. Koristite poslovnu terminologiju**

Neke riječi nedostaju u ovoj priči. Dopunite rečenice odgovarajućom riječi ili riječima sa ponuđene liste. Stavite ih u odgovarajući oblik. Nedostajuću riječ napišite u prostor pored broja u zagradi.

![](_page_55_Picture_140.jpeg)

Tara je vlasnica knjižare. Odlučila je da ode mjesec dana na odmor. Prije nego što krene, pomoćnici Uni pokazuje kako se vode knjige.

Tara: Mi prodajemo veće količine jeftinije robe. Kada kupac plati gotovinom, iznos zapisujemo u (1) ……………………………. To se radi odmah. Ako čekate, zaboravićete.

Una: Ako kupac kupuje na odgođeno, da li to pišem na istom mjestu?

![](_page_56_Picture_159.jpeg)

### **2. Šta je tačno?**

Zaokružite tačan ili odgovarajući završetak svake rečenice.

- 1. Da bi poslovne knjige bile precizne, morate evidentirati . . .
	- a. samo prodaju i nabavku za gotovinu.
	- b. sav priliv i odliv.
	- c. samo prodaju i nabavku uz odgođeno plaćanje.
- 2. Iz blagajne ste uplatili određeni iznos na račun u banci. Na kraju dana, taj iznos upisujete u glavnu knjigu pod . . .
	- a. "uplata na račun" i "odliv".
	- b. "uplata na račun" i "prodaja".
	- c. samo "uplata na račun".
- 3. Dokument kojim se može dokazati nastali poslovni događaj je . . .
	- a. jednostavan način izračunavanja dobiti.
	- b. način da jedan iznos uvijek upisujete u dvije različite kolone u glavnoj knjizi.
	- c. potvrda ili drugi dokaz transakcije, odnosno posla.
- 4. Važno je da vodite karticu kupaca zato što ćete tako lakše pratiti . . .
	- a. koliko ste potrošili na materijal.
	- b. koliko vam neki kupac duguje.
	- c. koliko dugujete dobavljaču.
- 5. Kupac plaća šećer gotovinom. Vlasnik radnje to odmah evidentira u . . .
	- a. glavnoj knjizi.
	- b. kartici kupca.
	- c. knjizi dnevnog prometa.

![](_page_57_Picture_4.jpeg)

### **Aktivnost 5**

![](_page_57_Picture_268.jpeg)

 $\sqrt{ }$ 

![](_page_57_Picture_269.jpeg)

# **KAKO KNJIGOVODSTVO UNAPREĐUJE POSLOVANJE**

![](_page_58_Picture_2.jpeg)

### 1. Upravljanje gotovinom

Knjige možete koristiti za svakodnevno upravljanje gotovinom. Na kraju dana, provjerite evidencije i uporedite iznos u posljednjoj rubrici kolone "saldo gotovina" i iznos koji imate u blagajni.

![](_page_59_Picture_0.jpeg)

U slučaju neslaganja, provjerite šta ste zapisali i još jednom prebrojte novac. Ako se stanje i dalje ne slaže, pokušajte utvrditi zašto.

Sljedeća tabela sadrži podatke iz glavne knjige *Modernog namještaja*.

![](_page_59_Picture_84.jpeg)

\_\_\_\_\_\_\_\_\_\_\_\_\_\_\_\_\_\_\_\_\_\_\_\_\_\_\_\_\_\_\_\_\_\_\_\_\_\_\_\_\_\_\_\_\_\_\_\_\_\_\_\_\_\_\_\_\_\_\_\_\_\_\_\_\_\_\_\_\_\_\_\_\_\_\_\_\_\_\_\_\_\_\_\_\_\_\_\_\_\_\_\_\_\_\_\_\_\_\_\_

\_\_\_\_\_\_\_\_\_\_\_\_\_\_\_\_\_\_\_\_\_\_\_\_\_\_\_\_\_\_\_\_\_\_\_\_\_\_\_\_\_\_\_\_\_\_\_\_\_\_\_\_\_\_\_\_\_\_\_\_\_\_\_\_\_\_\_\_\_\_\_\_\_\_\_\_\_\_\_\_\_\_\_\_\_\_\_\_\_\_\_\_\_\_\_\_\_\_\_\_

\_\_\_\_\_\_\_\_\_\_\_\_\_\_\_\_\_\_\_\_\_\_\_\_\_\_\_\_\_\_\_\_\_\_\_\_\_\_\_\_\_\_\_\_\_\_\_\_\_\_\_\_\_\_\_\_\_\_\_\_\_\_\_\_\_\_\_\_\_\_\_\_\_\_\_\_\_\_\_\_\_\_\_\_\_\_\_\_\_\_\_\_\_\_\_\_\_\_\_\_

\_\_\_\_\_\_\_\_\_\_\_\_\_\_\_\_\_\_\_\_\_\_\_\_\_\_\_\_\_\_\_\_\_\_\_\_\_\_\_\_\_\_\_\_\_\_\_\_\_\_\_\_\_\_\_\_\_\_\_\_\_\_\_\_\_\_\_\_\_\_\_\_\_\_\_\_\_\_\_\_\_\_\_\_\_\_\_\_\_\_\_\_\_\_\_\_\_\_\_\_

U blagajni ima manje gotovine nego što bi trebalo. Šta mislite da je razlog?

Možda ste napisali sljedeće:

- Mijo ili radnici su napravili grešku prilikom evidentiranja knjigovodstvenih dokumenata.
- Mijo ili radnici su zaboravili da uzmu novac od kupca.
- Mijo ili radnici su vratili pogrešan kusur kupcu, dobavljaču ili nekom drugom.
- Neko je ukrao novac iz blagajne.

Mijo prvo treba da provjeri sve iznose na svakom dokumentu i unose u glavnu knjigu. Zatim, mora ponovo da izračuna saldo. Ako se stanje i dalje ne slaže, mora da utvrdi zašto.

### 2. Odnosi sa dužnicima

Kartica kupaca reći će vam tačno koliko vam svaki kupac duguje, koji kupci izmiruju dug na vrijeme, a koji su "ispucali" limit tako da im više ništa ne prodajete dok ne izmire dug. Pregledajte karticu kupaca i podsjetite dužnike da izmire dug na vrijeme.

### 3. Izračunavanje dobiti

![](_page_60_Picture_3.jpeg)

Prodaja nije isto što i dobit. Od prihoda od prodaje morate oduzeti sve troškove i tek ćete onda vidjeti da li je firma profitabilna ili na gubitku.

Novac dolazi od prodaje. Novac odlazi na troškove. Kada je prihod od prodaje veći od troškova, firma ostvaruje **dobit**.

![](_page_60_Picture_6.jpeg)

Kada su prihodi od prodaje manji od ukupnih troškova, firma je u **gubitku**.

![](_page_61_Picture_1.jpeg)

#### **3.1 Bilans uspjeha**

Bilans uspjeha pomaže vam da izračunate da li ostvarujete dobit ili ste na gubitku. Svaka firma treba da uradi bilans uspjeha na kraju finansijske godine. Isto tako, dobit i gubitak možete računati na mjesečnom, kvartalnom ili šestomjesečnom nivou.

Što ih češće računate, prije ćete uvidjeti da se firma našla u problemu.

Tada možete učiniti nešto prije nego što bude prekasno.

Prilikom izrade bilansa uspjeha, pratite sljedeće korake:

![](_page_61_Picture_123.jpeg)

Većina podataka u bilansu uspjeha uzima se iz glavne knjige.

### **3.2 Izračunavanje bruto dobiti**

**Bruto dobit** je veoma bitan podatak za jednu firmu. Pokazuje vam preostali iznos sredstava nakon što od prihoda od prodaje oduzmete sve troškove proizvodnje proizvoda i usluga, uključujući troškove materijala i troškove rada. Bruto dobit mora biti dovoljno visoka da pokrije sve režijske troškove firme. Mijo pokazuje Dadi kako izgleda bilans uspjeha Modernog namještaja za 2013. godinu.

![](_page_62_Figure_2.jpeg)

![](_page_63_Picture_0.jpeg)

**"** Većina proizvođača i dosta pružalaca usluga imaju troškove rada. U maloprodaji i veleprodaji, naknade i plate isplaćene radnicima i vlasnicima knjiže se kao režijski troškovi. Ako vaša firma nema radnike u proizvodnji, pod troškove rada ne unosite ništa. Umjesto toga, sve plate i naknade knjižite kao režijske troškove. Više informacija naći ćete u priručniku IYB Troškovi.

![](_page_63_Picture_2.jpeg)

Vježba "Možete li pomoći?": na stranici 66. ovog priručnika pokazaće vam kako se izrađuje bilans uspjeha za firme u maloprodaji i veleprodaji.

### **3.3 Izračunavanje neto dobiti**

![](_page_63_Picture_5.jpeg)

![](_page_64_Picture_0.jpeg)

**Neto dobit** je iznos koji vam ostane kada oduzmete režijske troškove od bruto dobiti. Neto dobit pokazuje ukupan rezultat poslovanja. Govori vam koliko ste dobro ili loše poslovali.

#### 4 4. Izračunavanje poreskih obaveza

Porez se odbija od neto dobiti. Dobijeni iznos zove se neto prihod.

Poslovne knjige pomoći će vam da utvrdite neto dobit firme, što će omogućiti da izračunate koliko poreza morate da platite. Iznos poreza na dobit za da tu godinu utvrđujete tako što množite neto dobit za tu godinu poreskom stopom.

Na primjer:

 4.100 15% 615 Neto dobit poreska stopa porez na dobit, obaveza  $x =$ 

Iznos PDV obaveze možete računati na mjesečnom, kvartalnom ili godišnjem nivou na osnovu posljednjeg salda u koloni "PDV" u glavnoj knjizi.

![](_page_64_Picture_108.jpeg)

### 5. Priprema bilansa stanja

### **5.1 Šta je bilans stanja?**

Bilans stanja pokazuje finansijsku poziciju firme. Praćenjem aktive i pasive (imovine i obaveza), bilans stanja govori koliko novca imate, a koliko dugujete. Imovina (aktiva) je sve što firmi dodaje vrijednost, npr. gotovina ili oprema. Obaveze (pasiva) je sve što firma duguje, npr. kredit ili fakture dobavljača.

Kada iznos pasive oduzmete od iznosa aktive dobićete neto vrijednost firme. Neto vrijednost firme čine sva ulaganja i zadržana dobit (neto prihodi).

Bilans stanja uvijek pokazuje ravnotežu. Aktiva uvijek mora odgovarati zbiru pasive i neto vrijednosti.

#### **5.2 Zašto je bilans stanja koristan?**

• Bilans stanja govori koliko firma vrijedi. Na primjer, može pomoći banci da odluči da li da vam da kredit.

![](_page_65_Picture_7.jpeg)

• Bilans stanja pomaže vam da vidite kako ste tokom vremena upravljali firmom.

![](_page_66_Picture_1.jpeg)

#### **5.3 Kako se sačinjava bilans stanja**

Da biste sačinili bilans stanja, evidentirate:

- imovinu firme,
- obaveze firme.

Mijo, vlasnik *Modernog namještaja*, pravi bilans stanja svaka tri mjeseca. Ovako izgleda njegov bilans stanja za decembar.

![](_page_66_Picture_112.jpeg)

Prilikom sačinjavanja bilansa stanja, pratite sljedećih 10 koraka. Ne zaboravite: bilans stanja pokazuje poziciju firme u bilo kom trenutku. Kod izrade bilans stanja, koristite tekuće iznose.

**Korak 1: Gotovina** - Ovo je iznos sredstava koje trenutno imate u blagajni i na računu. Saberite ove iznose iz glavne knjige. Rezultat upišite pored broja jedan.

**Korak 2: Potražuje** - Da li dajete mogućnost odgođenog plaćanja? U tom slučaju, to znači da neće dobiti novac od prodaje dok kupac ne izmiri dug. Iznos čiju naplatu čekate knjiži se kao "potražuje". Do ovog iznosa možete doći sabiranjem svih tekućih salda u kartici kupaca. Rezultat upišite do broja dva.

**Korak 3: Inventar** - Ovo je vrijednost zaliha. Ako imate ograničene zalihe ili nemate zalihe uopšte, pored broja tri upišite nulu. Ako imate veće zalihe i vodite knjigu inventara, tekući bilans knjige inventara pokazaće vam vrijednost zaliha. Rezultat upišite do broja tri.

**Korak 4: Imovina i oprema** - Ovo je vrijednost imovine i opreme. Ovdje, u imovinu i opremu spada samo imovina i oprema za koju računate amortizaciju, npr. zgrade ili skupa oprema.

Tekuću vrijednost imovine i opreme naći ćete u knjizi aktive. Pogledajte preostalu vrijednost svake stavke. To je tekuća vrijednost. Zbir kolone "preostala vrijednost" jeste ukupna tekuća vrijednost imovine i opreme. Ovaj iznos upišite pored broja četiri.

**Korak 5: UKUPNO AKTIVA** - Saberite sve iznose iz koraka 1, 2, 3 i 4. Ovaj iznos pokazuju ukupnu vrijednost aktive firme. Ovaj iznos upišite pored broja pet.

**Korak 6: Duguje** - Da robu i materijale nabavljate na odgođeno plaćanje? Ako nabavljate, možda imate dug prema dobavljačima. Iznos duga se knjiži pod "duguje". Taj iznos je obaveza zato što dugujete drugim subjektima. Da biste utvrdili koliki vam je dug, uzmite tekući bilans iz evidencije povjerilaca i saberite iznose sa faktura koje niste platili gotovinski. Rezultat upišite pored broja šest.

**Korak 7: Poreske obaveze** - Može se desiti da dugujete porez na dobit ili PDV poreskoj upravi. Ovaj iznos dobićete ako pogledate tekući bilans u evidenciji poreskih obaveza ili poreske račune koje još niste platili. Zbir upišite pored broj sedam.

**Korak 8:** Preostale kreditne obaveze - Da li ste uzeli kredit koji još otplaćujete? Ako jeste, neplaćeni iznos kredita je obaveza. Da biste utvrdili iznos preostalih kreditnih obaveza, pogledajte saldo u evidenciji kreditnog zaduženja i taj iznos upišite pored broja osam.

**Korak 9: PASIVA** - Saberite iznose iz koraka 6, 7 i 8. Ovo je iznos duga vaše firme. Ovaj iznos upišite pored broja devet.

**Korak 10: NETO VRIJEDNOST** - Ovo je rezultat koji dobijete kada od aktive oduzmete pasivu. Da biste utvrdili neto vrijednost svoje firme, oduzmite broj devet "UKUPNA PASIVA" od broja pet "UKUPNA AKTIVA". Rezultat upišite pored broj sedam. Iznos na ovoj liniji je neto vrijednost vaše firme.

Odlučite koliko ćete često praviti bilans stanja. Dužni ste da ga pripremate najmanje jednom godišnje, mada možete i na mjesečnoj, kvartalnoj ili šestomjesečnoj osnovi ukoliko želite da češće sagledavate stanje aktive, pasive i neto vrijednosti firme.

### 6. Primjena poslovnih knjiga

Poslovne knjige mogu se koristiti da utvrdite kako poslujete. Na osnovu evidencija, možete analizirati poslovanje i pripremiti planove unapređenja. Poslovne knjige pomoći će vam da preciznije izračunate troškove vaših proizvoda i usluga.

![](_page_68_Picture_2.jpeg)

*U priručniku IYB Planiranje poslovanja više ćete saznati o analizi poslovanja pomoću poslovnih knjiga koje se odnose na raniji period. U priručnik IYB Troškovi naučićete kako izračunati troškove pomoću poslovnih knjiga.*

![](_page_68_Picture_4.jpeg)

Evidencije koristite da:

- Upravljate gotovinom: Na kraju dana, novac u blagajni i saldo treba da budu isti. Ako se stanje ne slaže, pokušajte utvrditi zašto.
- Upravljate odnosima sa dužnicima: Utvrdite koji kupci treba da izmire dug, a koji su već došli do limita zaduženja.
- Izračunate dobit:

![](_page_68_Figure_9.jpeg)

Bruto dobit pokazuje preostali iznos sredstava nakon što od prihoda od prodaje oduzmete sve troškove proizvodnje proizvoda i usluga, uključujući troškove materijala i troškove rada. Bruto dobit mora biti dovoljno visoka da pokrije sve režijske troškove firme.

Neto dobit je iznos koji vam ostane kada oduzmete režijske troškove od bruto dobiti. Neto dobit pokazuje ukupan rezultat poslovanja. Od neto dobiti oduzmite poreze da biste dobili čistu dobit firme.

• Izračunate poreske obaveze: Iznos poreza na dobit koji dugujete možete izračunati na osnovu neto dobiti. Na osnovu podataka i glavne knjige, utvrdite iznos PDV koji firma treba da plati.

• Sačinite bilans stanja: Bilans stanja vam pokazuje **aktivu** (ono što firma posjeduje) i **pasivu** (ono što firma duguje drugima). Bilans stanja pomaže vam da utvrdite **neto vrijednost** firme. Da biste sačinili bilans stanja, zapišite vrijednost aktive i pasive prateći sljedećih deset koraka:

Korak 1: Gotovina Korak 2: Potražuje Korak 3: Knjiga Korak 4: Imovina i oprema Korak 5: UKUPNO AKTIVA Korak 6: Duguje Korak 7: Poreske obaveze Korak 8: Preostale kreditne obaveze Korak 9: UKUPNO PASIVA Korak 10: NETO VRIJEDNOST

Potrebne podatke naći ćete u glavnoj knjizi, kartici kupaca, evidenciji inventara, knjizi aktive, evidenciji kreditnog zaduženja, evidenciji poreskih obaveza i kartici povjerilaca.

Bilans stanja dužni ste da sačinite najmanje jednom godišnje.

Poslovne knjige pomoći će vam da se bolje upoznate sa poslovanjem i izračunate troškove.

![](_page_69_Picture_5.jpeg)

### PROCJENA 3

Upravo ste završili Dio III ovog priručnika. Uradite sljedeće dvije vježbe da provjerite koliko ste naučili. Uradite vježbu prije nego što provjerite odgovore na stranici 71.

### **1. Koristite poslovnu terminologiju**

Dopunite rečenice odgovarajućom riječi ili riječima sa ponuđene liste. Stavite ih u odgovarajući oblik. Nedostajuću riječ napišite u prostor pored broja u zagradi.

![](_page_69_Picture_126.jpeg)

• Ako oduzmete iznos obaveza firme od (4)………………………………………, znaćete koliko vam firma vrijedi.

- (5) …………………………………………. govori kolika je aktiva firma i koliko duguje.
- Da biste utvrdili da li firma ostvaruje dobit, treba da napravite (6) …………………………….……………

### **2. Šta je tačno?**

Zaokružite tačan ili najbolji završetak svake rečenice.

- 1. Saznaćete koliko dobro poslujete ako . . .
	- a. provjerite stanje u blagajni.
	- b. napravite bilans uspjeha.
	- c. analizirate troškove.
- 2. Vaša bruto dobit je niža nego prošle godine. Mogući razlog je . . .
	- a. Režijski troškovi su veći nego prošle godine.
	- b. Odlučili ste da sebi isplaćujete manju platu.
	- c. Troškovi materijala su veći nego prošle godine.
- 3. U blagajni imate više novca nego što glavna knjiga pokazuje da treba biti na kraju dana. Mogući razlog neslaganja je . . .
	- a. neko je ukrao novac iz blagajne.
	- b. napravili ste grešku prilikom evidentiranje knjigovodstvenog dokumenta.
	- c. zaboravili ste da uzmete novac od kupca.

#### 4. Aktiva obuhvata . . .

- a. fakture dobavljača koje još nisu plaćene.
- b. iznos PDV-a koji dugujete vladi.
- c. novac na računu.
- 5. Ako je aktiva veća od pasive . . .
	- a. firma je u opasnosti.
	- b. firma dobro posluje.
	- c. firma ima pozitivnu neto vrijednost.
# **ŠTA STE NAUČILI U OVOM PRIRUČNIKU?**

Sada kada ste pročitali cijeli priručnik, pokušajte da uradite ove praktične vježbe. Vježbe će vam pomoći da se prisjetite onoga što ste naučili. Pravilno vodite i koristite poslovne knjige i unaprijedićete poslovanje. Vježbe će vam pomoći:

- da **primijenite** ono što ste naučili kada rješavate praktične probleme (Možete li pomoći?),
- da **djelujete** na unapređenju firme tako što ćete primijeniti naučeno (Akcioni plan).

Uporedite svoje odgovore sa odgovorima na kraju vježbi na stranicama 71 - 74. Ako ne znate odgovor, još jednom pročitajte odgovarajući dio priručnika. Najbolje ćete učiti ako prvo uradite vježbu, a tek onda potražite odgovore.

Provjerite listu korisnih riječi u poslovnom svijetu na stranicama 75- 77 da se upoznate sa značenjem termina.

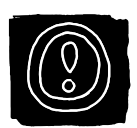

### **"**

Naučili ste više o knjigovodstvu u ovom pripručniku. Međutim, ono što ste naučili neće vam pomoći ako ovo znanje ne primijenite u svakodnevnim aktivnostima. Ne zaboravite da uradite akcioni plan na stranici 70. koji će vam pomoći da unaprijedite marketinške aktivnosti svoje firme.

**"**

### 1. Možete li pomoći?

#### **Prodaja na odgođeno plaćanje u Pouzdanom vešeraju**

*Pouzdani vešeraj* čisti sve vrsta odjevnih predmeta. Jedan kupac je Noćni soko, agencija za obezbjeđenje. Noćni soko ima mogućnost odgođenog plaćanja. Ovako su izgledale transakcije između Pouzdanog vešeraja i Noćnog sokola u aprilu. Na osnovu ovih podataka, popunite karticu kupca na sljedećoj stranici. Zatim, odgovorite na pitanja.

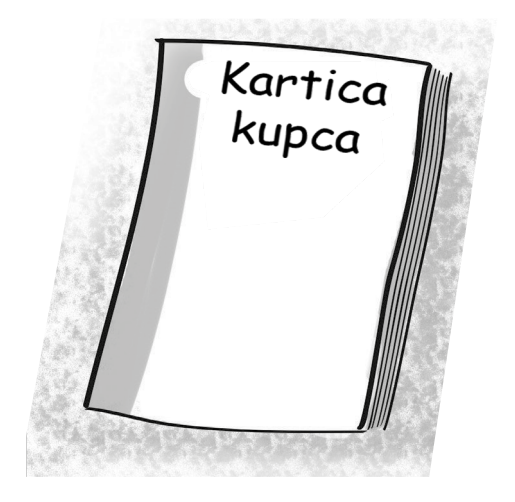

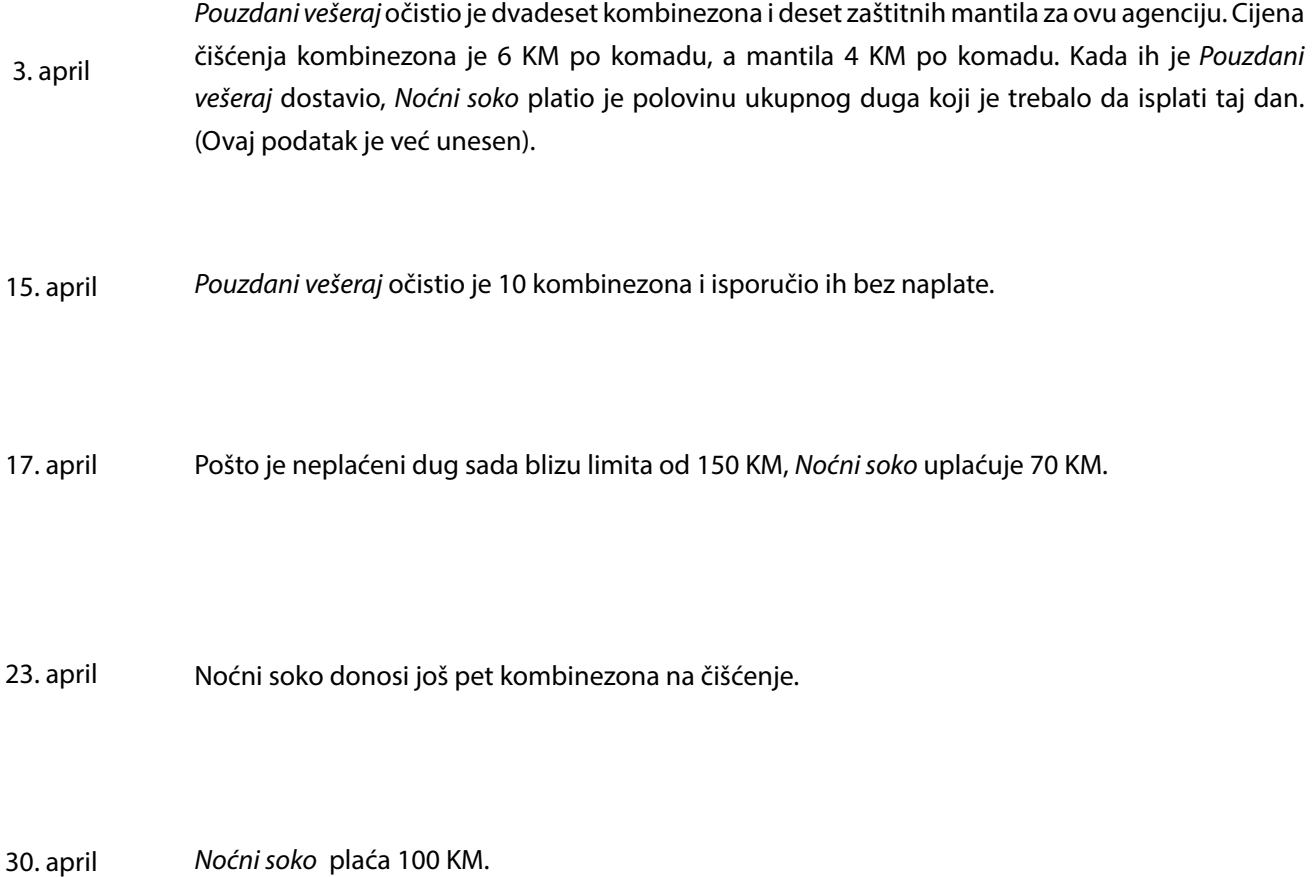

#### **KARTICA KUPCA**

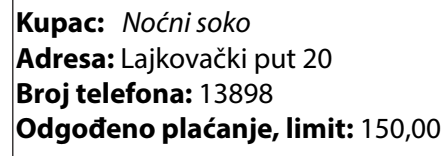

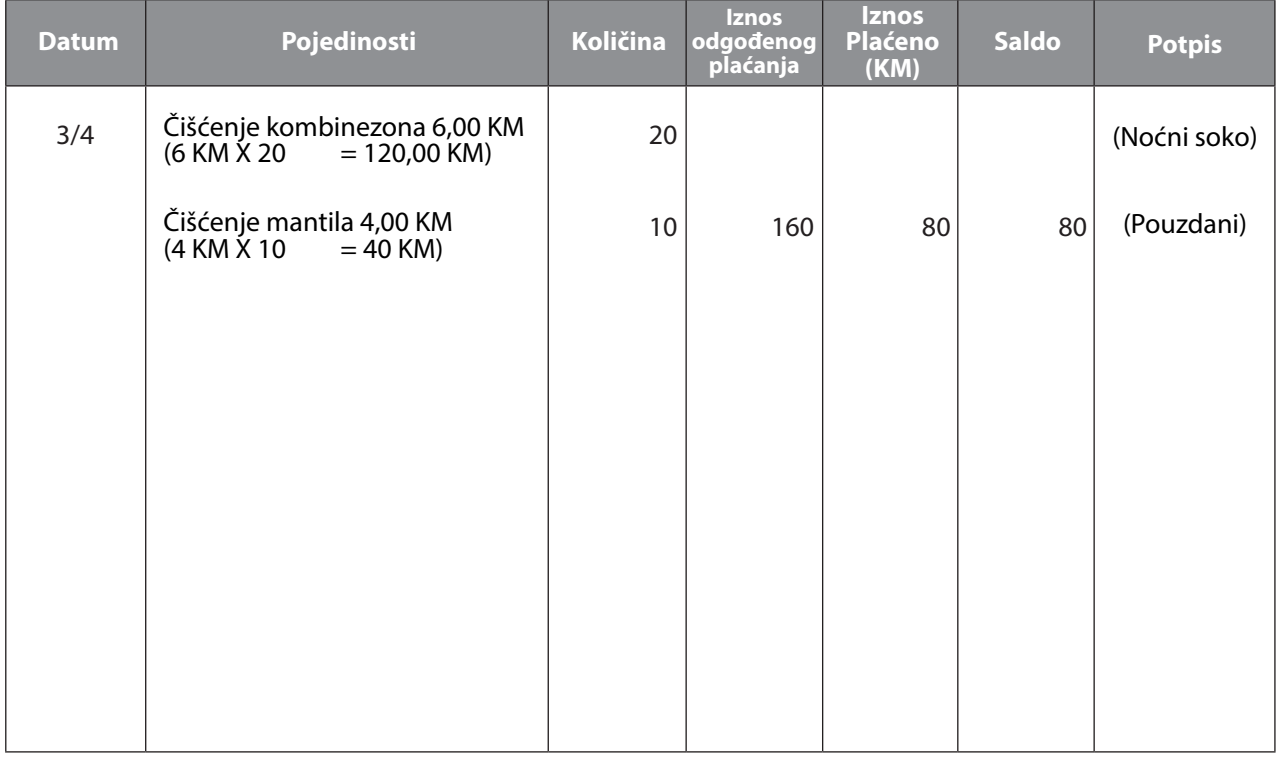

Kada popunite karticu pomoću navedenih podataka, odgovorite na sljedeća pitanja:

- 1. Koliko *Noćni soko* duguje *Pouzdanom vešeraju*?
	- a. Na dan 17. april ............................
	- b. Na kraju mjeseca .......................
- 2. Ko je potpisao karticu kupaca:
	- a. 3. aprila?.............................................................................
	- b. 15. aprila?.............................................................................
	- c. 17. aprila?.............................................................................
- 3. Na kraju mjeseca, *Pouzdani vešeraj* analizira sve kartice kupaca. Da li je pametno i dalje pružati usluge *Noćnom sokolu* uz odgođeno plaćanje? Zapišite svoje ideje.

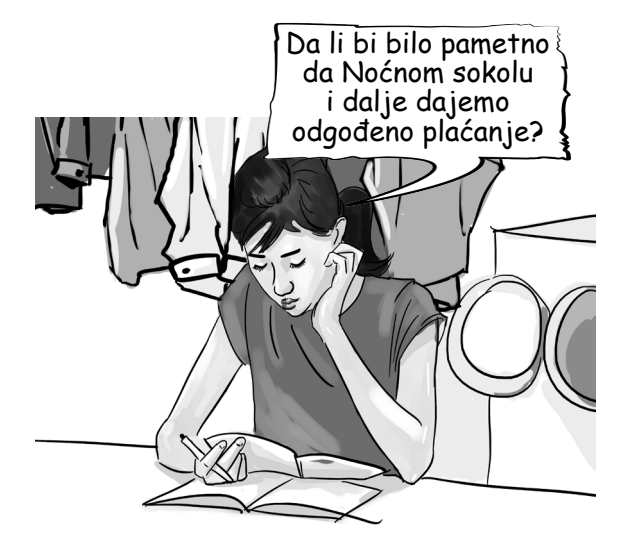

*Pouzdani vešeraj*

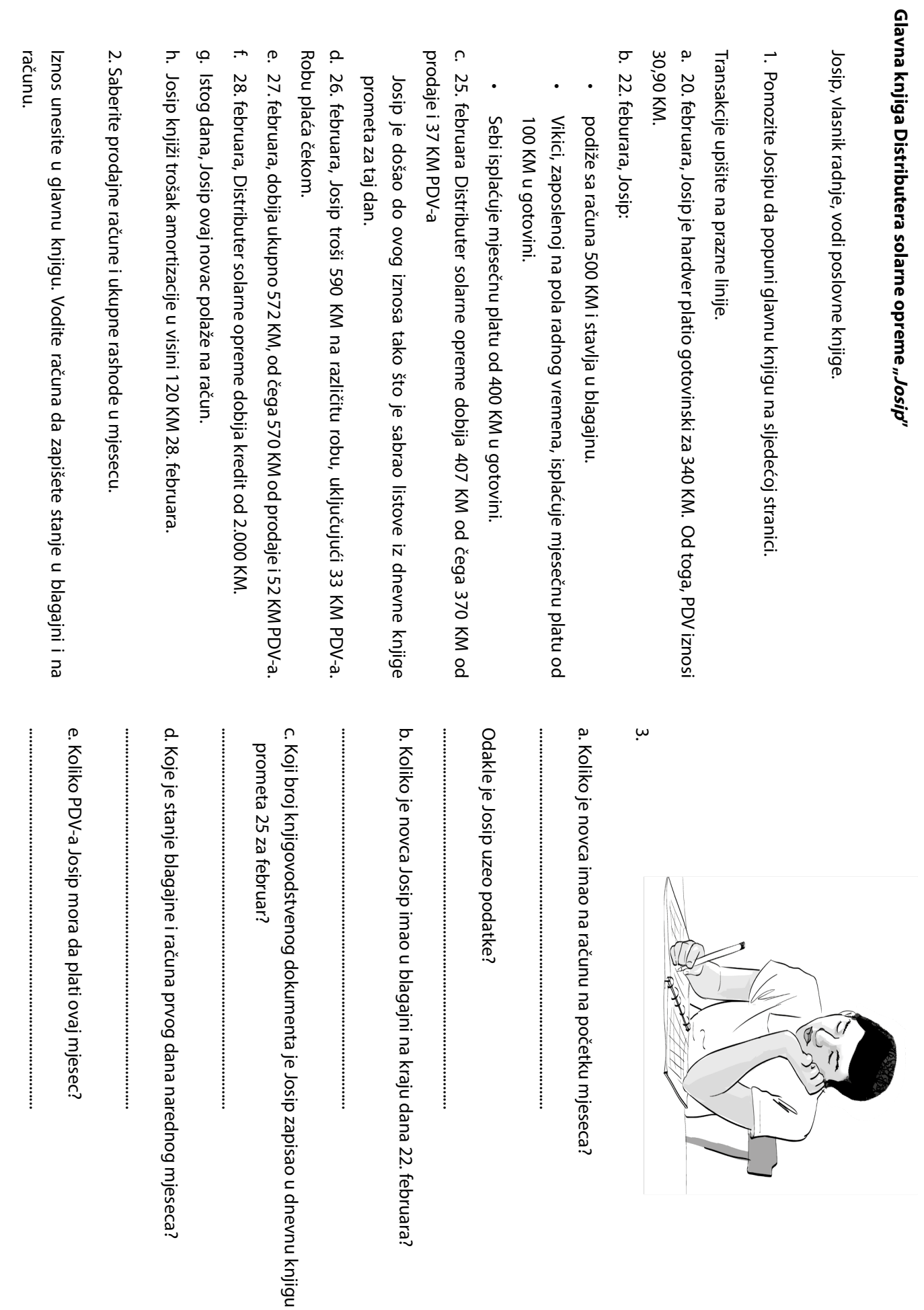

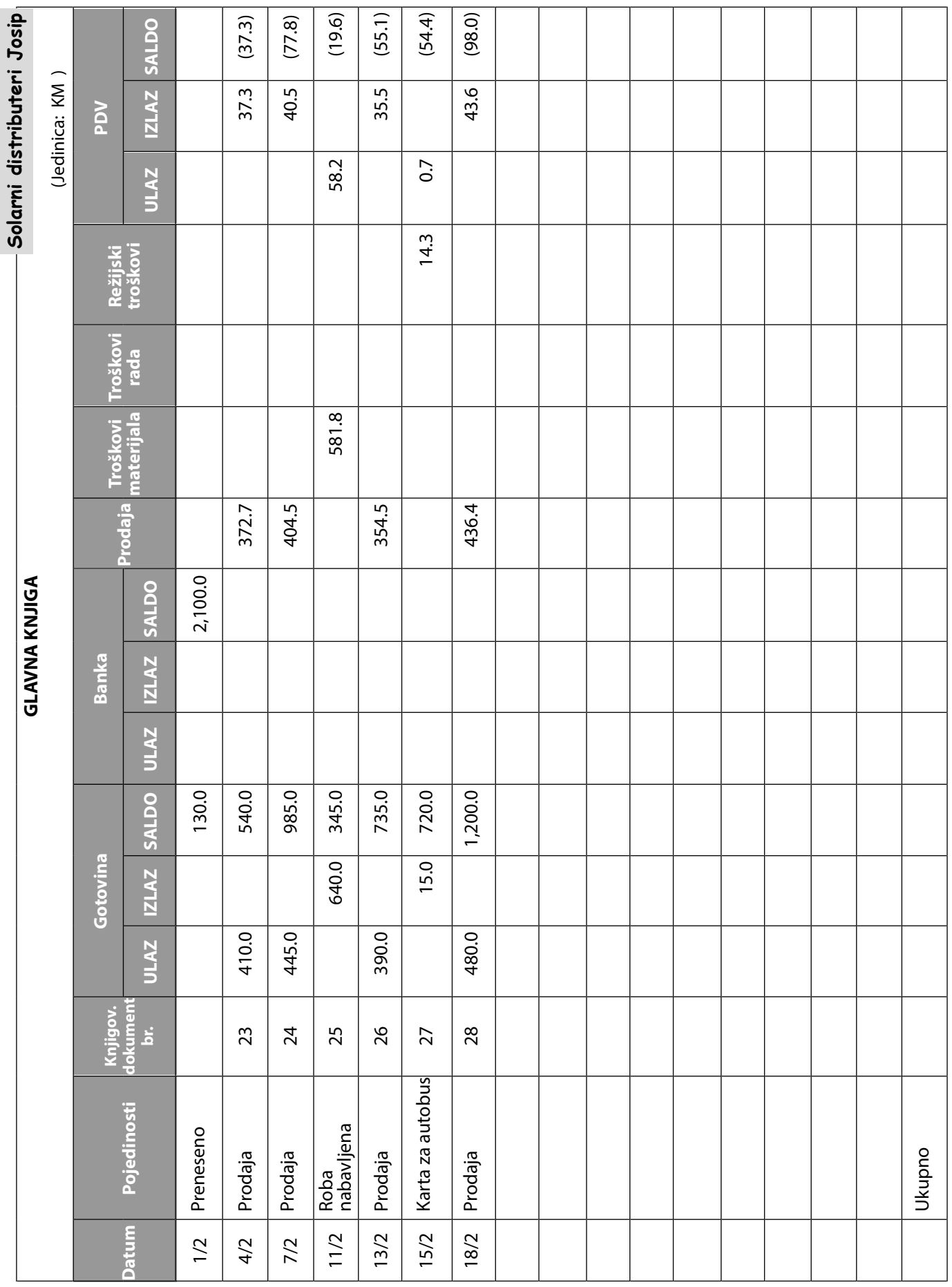

4. U praznu kolonu upišite ukupnu prodaju i troškove u februaru:

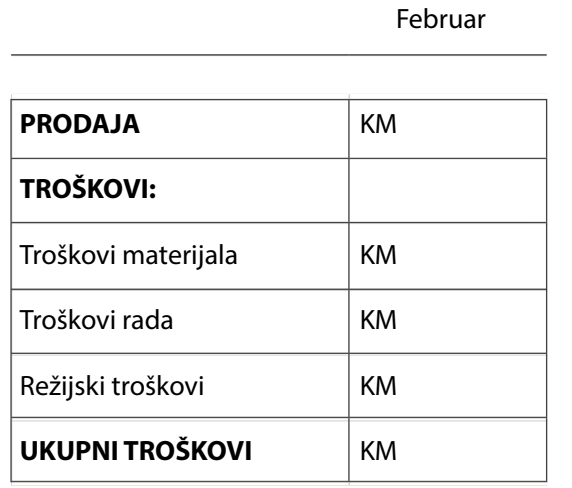

**Tekući mjesec**

5. Na osnovu podataka, napravite bilans uspjeha za Josipovu firmu za februar.

U bilans uspjeha se ne unose troškovi rada. Kao i druge firme u maloprodaji, Josipova firma nema radnike u proizvodnji zato što firma ništa ne proizvodi. Josip, stoga, naknade, plate i beneficije radnicima unosi u kolonu "režijski troškovi".

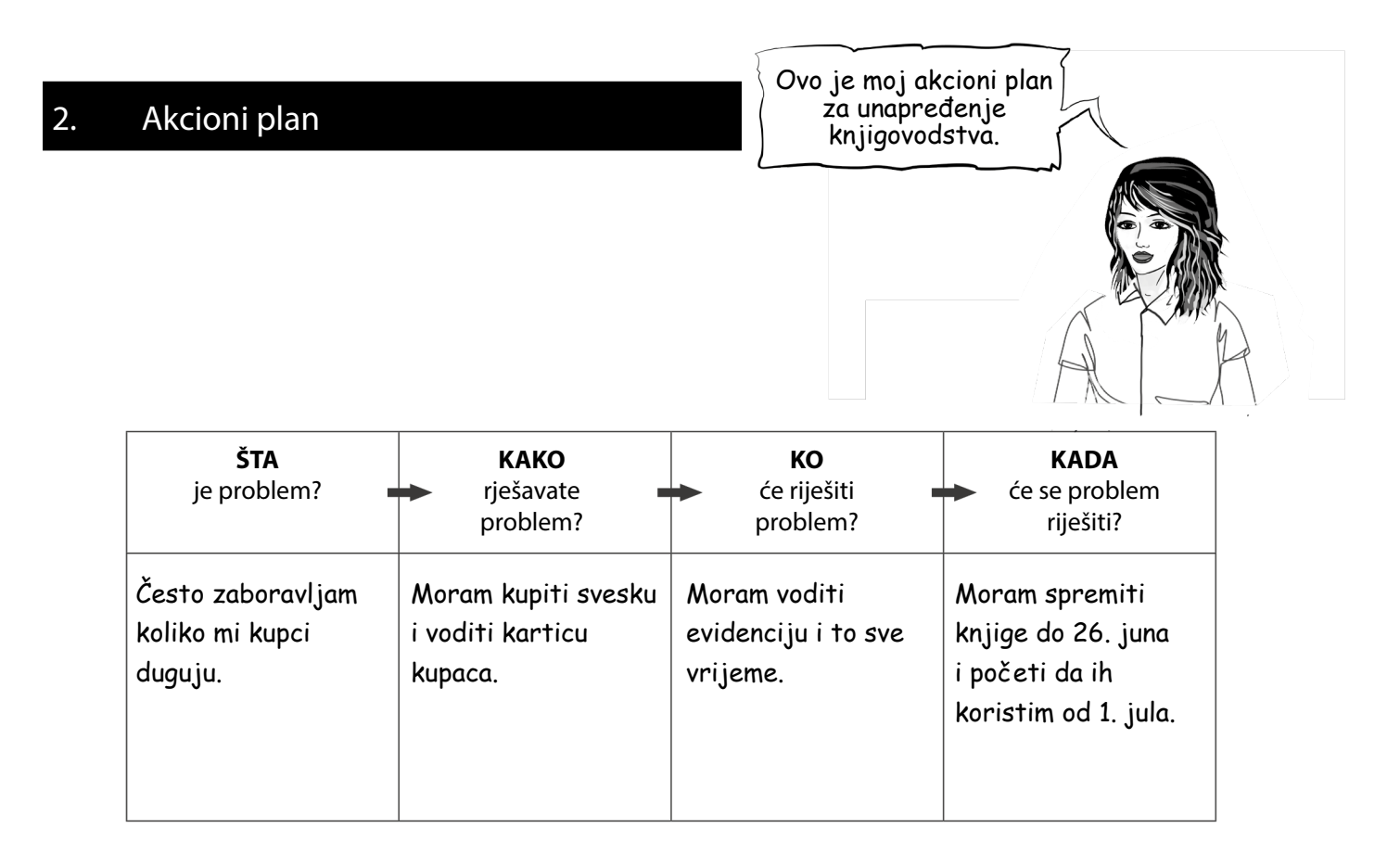

Kako da vaša firma bude bolja u knjigovodstvu? Prvo izradite akcioni plan kao što je uradila Dada. U planu, zapišite sljedeće:

- 1. Koje probleme imate u knjigovodstvu?
- 2. Kako ćete riješiti svaki problem ponaosob?
- 3. Ko će riješiti svaki problem ponaosob (vi ili neko drugi)?
- 4. Kada planirate da riješite probleme?

Akcioni plan uradite na sljedećoj stranici. Ne zaboravite ove sugestije:

Izradite plan za period od tri do šest mjeseci.

- Budite realni. Zapišite samo ono što mislite da je moguće uraditi
- Pokušajte prvo da riješite najurgentnije probleme
- Ovaj priručnik držite u firmi tako da vi i drugi u firmi možete da ga koristite kad kod vam je potreban.
- Redovno provjeravajte da li se pridržavate akcionog plana Bilo bi dobro da provjeravate jednom sedmično
- Možda bi bilo dobro da akcioni plan stavite na zid tako da vam može biti na oku i da ga lakše pratite

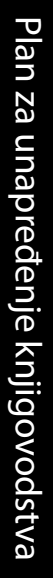

Na ovoj stranici napišite svoj plan za unapređenje knjigovodstva u vašoj firmi Na ovoj stranici napišite svoj plan za unapređenje knjigovodstva u vašoj firmi

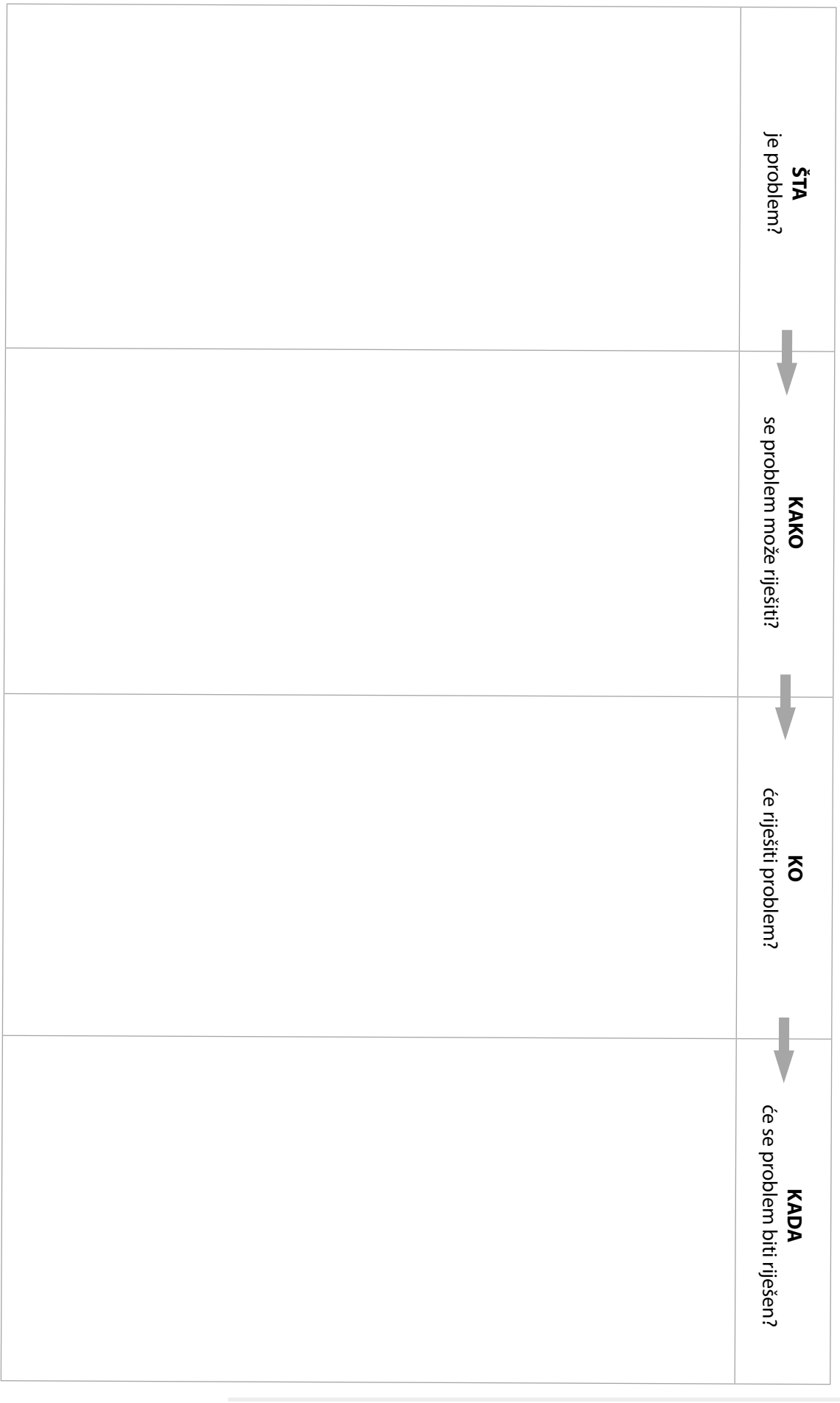

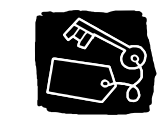

ODGOVORI

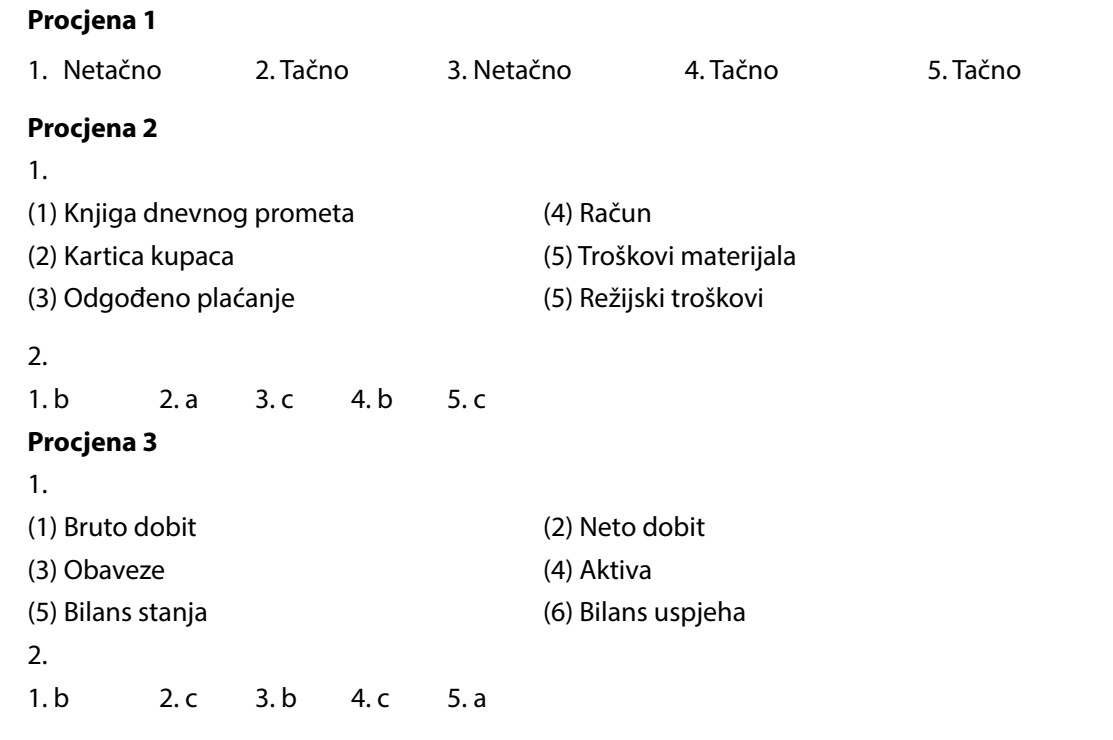

#### **Možete li pomoći?**

#### **Prodaja na odgođeno plaćanje u Pouzdanom vešeraju**

Popunjena evidencija treba da izgleda ovako:

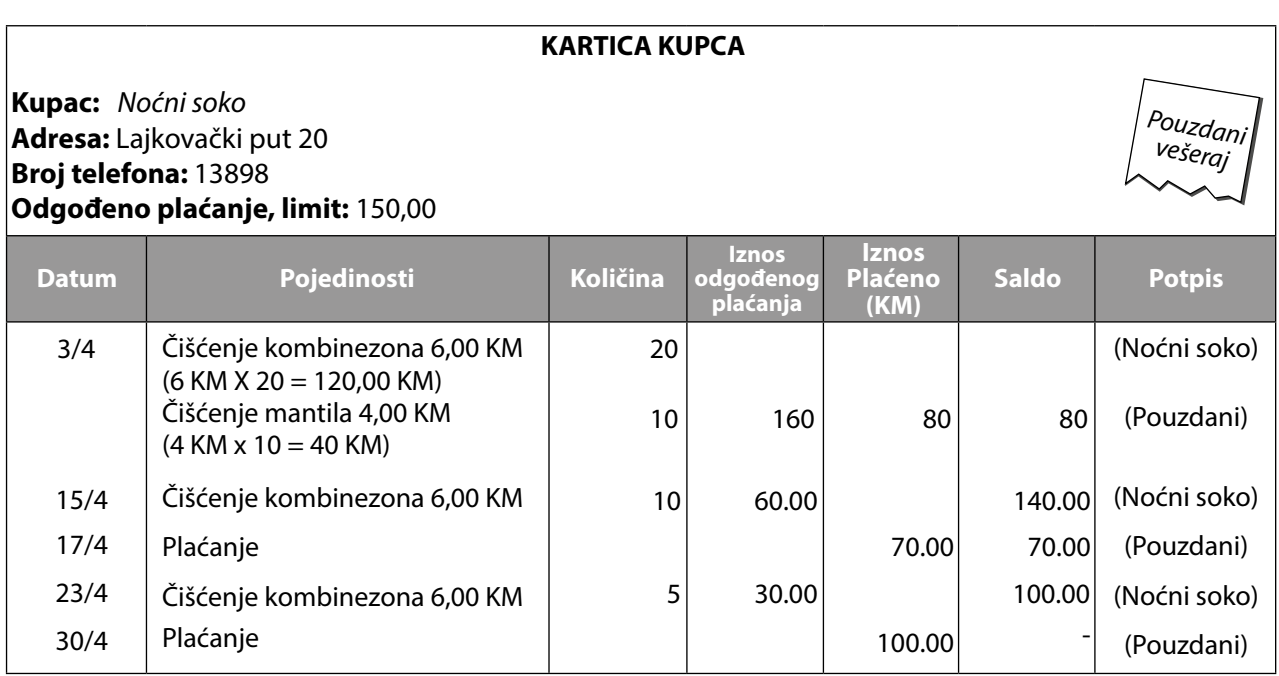

1.

- a. 17. aprila, kolona saldo pokazuje da Noćni soko duguje 70 KM.
- b. Na kraju mjeseca, *Noćni soko* nema dug prema *Pouzdanom vešeraju.*

#### 2.

a. 3. aprila. *Pouzdani vešeraj* isporučuje odjeću, a *Noćni soko* izmiruje dio duga. Radnici u vešeraju moraju da potpišu priznanicu da su primili novac. Radnik Noćnog sokola takođe mora potpisati dokaz da je preuzeo odjeću.

b. 15. aprila, *Noćni soko* prima čistu odjeću. Radnik *Noćnog sokola* takođe mora potpisati dokaz da je preuzeo odjeću i da agencija ima dug.

c. 17. aprila, *Noćni soko* vrši uplatu. Radnici u vešeraju moraju da potpišu priznanicu da su primili novac.

- 3. Bilo bi pametno i ubuduće dati *Noćnom sokolu* mogućnost odgođeno plaćanja iz sljedećih razloga:
	- *• Noćni soko* je redovna mušterija,
	- svaku put donosi velike količine odjeće za čišćenje,
	- nikada ne prekoračuje limit,
	- isplaćuje dug na kraju mjeseca.

Ako *Pouzdani vešeraj Noćnom sokolu* ne omogući ovaj način, Noćni soko bi mogao otići drugom vešeraju.

#### **Distributer solarne opreme Josip i glavna knjiga**

1. & 2. *Distributer solarne opreme Josip* popunjava listu u glavnoj knjizi za februar, koja treba da izgleda kao na sljedećoj stranici.

3.

- a. 130 KM u blagajni i 2.100 KM na računu. Josip iznos uzima iz kolone saldo za blagajnu i izvoda sa računa za 1. februar.
- b. 860 KM. Ovaj iznos je saldo blagajne nakon posljednjeg unosa 22. februara.
- c. Knjigovodstveni dokument broj 33.
- d. Saldo blagajne: 1.839 KM Stanje računa: 3.010 KM Ovi iznosi su saldo blagajne i stanje računa za 27. i 28. februar. Ako niste znali gdje da unesete kreditno zaduženje, pogledajte stranicu 39. ovog priručnika.
- e. 123,1 KM Ovaj iznos je stanje PDV-a na dan 28. februar.

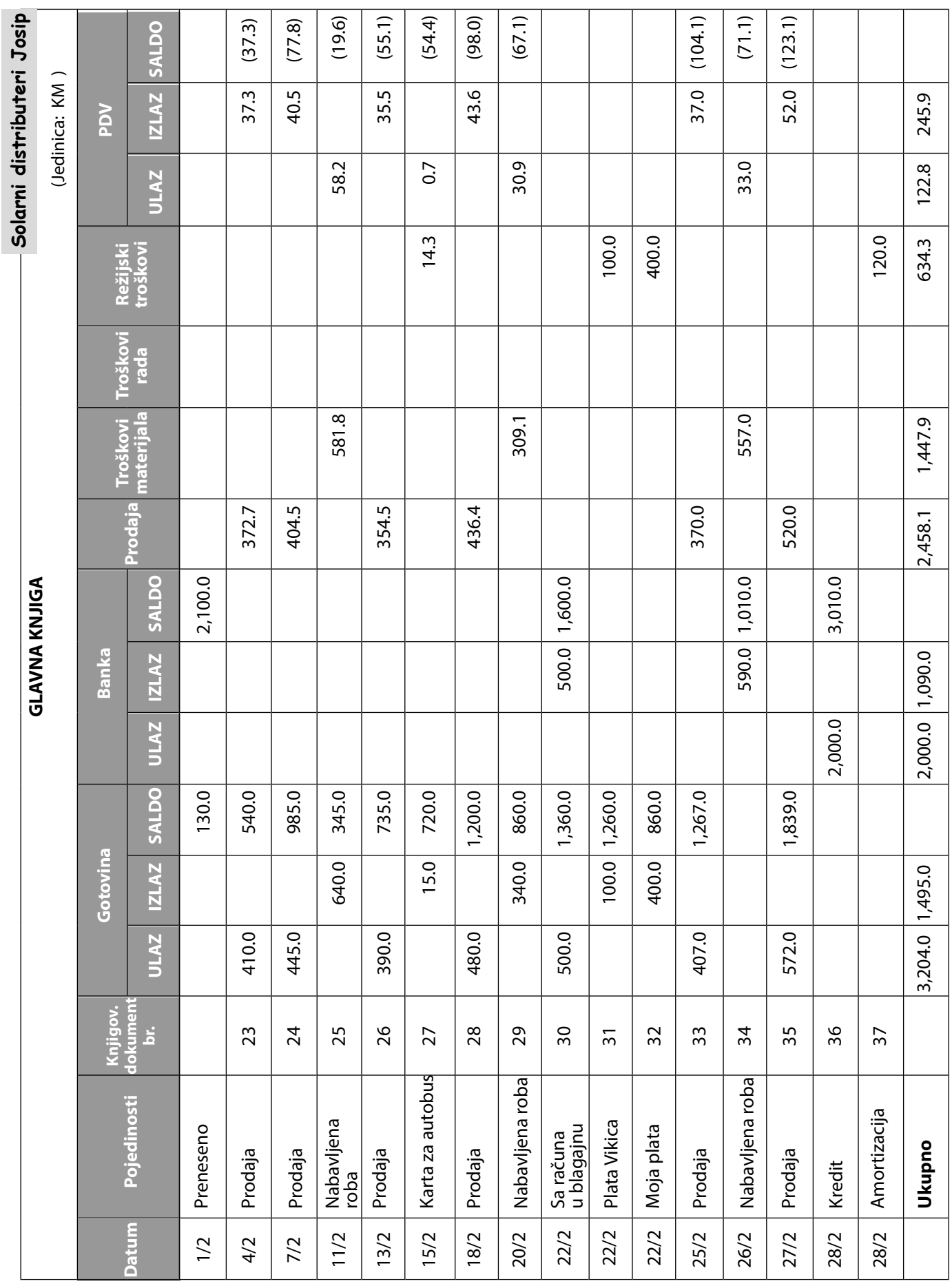

**Tekući mjesec**

Februar

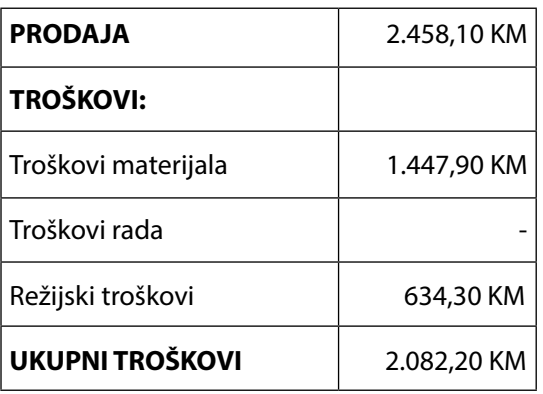

5. Bilans uspjeha za februar treba da izgleda ovako:

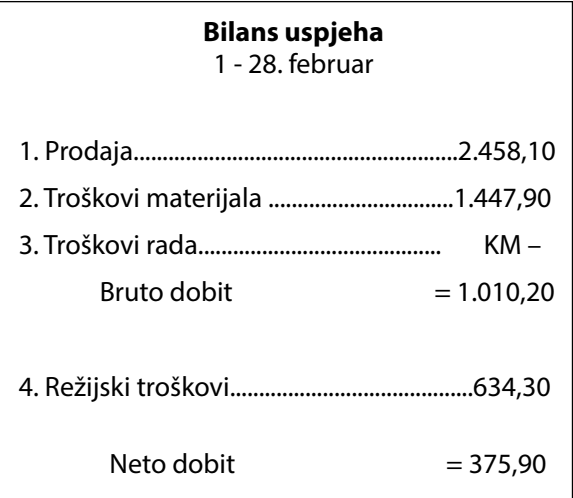

## **KORISNA POSLOVNA TERMINOLOGIJA**

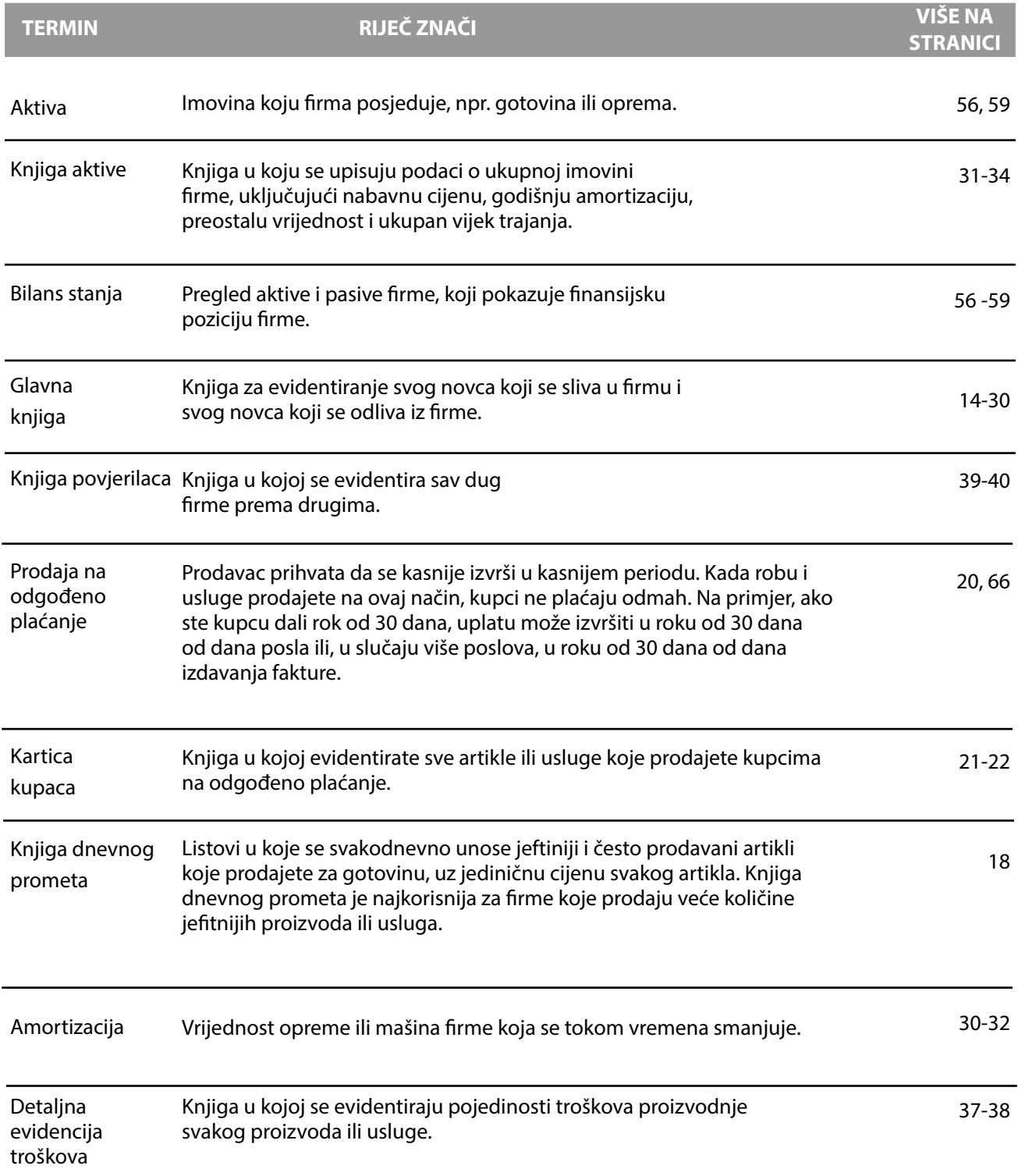

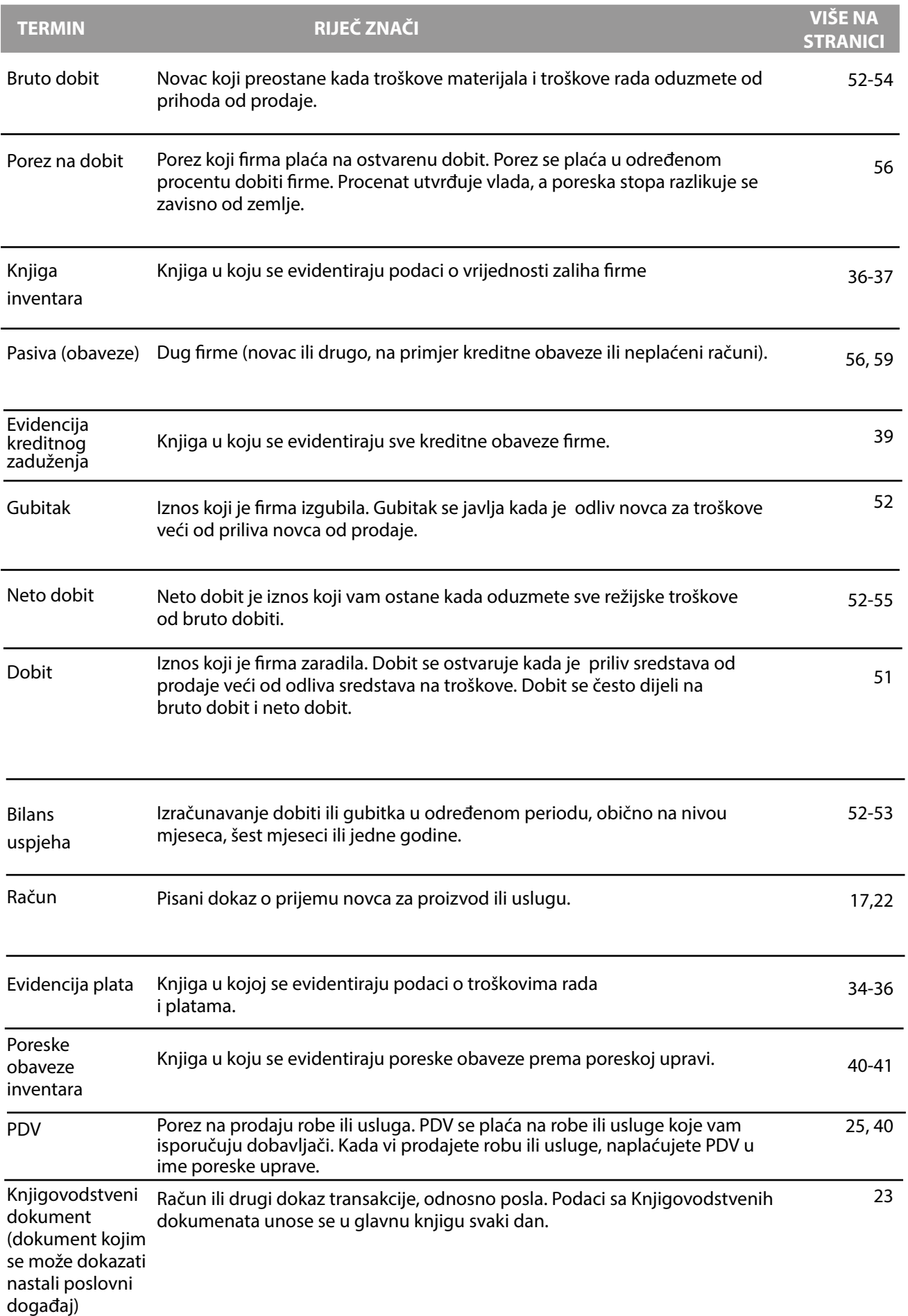

KNJIGOVODSTVENI OBRASCI **KNJIGOVODSTVENI OBRASCI**

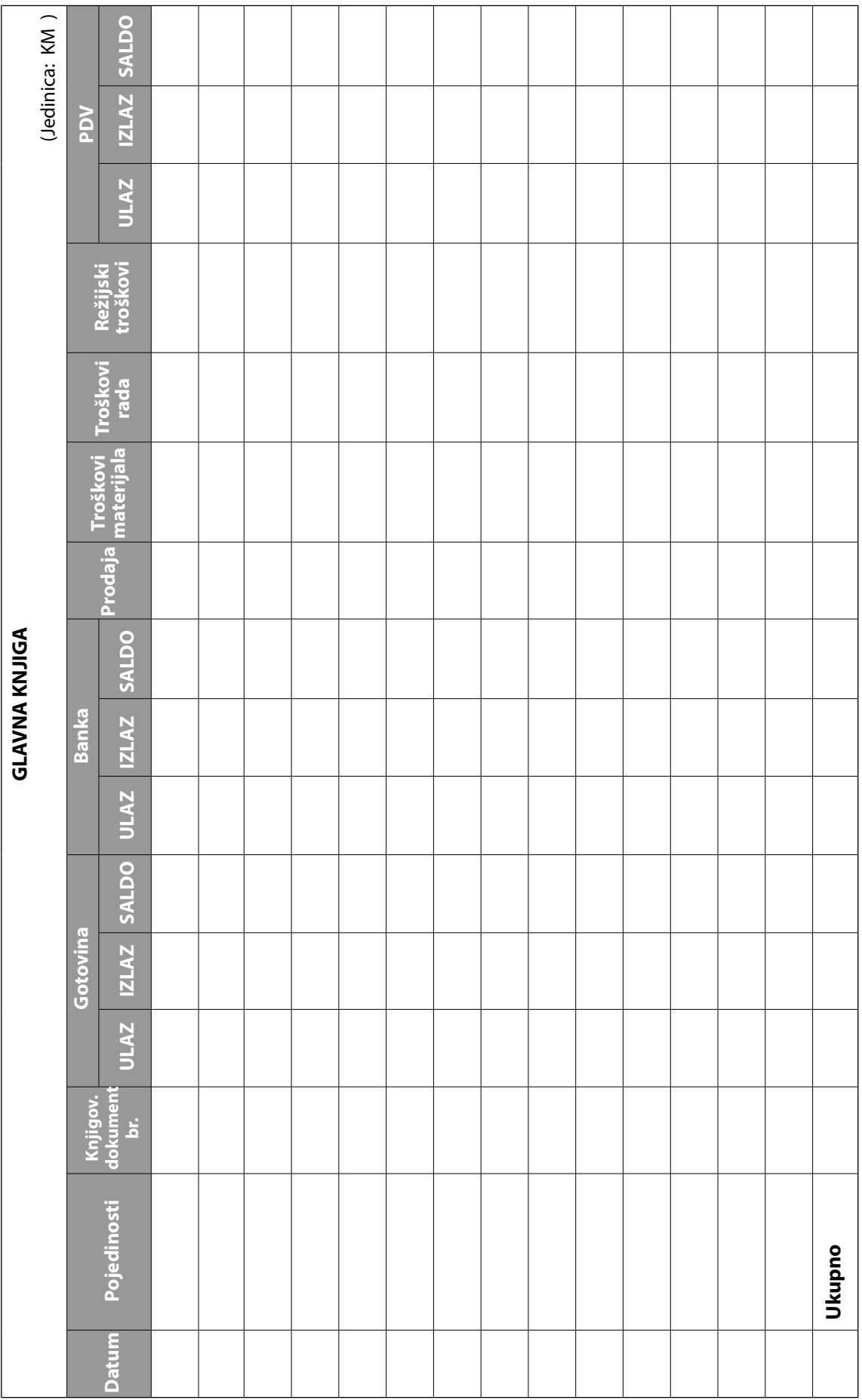

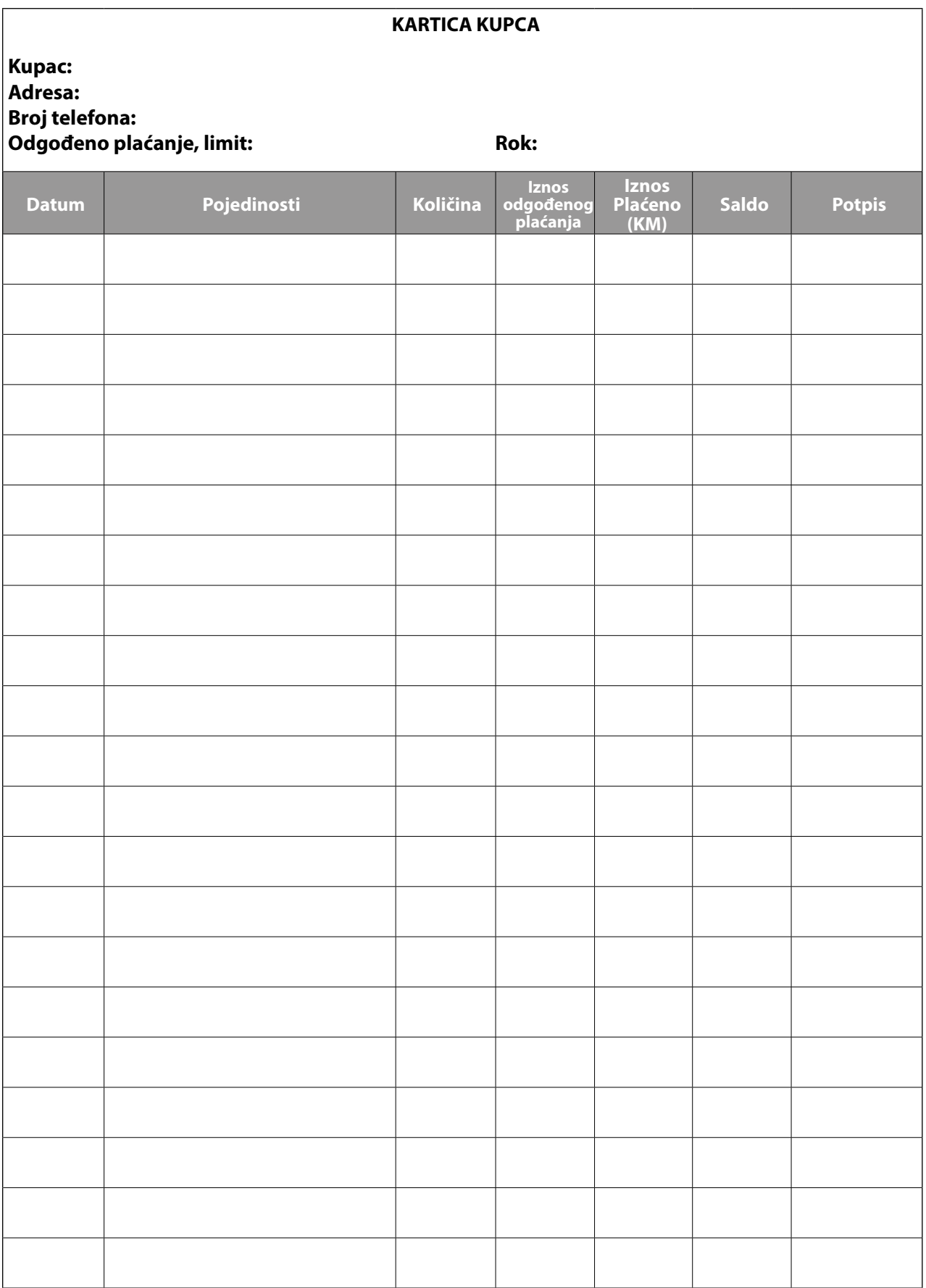

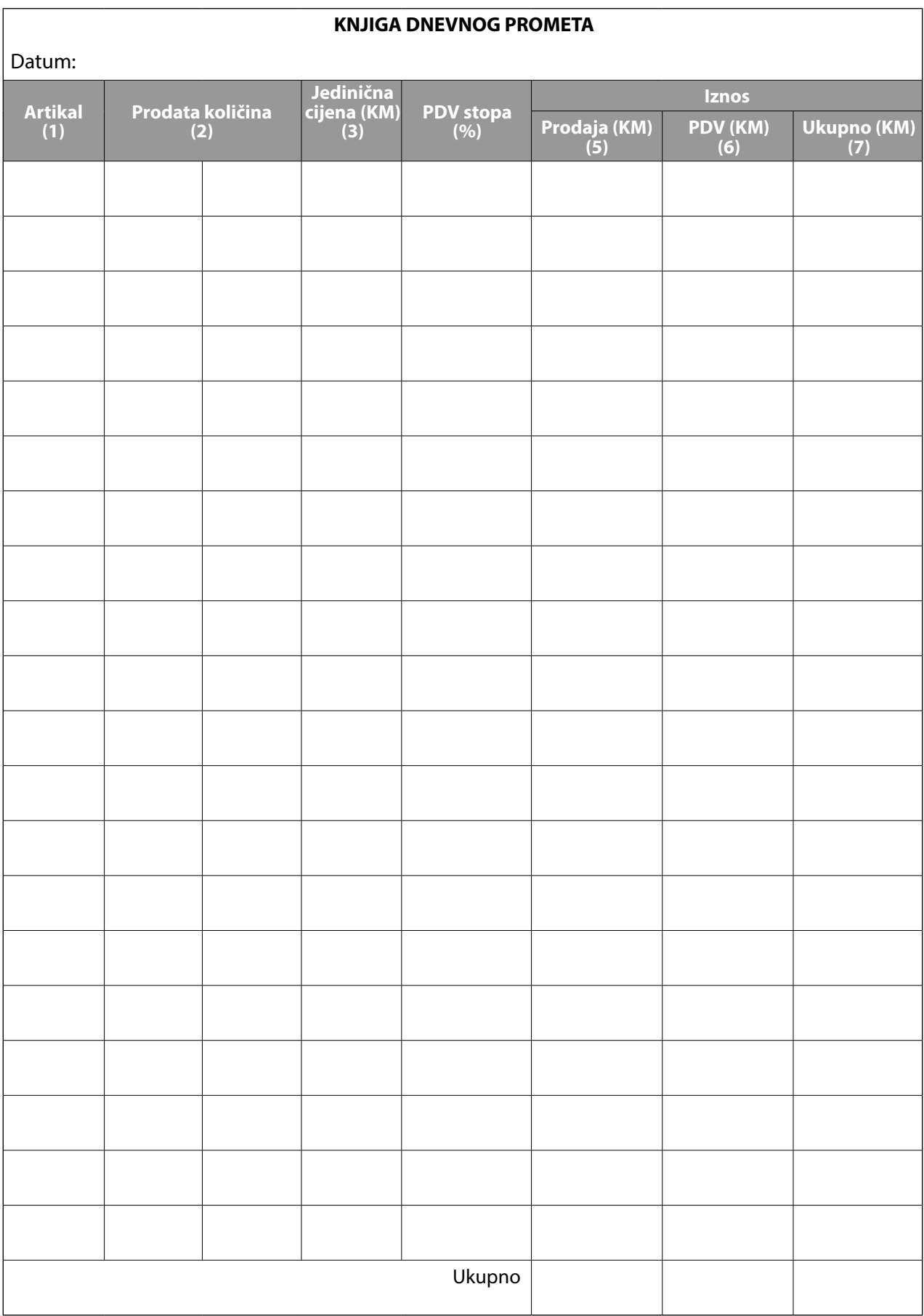

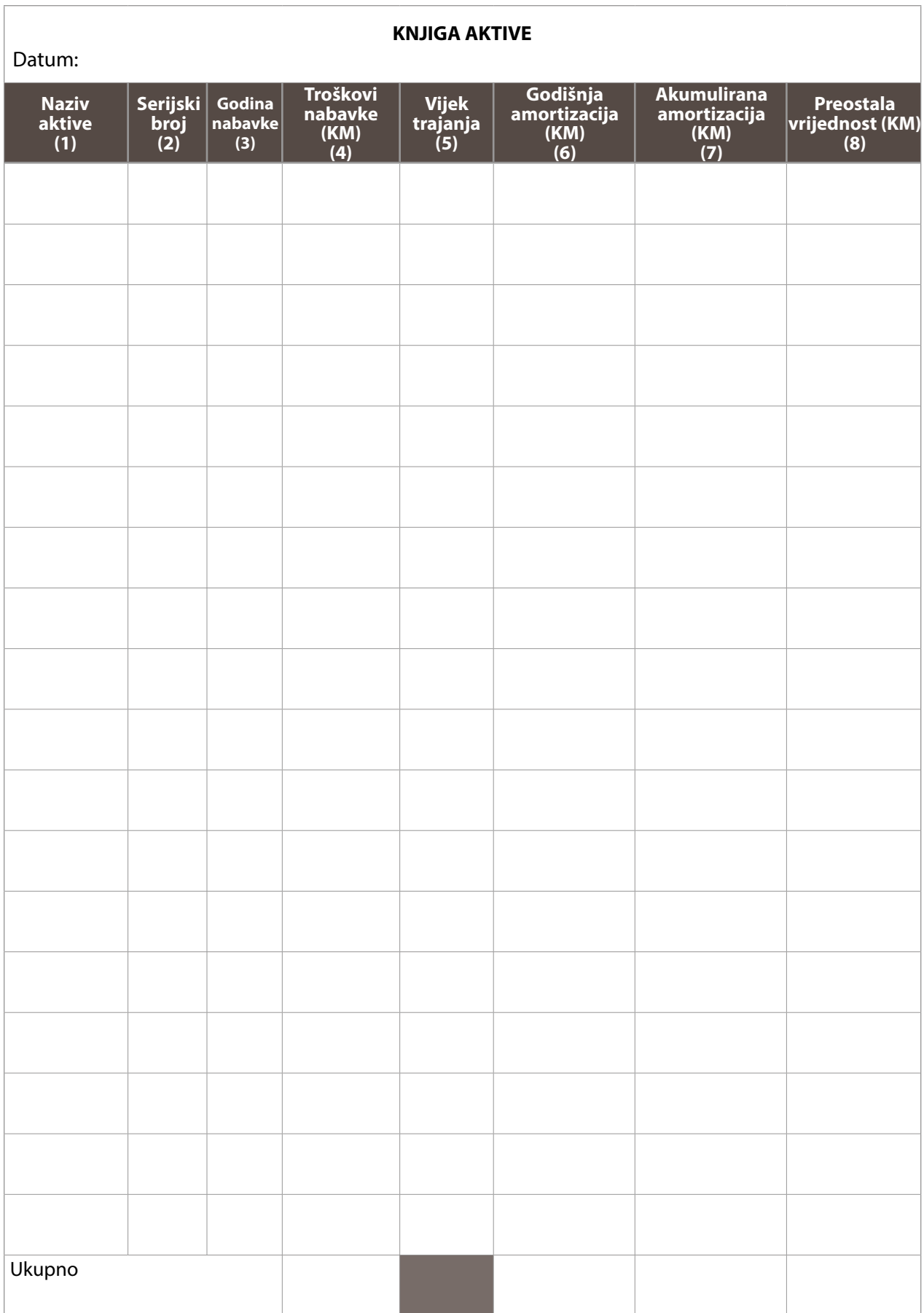

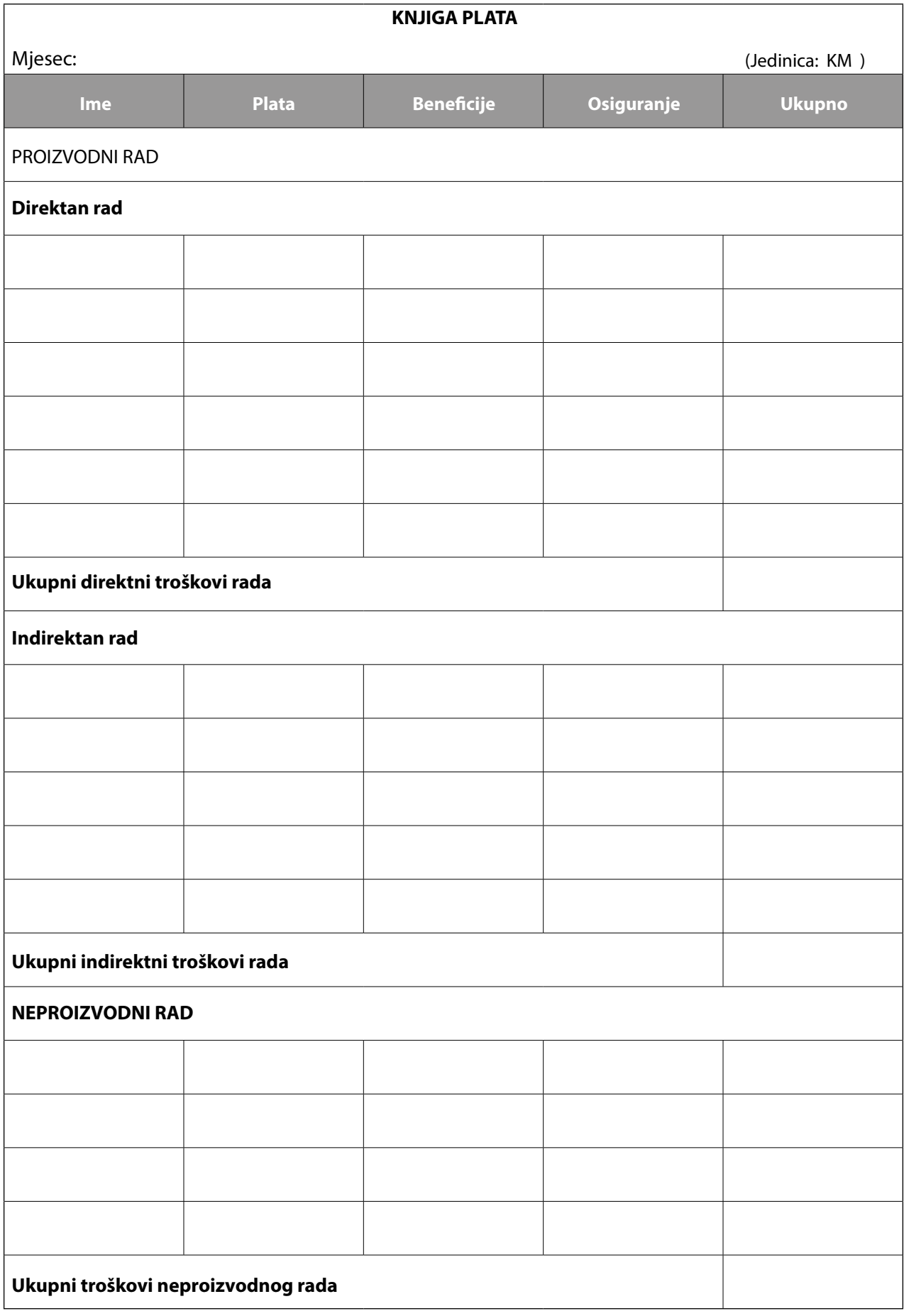

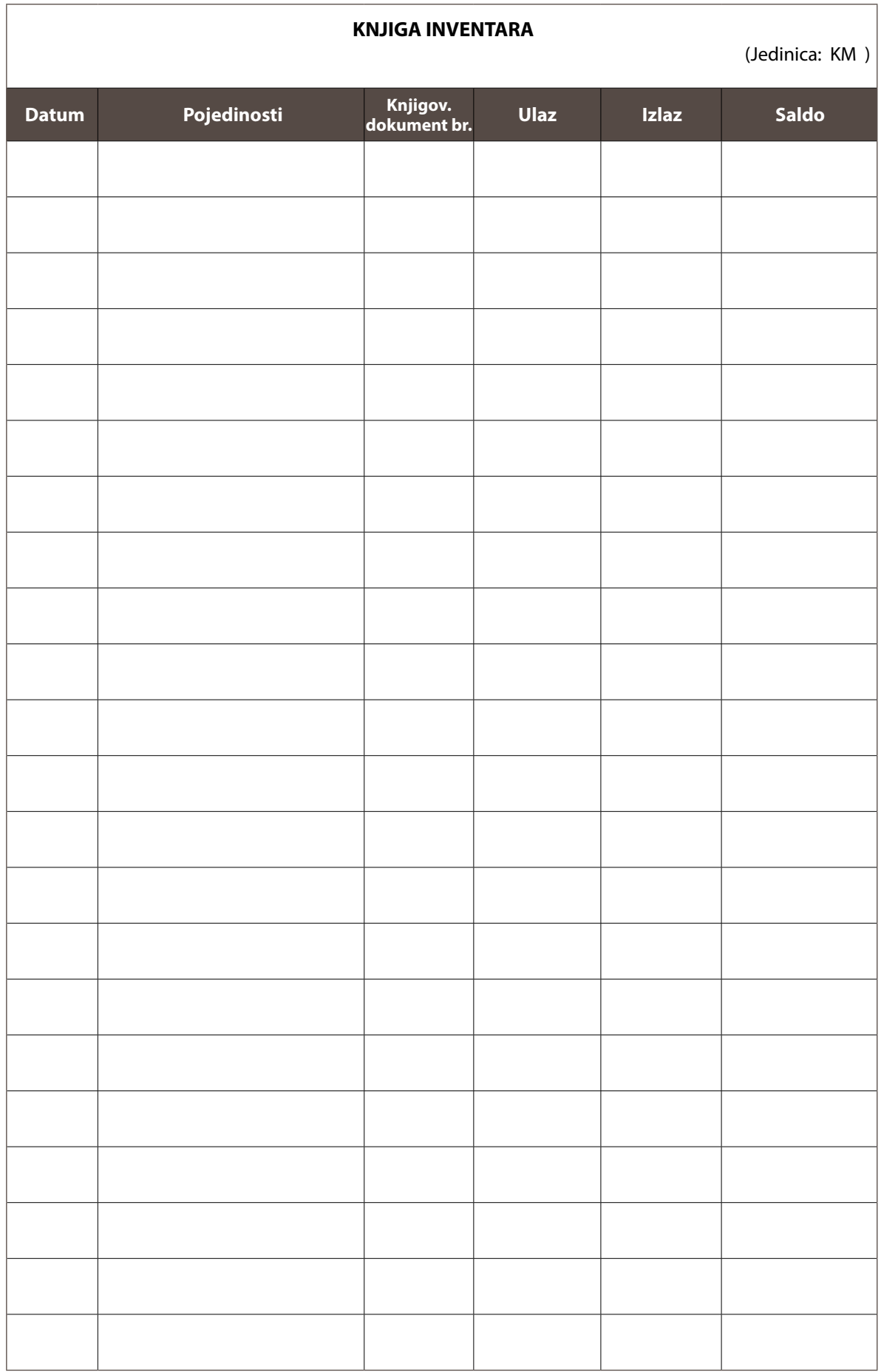

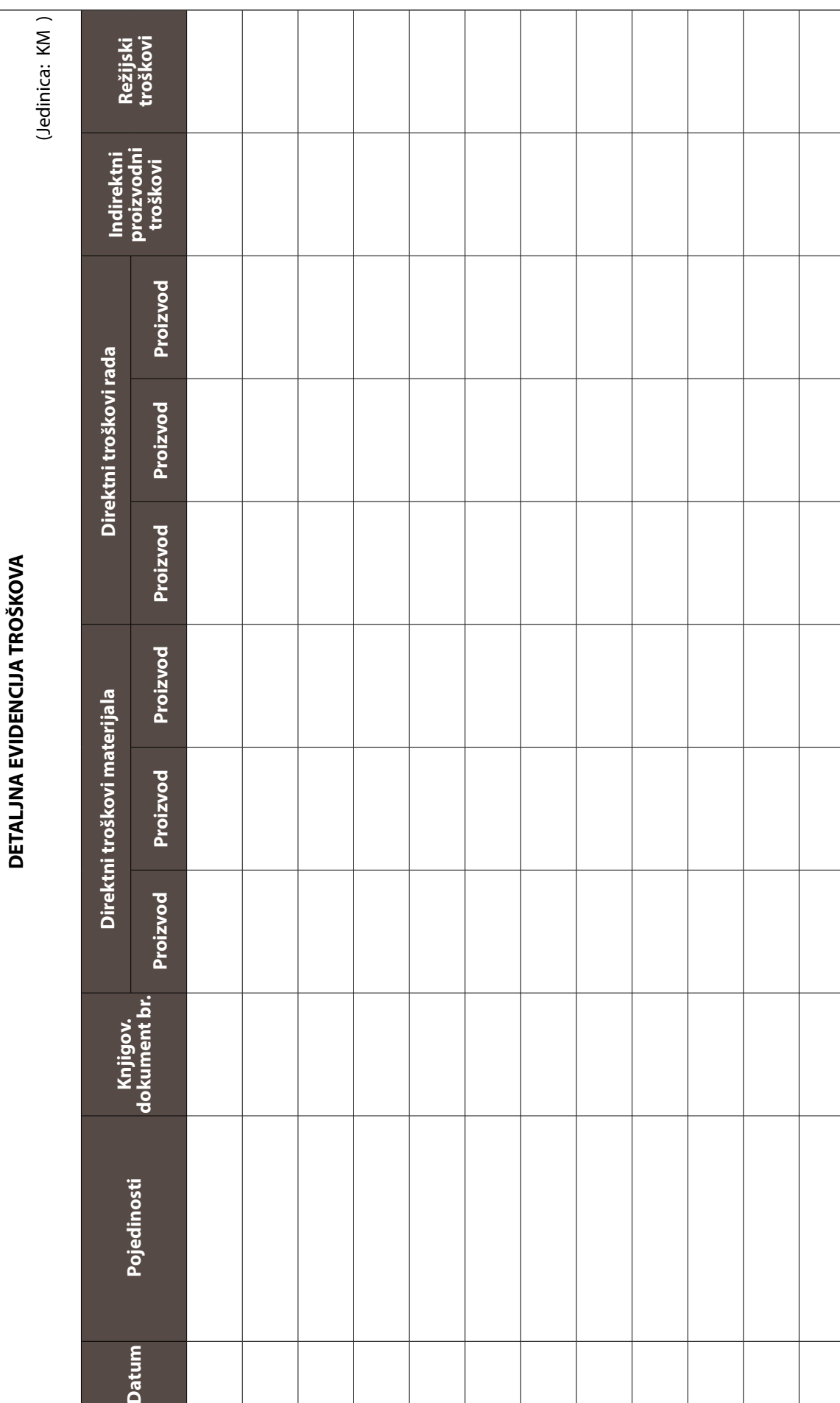

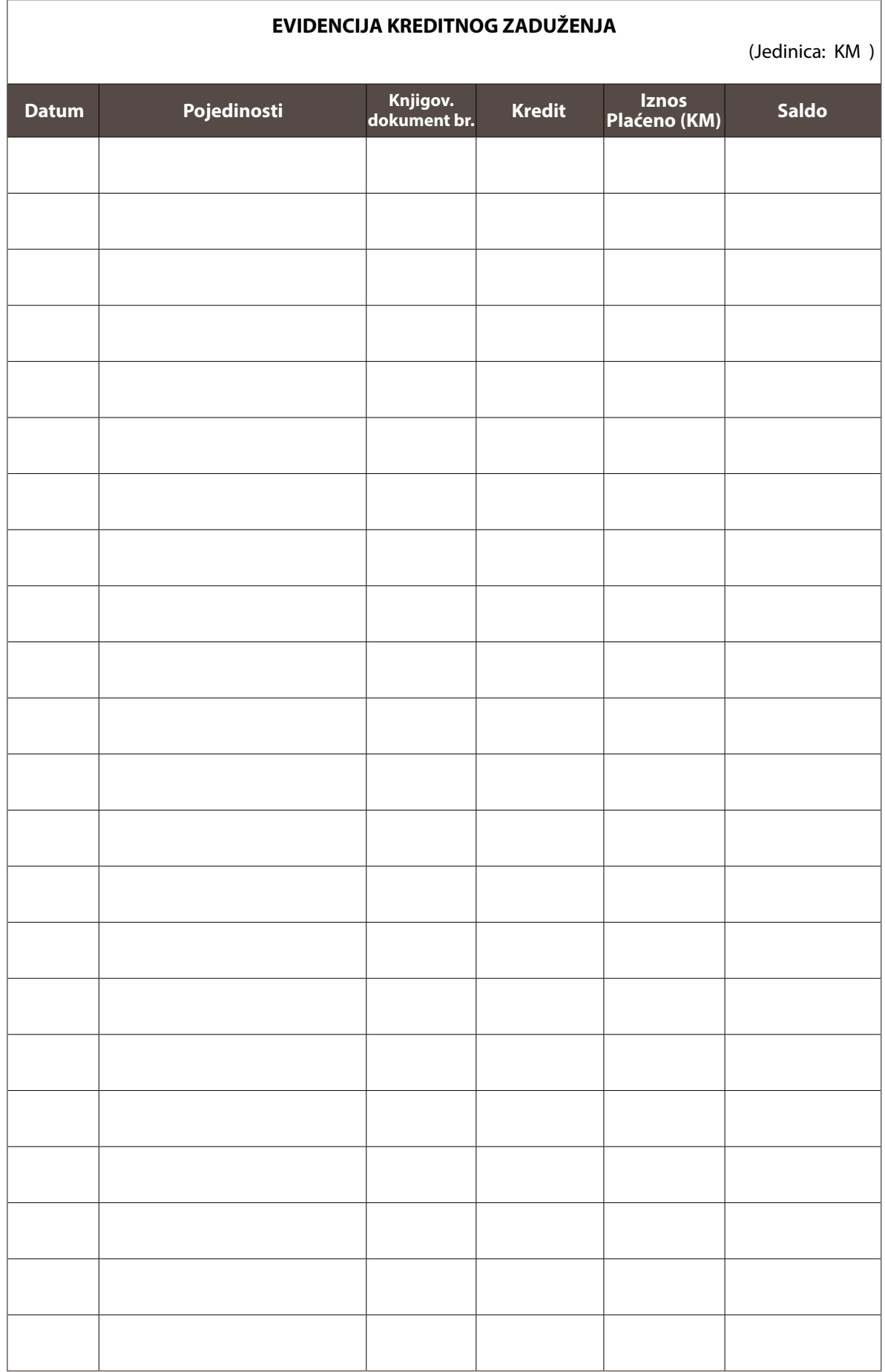

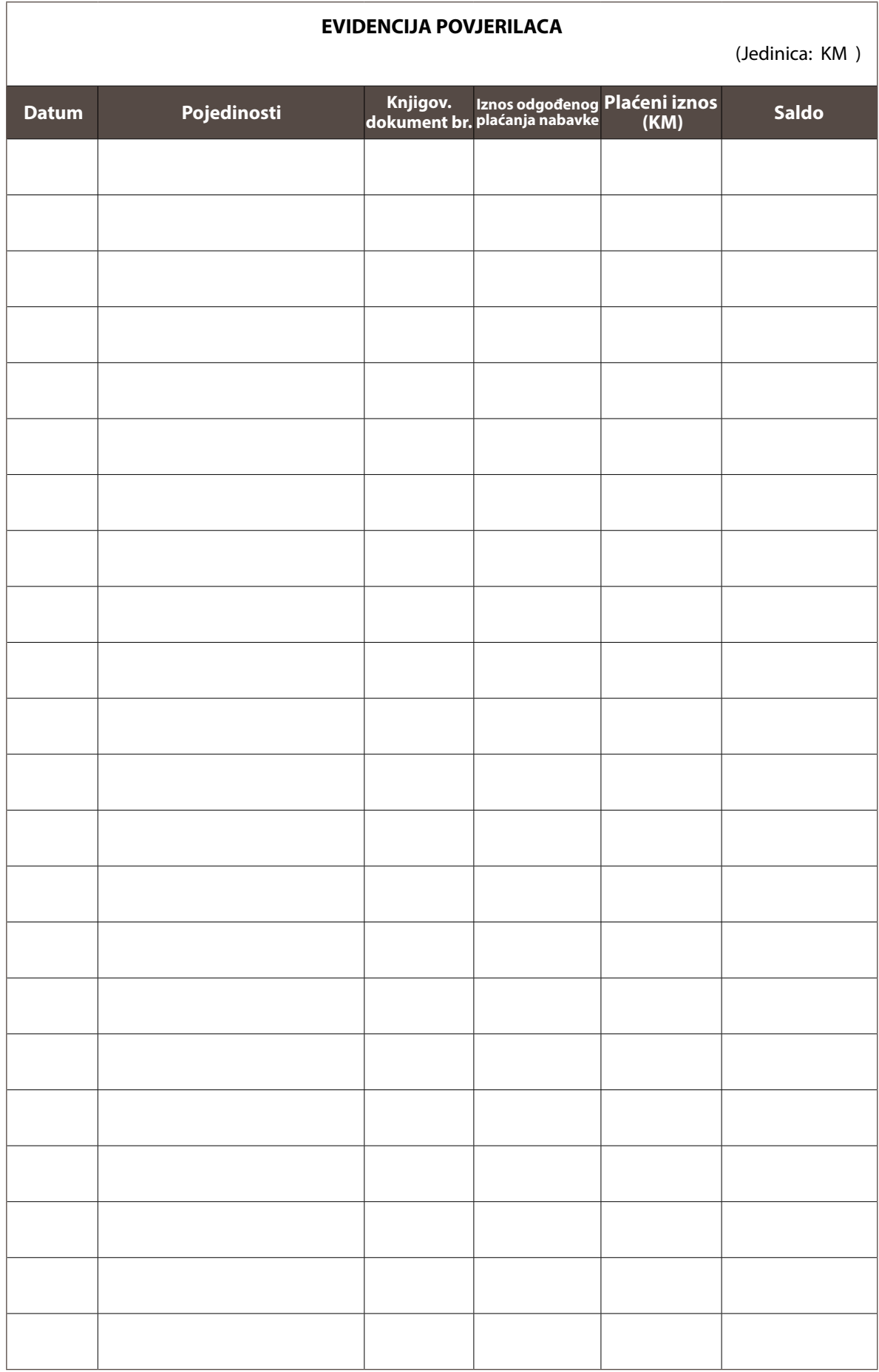

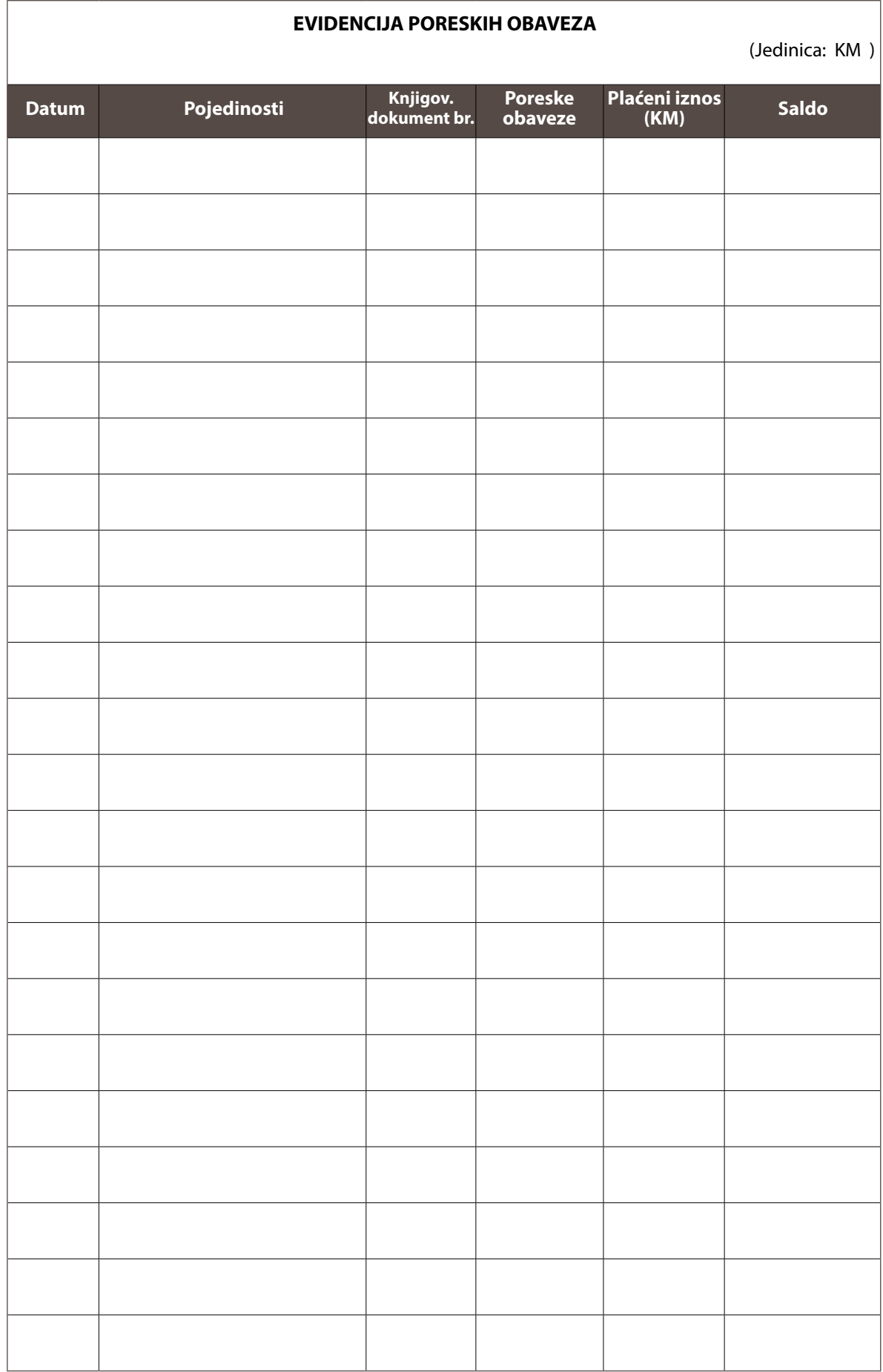

# KAKO UNAPRIJEDITI POSLOVANJE

### Knjigovodstvo

Već ste pokrenuli posao, ali imate probleme u nekim aspektima vođenia firme?

Kurs *Kako unaprijediti poslovanje* (IYB) aktivne preduzetnike uvodi u dobre principe poslovnog menadžmenta. U priručniku IYB *Knjigovodstvo* preduzetnici će naučiti kako da vode bitne evidencije koje su važne da bi postigli bolje poslovne rezultate.

Kurs IYB je dio porodice kurseva u okviru programa Kako pokrenuti posao i unaprijediti poslovanje za novoregistrovana preduzeća i male preduzetnike. Program se naslanja na 25 godina iskustva rada u 100 zemalja, u saradnji sa 2500 lokalnih institucija, 200 certikovanih viših predavača i mrežom sa više od 17.000 predavača. Do sada je imao više od 6 miliona klijenata, a ovaj broj ne prestaje da raste!

Kurs IYB prati šest priručnika:

- IYB Troškovi
- IYB Marketing
- IYB Knjigovodstvo
- IYB Nabavka i kontrola zaliha
- IYB Planiranje poslovanja
- IYB Ljudi i produktivnost

Verzija za Bosnu i Hercegovinu izrađena je uz finasijsku podršku Evropske unije u okviru projekta EU4Business.

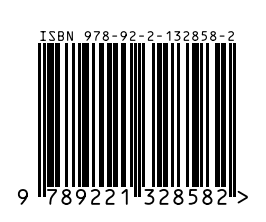